$\mathcal{H}_{\mathcal{H}_{\mathcal{$ 

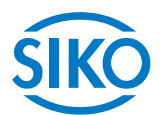

# **Manuale dell'utente**

# Attuatore di posizionamento magnetico assoluto con interfaccia **CAN**open

# **AG03**

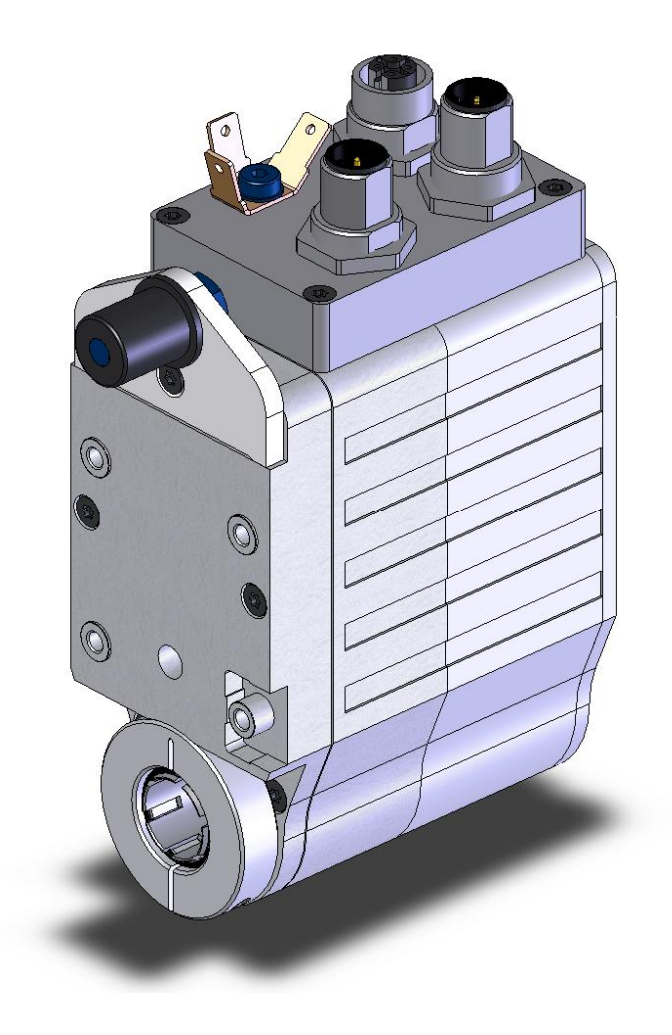

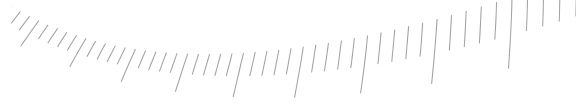

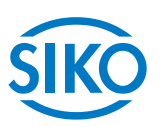

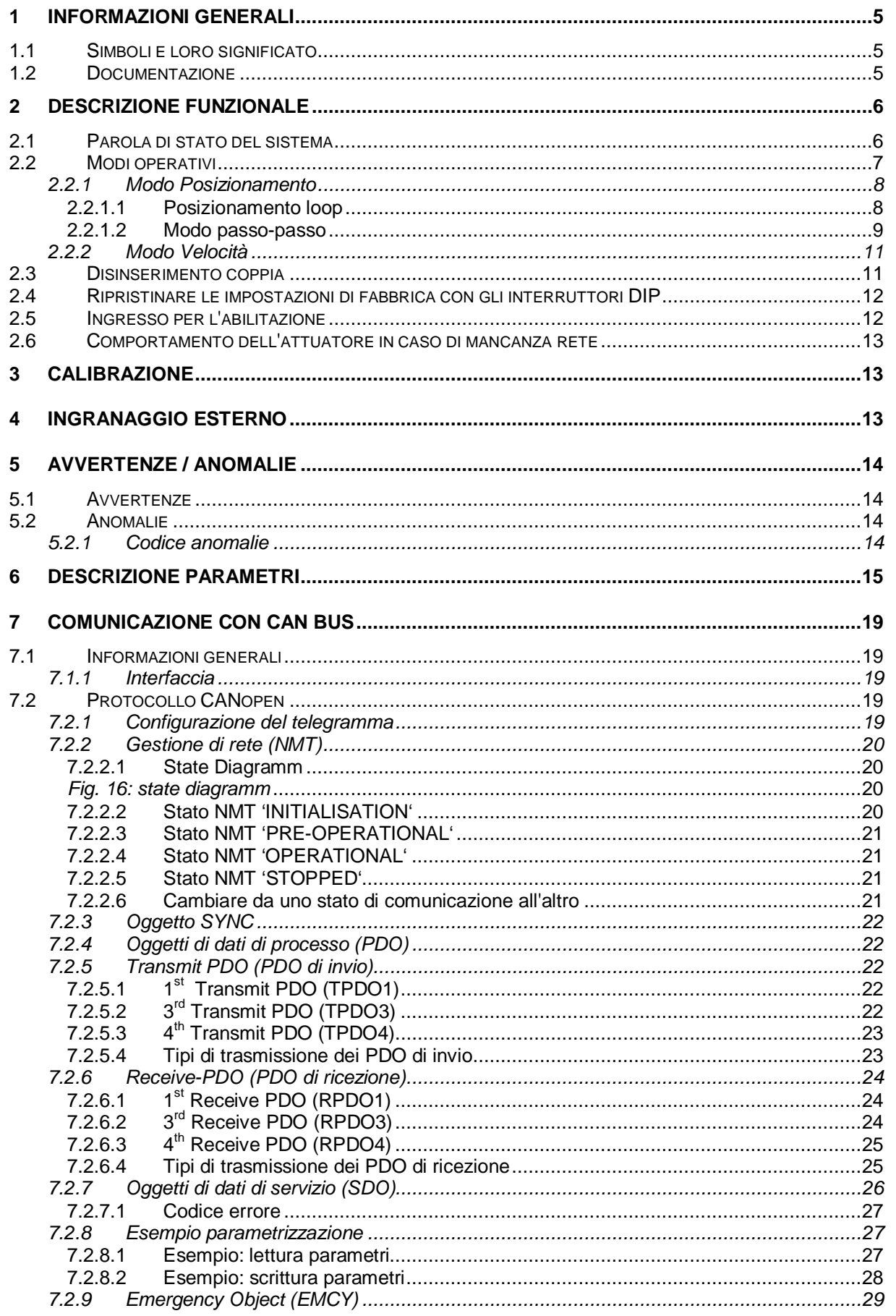

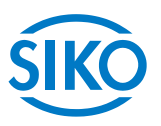

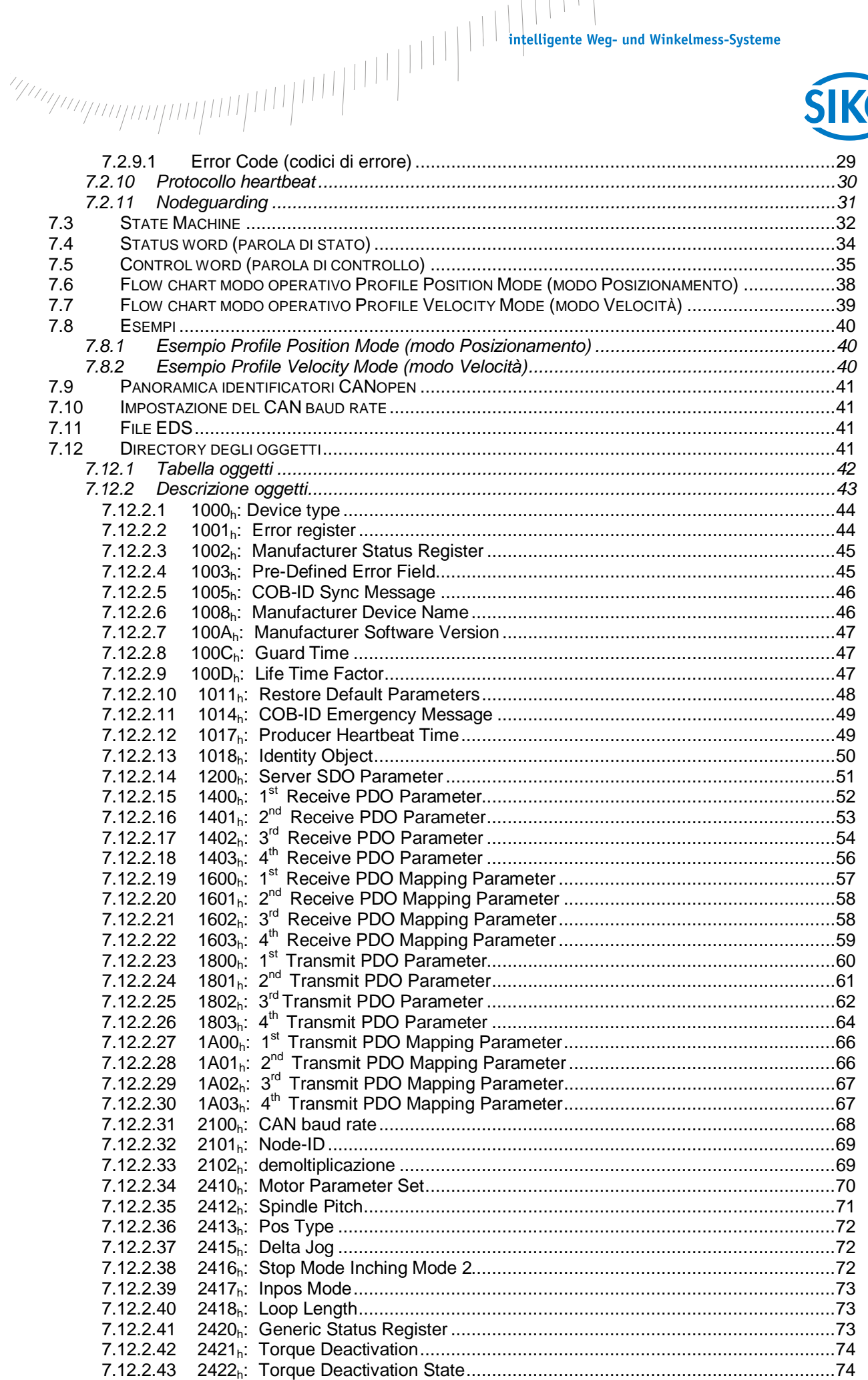

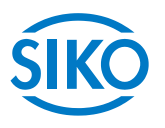

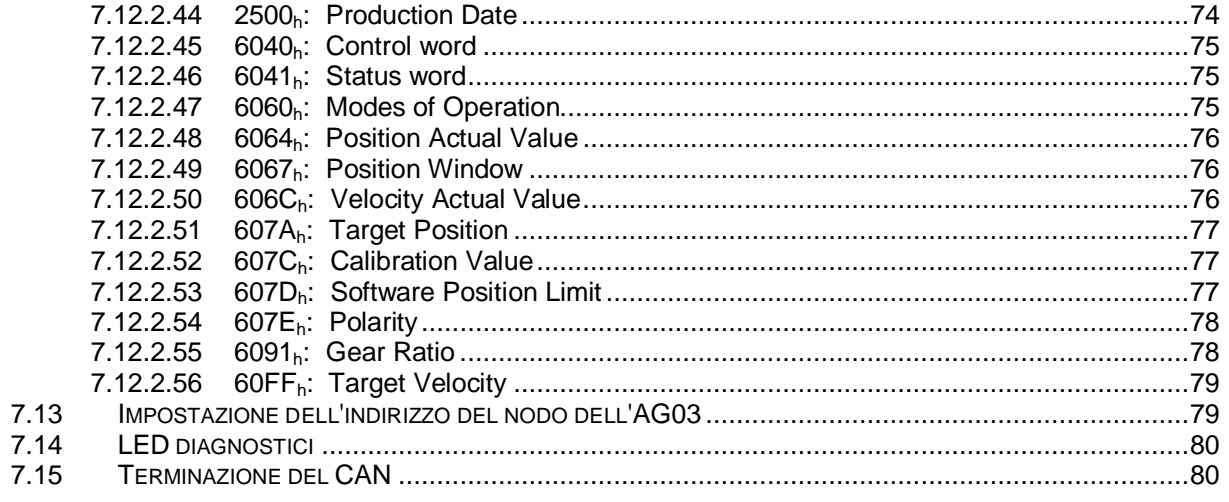

1 Informazioni generali<br>
1 **Informazioni generali** 

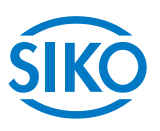

<span id="page-4-0"></span>**Il presente manuale ha validità a partire dalla versione firmware 3.06!**

#### **1.1 Simboli e loro significato**

<span id="page-4-1"></span>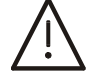

Questo simbolo si trova accanto a tutti i passaggi di testo da osservare in modo particolare per garantire l'utilizzo regolamentare dell'AG03.

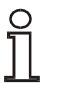

Questo simbolo si trova accanto a tutti i passaggi di testo che contengono altre informazioni importanti.

### **1.2 Documentazione**

<span id="page-4-2"></span>Il presente manuale vale per l'attuatore di posizionamento assoluto AG03 e dovrebbe fornire tutte le informazioni necessarie per la programmazione ed il pilotaggio dell'attuatore AG03.

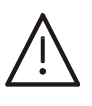

**Informazioni riguardo al montaggio meccanico, al collegamento elettrico, alle avvertenze di sicurezza generali e all'uso previsto nonché alla messa in servizio dell'attuatore di posizionamento possono essere rilevate alla documentazione utente.** 

 $\frac{2}{2}$  infelligente Weg- und Winkelmess-Systeme  $\frac{1}{2}$  . The contract  $\frac{1}{2}$  infelligente Weg- und Winkelmess-Systeme

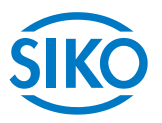

# <span id="page-5-0"></span>**2 Descrizione funzionale**

In questo capitolo vengono descritti i cicli, le funzioni e gli stati necessari per il funzionamento dell'attuatore di posizionamento.

Base di questo capitolo è la comunicazione tramite CANopen.

### **2.1 Parola di stato del sistema**

<span id="page-5-1"></span>La parola di stato del sistema dell'AG03 consiste di 2 byte e indica lo stato dell' AG03. Tramite l'oggetto 1002h (Manufacturer Status Register) è possibile leggere la parola di stato del sistema.

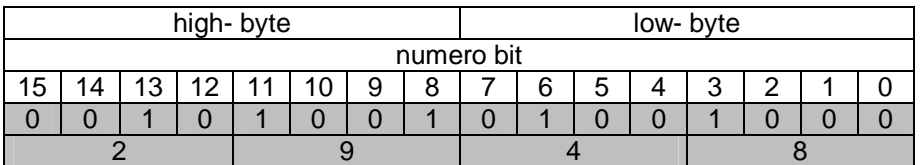

*Fig. 1: configurazione parola di stato del sistema* 

#### *Esempio (con sfondo grigio):*

*binario: 0010 1001 0100 1000 esa:*  $\Rightarrow$  2 9 4 8

La tabella riportata di seguito fornisce informazioni sul significato dei singoli bit della parola di stato del sistema:

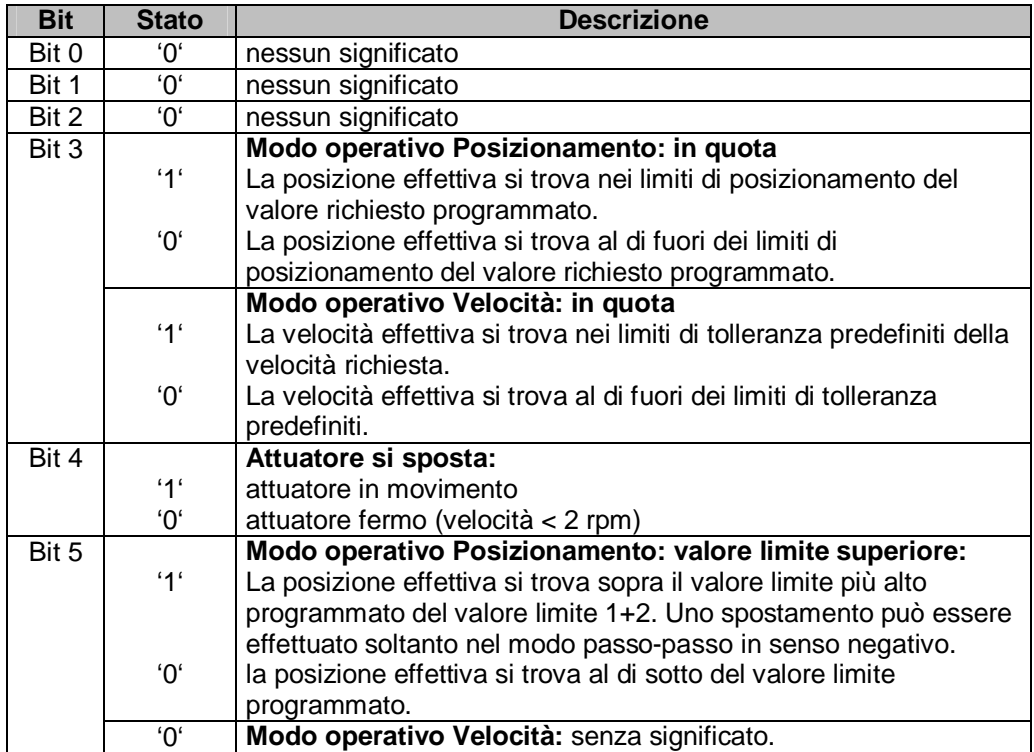

**Bit Stato Descrizione** 

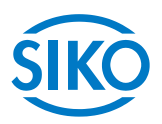

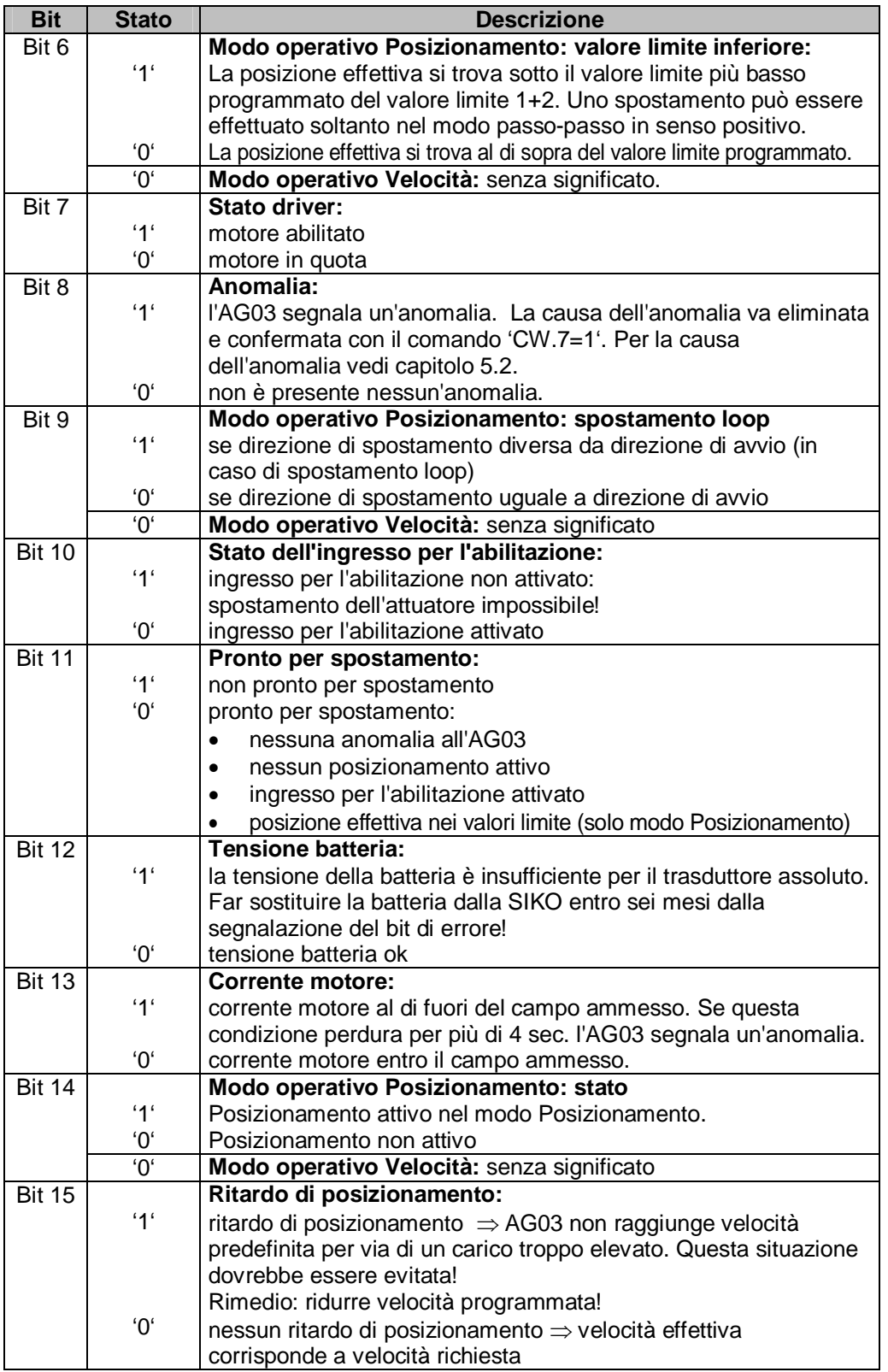

*Tab. 1: parola di stato del sistema* 

### **2.2 Modi operativi**

<span id="page-6-0"></span>Si differenzia tra i modi operativi Posizionamento e Velocità. Nel modo operativo Posizionamento è inoltre possibile lo spostamento nel modo passo-passo.

**2.2.1 Modo Posizionamento** 

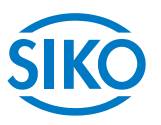

<span id="page-7-0"></span>Il parametro n. 20 'Modo operativo' è programmato su 'Posizionamento'. *(vedi capitolo [6](#page-14-0): Descrizione parametri)* 

Nel modo Posizionamento il posizionamento sul valore richiesto avviene in base ad una funzione di rampa *(vedi fig. 2)* che viene calcolata basandosi sulla posizione effettiva momentanea nonché ai parametri regolatore programmati P (fattore proporzionale), I (fattore integrale), D (fattore differenziale), accelerazione e velocità *(vedi capitolo [6](#page-14-0): Descrizione parametri).*

In seguito all'attivazione del task di spostamento *(vedi capitolo [7.6](#page-37-0): Flow chart: modo operativo 'Posizionamento')* l'AG03 accelera con l'accelerazione programmata per raggiungere la velocità definita.

Anche la dimensione del ritardo relativo al valore richiesto avviene in base al parametro 'apos'.

Se la posizione effettiva si trova entro il range programmato *(vedi capitolo [6](#page-14-0): Parametro n. 10)*  questo verrà segnalato nella parola di stato del sistema (bit 3). È possibile definire il comportamento che l'attuatore assumerà una volta raggiunto il range

programmato *(vedi capitolo [6:](#page-14-0) Parametro n. 26)*.

Una modifica dei parametri del regolatore durante un processo di posizionamento non ha nessun effetto sul posizionamento attuale.

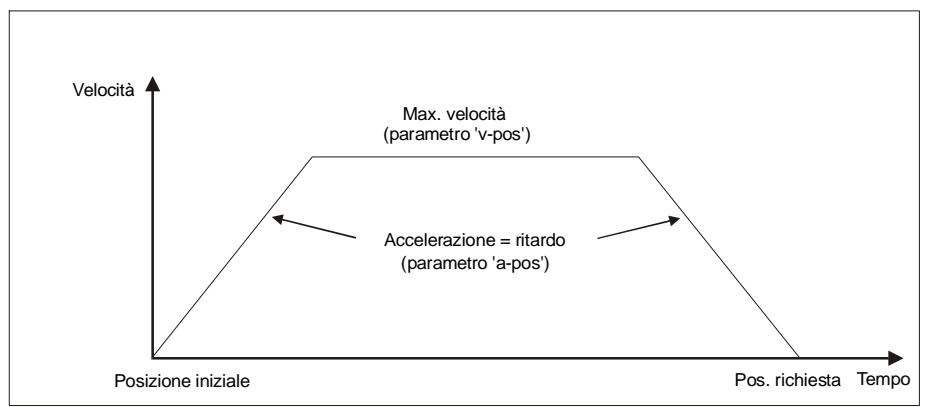

 *Fig. 2: rampa con modo Posizionamento (diretta)* 

Affinché sia possibile avviare un task di posizionamento dovranno essere soddisfatte le condizioni seguenti:

- $\bullet$  l'AG03 non deve presentare anomalie *(parola di stato sistema bit 8 = '0')*
- la posizione effettiva si trova entro i valori limite programmati *(parola di stato sistema bit 5 + 6 = '0')*
- x nessun task di spostamento attivo *(parola di stato sistema bit 14 = '0')*
- x ingresso per l'abilitazione attivato *(parola di stato sistema bit 10 = '0')*

Se queste condizioni sono soddisfatte, si avrà la segnalazione ZSW.15 = '1'.

#### **2.2.1.1 Posizionamento loop**

<span id="page-7-1"></span>Facendo funzionare l'AG03 con una vite filettata o un ulteriore ingranaggio c'è la possibilità di compensare il gioco della vite o quello esterno dell'ingranaggio servendosi del posizionamento loop.

 In questo caso lo spostamento sul valore richiesto avviene sempre dalla stessa direzione. Questa direzione di avvio può essere definita tramite i parametri n. 19 'Tipo Pos' *(vedi capitolo [6:](#page-14-0) Descrizione parametri)*.

#### *Esempio:*

Presupposto: la direzione in cui dovrà avvenire lo spostamento sulla posizione richiesta è positiva *(vedi capitolo [6:](#page-14-0) Parametri n. 19 'Tipo Pos' = loop+)* 

caso n.  $1 \Rightarrow$  la nuova posizione è maggiore della posizione effettiva:

avviene spostamento diretto sulla posizione richiesta.

caso n. 2  $\Rightarrow$  la nuova posizione è minore della posizione effettiva:

L' AG03 si sposta della lunghezza rettificabile (paramentro n. 27) oltre la posizione richista (bit 9 nella parola di stato del sistemasegnala direzione di spostamento non uguale a direzione di avvio), successivamente avviene spostamento in direzione positiva sulla posizione richiesta.

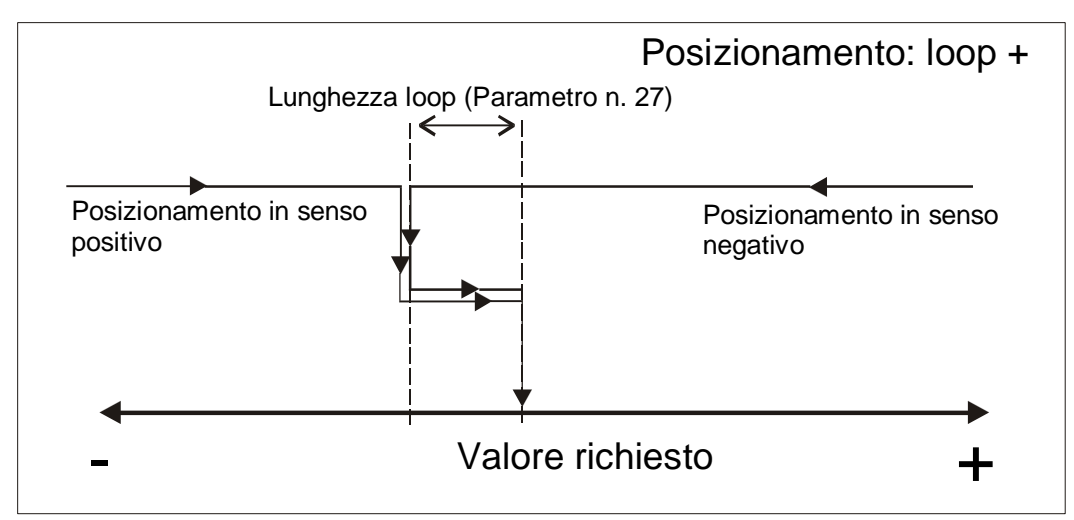

*Fig. 3: posizionamento loop+*

#### **2.2.1.2 Modo passo-passo**

<span id="page-8-0"></span>Il modo passo-passo è possibile solo nel modo operativo di 'Posizionamento'. L'accelerazione e la velocità nel modo passo-passo possono essere programmate tramite i parametri n. 8 'apass' e n. 9 'v-pass'.

#### **Una compensazione del gioco della vite (posizionamento loop) non avviene in questo tipo di spostamento!**

Nel modo passo-passo si hanno tre tipi di spostamento possibili:

#### x **modo passo-passo 1**

Il modo passo-passo 1 viene avviato tramite CW.13 = '1' nella parola di controllo. L'attuatore si sposta un'unica volta dall'attuale posizione effettiva di una posizione pari alla posizione 'Delta Pass'. Dipendentemente dal segno del valore immesso *(parametro n. 17 'Delta Pass')* avviene lo spostamento in senso positivo o negativo.

- Parametro ' Delta Pass' < 0: senso negativo
- Parametro ' Delta Pass' > 0: senso positivo

Se il parametro n. 13 'Passo vite' è programmato su zero, lo spostamento avviene ad

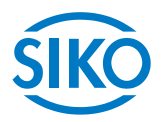

incrementi. In caso di un 'Passo vite' non uguale a zero l'indicazione del parametro 'Delta Pass' si riferisce allo spostamento in 1/100 mm.

Una volta raggiunta la posizione richiesta, questo viene segnalato nella parola di stato del sistema bit 3.

#### x **modo passo-passo 2**

Il modo passo-passo 2 viene inizializzato tramite CW.14 = '1' (spostamento in senso positivo) ovvero CW.15 = '1' (spostamento in senso negativo).

L'attuatore si sposta alla velocità programmata finché questo bit sarà uguale a '1'.

#### x **modo passo-passo con pulsanti**

Svitando le due viti con intaglio a croce sulla piastra frontale si può accedere ai due pulsanti per il modo passo-passo.

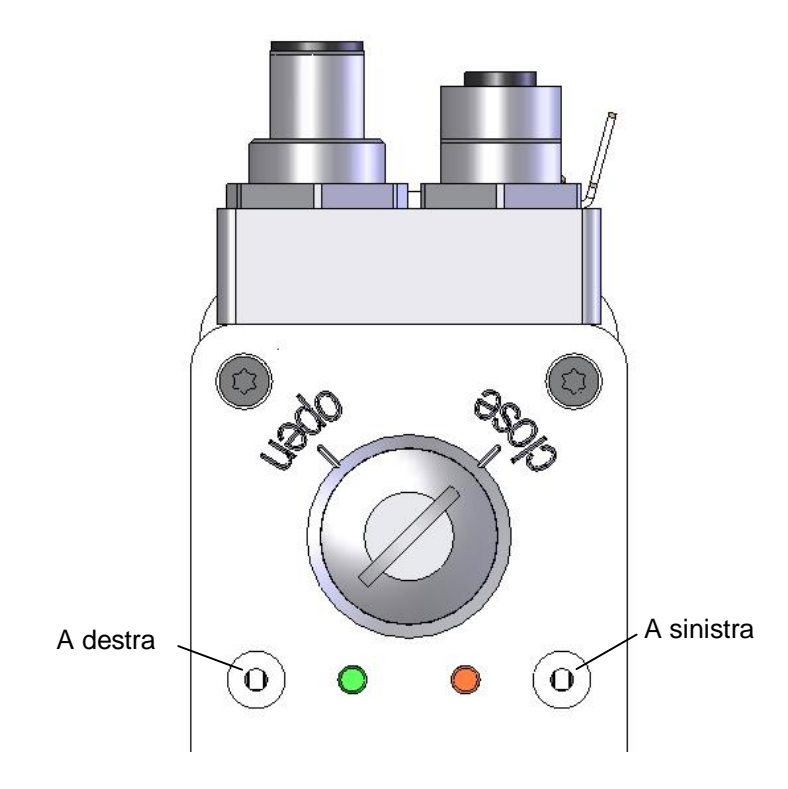

#### **Il modo passo-passo con pulsanti non è disponibile negli stati NMT "OPERATIONAL" e "STOPPED".**

Per poter avviare i modi passo-passo 1 e 2 o il modo passo-passo con pulsanti dovranno essere soddisfatte le condizioni seguenti:

- x l'AG03 non deve presentare anomalie *(parola di stato sistema bit 8 = '0')*
- x nessun task di spostamento attivo *(parola di stato sistema bit 14 = '0')*
- x ingresso per l'abilitazione attivato *(parola di stato sistema bit 10 = '0')*

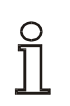

**Se la posizione effettiva si trova al di fuori dei valori limite programmati, con l'ausilio del modo passo-passo 1 o 2 o del modo con pulsanti lo spostamento può avvenire da questa posizione nella corrispettiva direzione!** 

**2.2.2 Modo Velocità** 

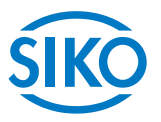

<span id="page-10-0"></span>Il parametro n. 20 'Modo operativo' è programmato su 'Velocità' *(vedi capitolo [6:](#page-14-0) Descrizione parametri).* 

Nel modo Velocità l'AG03 accelera dopo l'abilitazione del valore impostato *(vedi capitolo [7.7](#page-38-0): Flow chart: modo operativo 'Velocità')* alla velocità richiesta impostata e la mantiene finché non verrà disabilitato il valore impostato o impostato un nuovo valore.

Modificando la velocità richiesta la velocità verrà adattata direttamente al nuovo valore. La direzione dello spostamento nel modo Velocità viene stabilita dal segno del valore richiesto *(vedi capitolo [6](#page-14-0): Descrizione parametri).* 

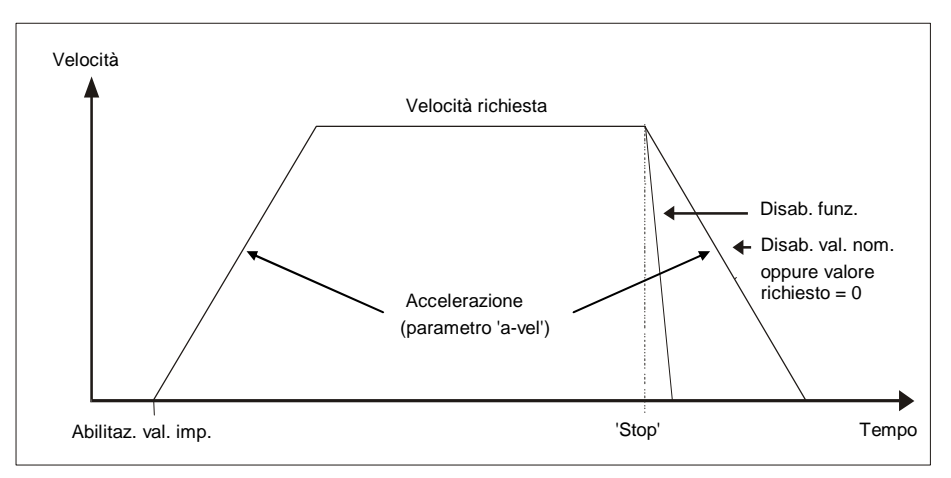

#### *Fig. 5: rampa modo Velocità*

Affinché sia possibile avviare il modo Velocità, dovranno essere soddisfatte le condizioni sequenti:

- $\bullet$  l'AG03 non deve presentare anomalie *(parola di stato sistema bit 8 = '0')*
- x nessun task di spostamento attivo *(parola di stato sistema bit 14 = '0')*
- x ingresso per l'abilitazione attivato *(parola di stato sistema bit 10 = '0')*

Se queste condizioni sono soddisfatte, si avrà una relativa segnalazione nella parola di stato del sistema tramite il bit 11 = '0'.

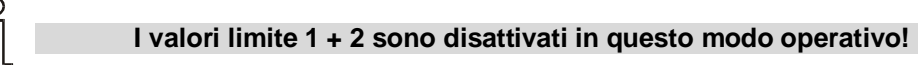

### **2.3 Disinserimento coppia**

<span id="page-10-1"></span>Tramite il parametro 'Disinserimento coppia' *(vedi capitolo [6](#page-14-0): Descrizione parametri parametro n. 29)* si definisce una soglia di disinserimento. L'indicazione avviene in percentuale.

Con un valore del parametro pari al 125 % il disinserimento della coppia è disattivato.

Oltrepassando la soglia di disinserimento l'azionamento frena con il max. ritardo. L'azionamento rimane in quota.

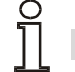

**Un disinserimento coppia attivo non comporta alcuna anomalia!** 

Un disinserimento coppia attivo viene segnalato nell'oggetto 2422h (Torque Deactivation

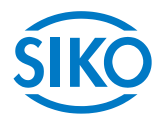

State) Bit 0 = '1'*.*

Continuando il task di spostamento attuale, questo bit viene automaticamente ripristinato. In alternativa lo stato del disinserimento coppia viene raffigurato nell'oggetto 2420<sub>h</sub> (Generic State Register).

**Questa funzione è disponibile solo nel modo Posizionamento!** 

## **2.4 Ripristinare le impostazioni di fabbrica con gli interruttori DIP**

<span id="page-11-0"></span>Procedimento per ripristinare le impostazioni di fabbrica tramite l'interruttore DIP a 10 poli:

- 1. Disinserire l'alimentazione di tensione.
- 2. Procedere alle impostazioni degli interruttori DIP da 1 a 8, a seconda del parametro che si vuole ripristinare:

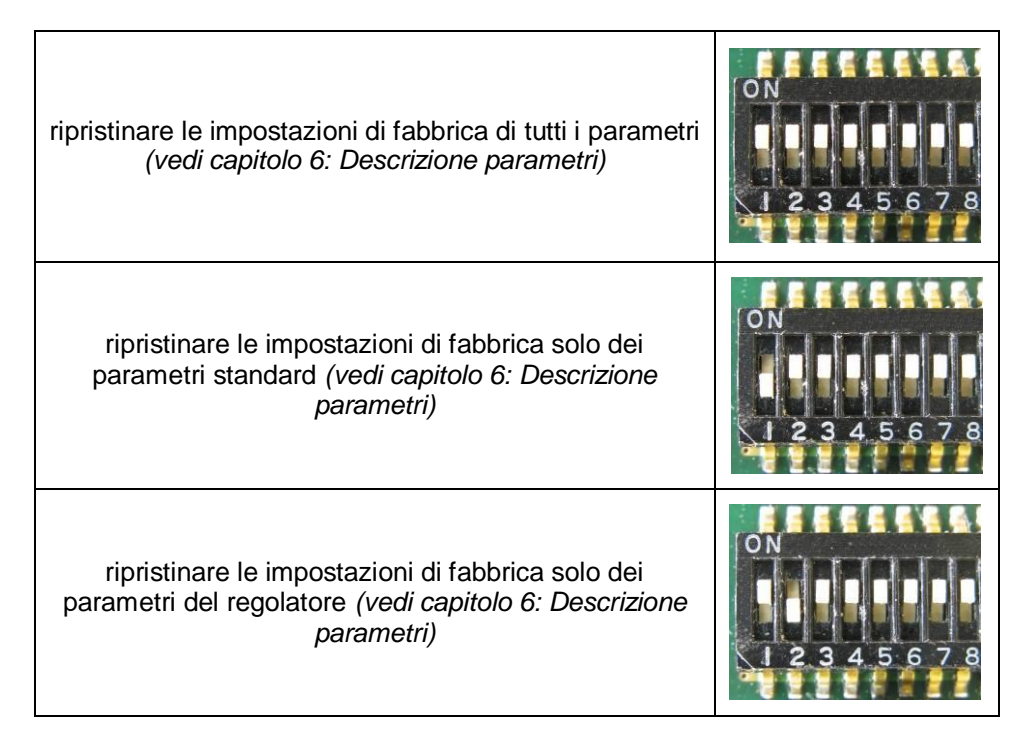

- 3. Inserire l'alimentazione di tensione. AG03 tacita con lampeggiamento alternato dei LED di stato e Bus.
- 4. Disinserire la tensione di alimentazione.
- 5. Impostazione dell'indirizzo Bus originale con gli interruttori DIP 1-7.
- 6. L'interruttore DIP numero 8 deve essere sulla posizione OFF.
- 7. Dopo che viene nuovamente inserita la tensione di alimentazione, i parametri precedentemente selezionati hanno di nuovo le impostazioni di fabbrica.

### **2.5 Ingresso per l'abilitazione**

<span id="page-11-1"></span>L'attuatore può essere messo in marcia soltanto con ingresso per l'abilitazione attivo (vale a dire che all'ingresso per l'abilitazione c'è il livello high). Togliendo l'abilitazione allo stadio di uscita viene tolta direttamente la corrente. Il motore non potrà più generare una coppia.

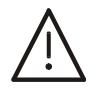

#### **Se, togliendo l'abilitazione, il motore è in moto l'attuatore si ferma senza frenare!**

**2.6 Comportamento dell'attuatore in caso di mancanza rete** 

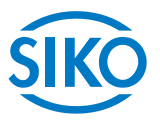

<span id="page-12-0"></span>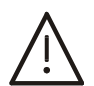

**La caduta di rete comporta la perdita immediata della coppia. Se l'attuatore è in moto nel momento in cui viene a mancare l'alimentazione da rete, si fermerà senza frenare!** 

# **3 Calibrazione**

<span id="page-12-1"></span>Una calibrazione si rende necessaria soltanto un'unica volta alla messa in funzione grazie al sistema di misura assoluto. Nella calibrazione il valore di posizione dell'AG03 viene settato sul valore di calibrazione programmato *(vedi capitolo [6:](#page-14-0) Descrizione parametri parametro n. 14)*.

La calibrazione del sistema di misura avviene tramite l'oggetto  $1011<sub>h</sub>$  (parametro Restore Default).

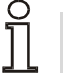

**La calibrazione è possibile solo se non è attivo nessun task di spostamento!** 

# **4 Ingranaggio esterno**

<span id="page-12-2"></span>Utilizzando un ingranaggio esterno, attraverso il parametro n. 11 't – numeratore' nonché il parametro n. 12 't – denominatore', c'è la possibilità di programmare un fattore per tenere conto della trasmissione dell'ingranaggio nella definizione della posizione *(vedi anche capitolo [2.2.1.1](#page-7-1)).*

### *Esempio (vedi fig. 7):*

l'AG03 funziona con un ingranaggio con rapporto di demoltiplicazione di 5:1. Qui bisogna programmare i parametri 't-numeratore' e 't-denominatore' nel modo seguente.

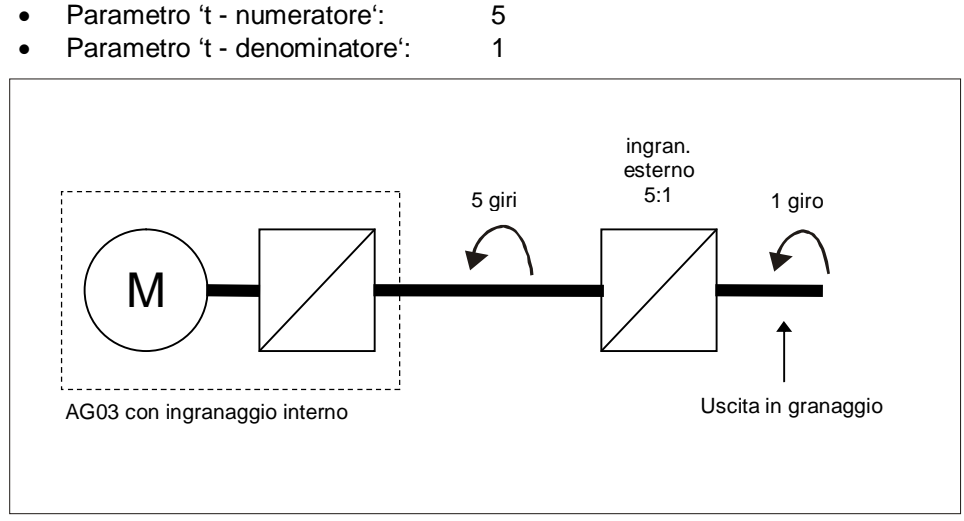

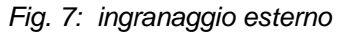

L'immissione di una demoltiplicazione dispari è possibile seguendo questo esempio:

demoltiplicazione = 3.78

- Parametro 't numeratore': 378
- Parametro 't denominatore': 100

**5 Avvertenze / Anomalie** 

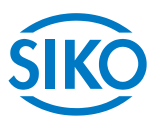

<span id="page-13-0"></span>L'AG03 differenzia tra avvertenze e anomalie:

#### **5.1 Avvertenze**

<span id="page-13-1"></span>Le avvertenze non agiscono sul ciclo dell'attuatore di posizionamento. Le avvertenze scompaiono una volta rimosse le cause.

Possibili avvertenze sono:

- La tensione della batteria per il trasduttore assoluto scende sotto il valore limite  $\Rightarrow$  far sostituire la batteria entro 6 mesi *(vedi capitolo [2.1:](#page-5-1) Parola di stato del sistema bit 12).*
- x La corrente motore è al di fuori del range ammesso *(vedi capitolo [2.1](#page-5-1): Parola di stato del*   $s$ *istema*  $\Rightarrow$  *bit 13*)  $\Rightarrow$  se questa condizione perdura per più di 4 sec. l'AG03 segnala un'anomalia.
- x È presente un ritardo di posizionamento *(vedi capitolo [2.1](#page-5-1): Parola di stato di sistema bit*  15)  $\Rightarrow$  l'AG03 non raggiunge la velocità programmata perché il carico è troppo elevato.

#### **5.2 Anomalie**

<span id="page-13-2"></span>Eventuali anomalie provocano un fermo immediato dell'attuatore di posizionamento. Il LED di stato segnala la condizione di anomalia *(vedi documentazione utente).* In base al codice di lampeggiamento è possibile rilevare la causa dell'anomalia *(vedi tab. 2: codice anomalie).* In più è possibile riconoscere un'anomalia presente dalla parola di stato *(vedi CAN-Bus capitolo [7.4:](#page-33-0) Status word)*.

I messaggi di anomalia vengono registrati nel buffer anomalie nell'ordine della loro apparizione. Quando il buffer anomalie è pieno, verranno visualizzati gli ultimi 10 messaggi.

La causa dell'anomalia può essere rilevata in base al codice anomalie *(vedi tab. 2: codice anomalie).*

Il buffer anomalie viene memorizzato nell'EEPROM e può essere cancellato tramite l'oggetto "Pre-defined Error Field" (*vedi CAN-Bus capitolo [7.12.2:](#page-42-0) Oggetto 1003h).*

#### **5.2.1 Codice anomalie**

<span id="page-13-3"></span>Nella tabella riportata di seguito sono elencate le cause possibili delle anomalie:

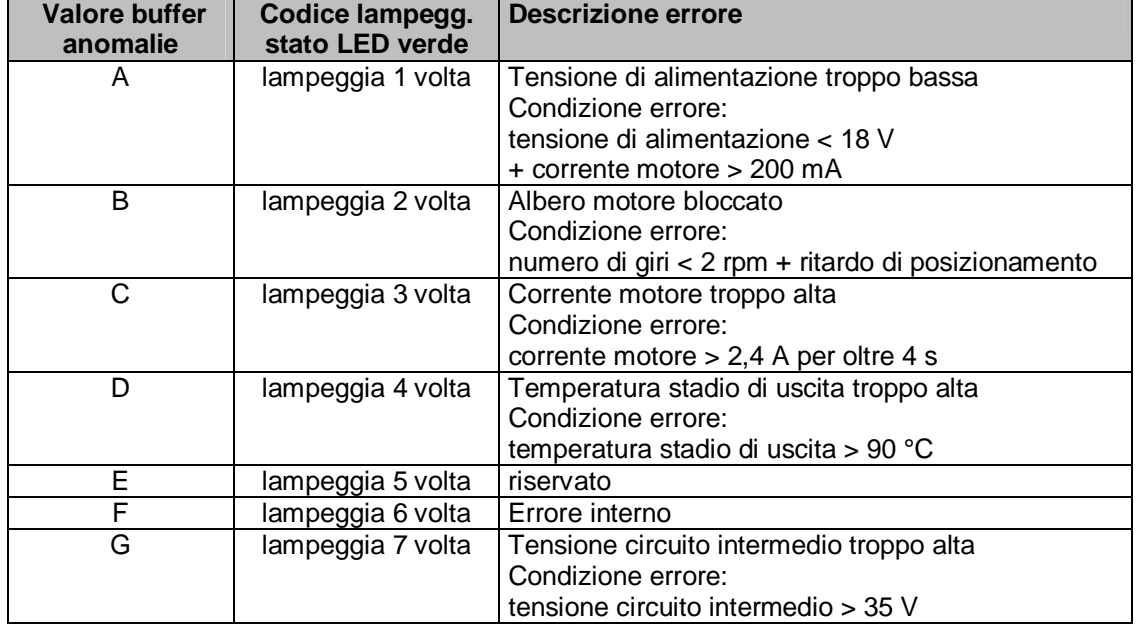

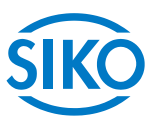

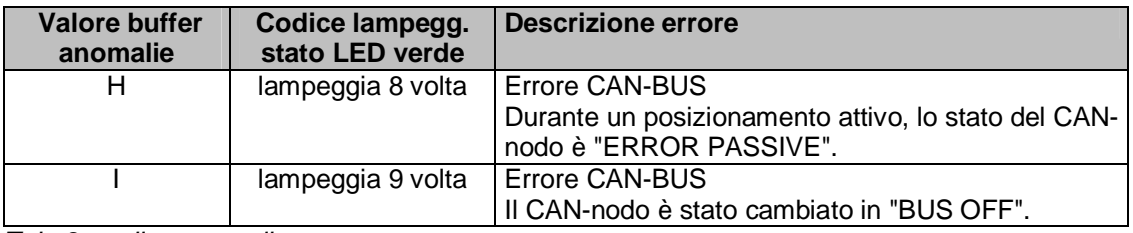

*Tab. 2: codice anomalie* 

# **6 Descrizione parametri**

<span id="page-14-0"></span>Nel capitolo presente vengono descritti i parametri dell'AG03. Ad eccezione del parametro 24 (valore richiesto) tutti i parametri vengono memorizzati in modo **non volatile** nell'EEPROM.

\* Parametri regolatore \*\* Parametri per default

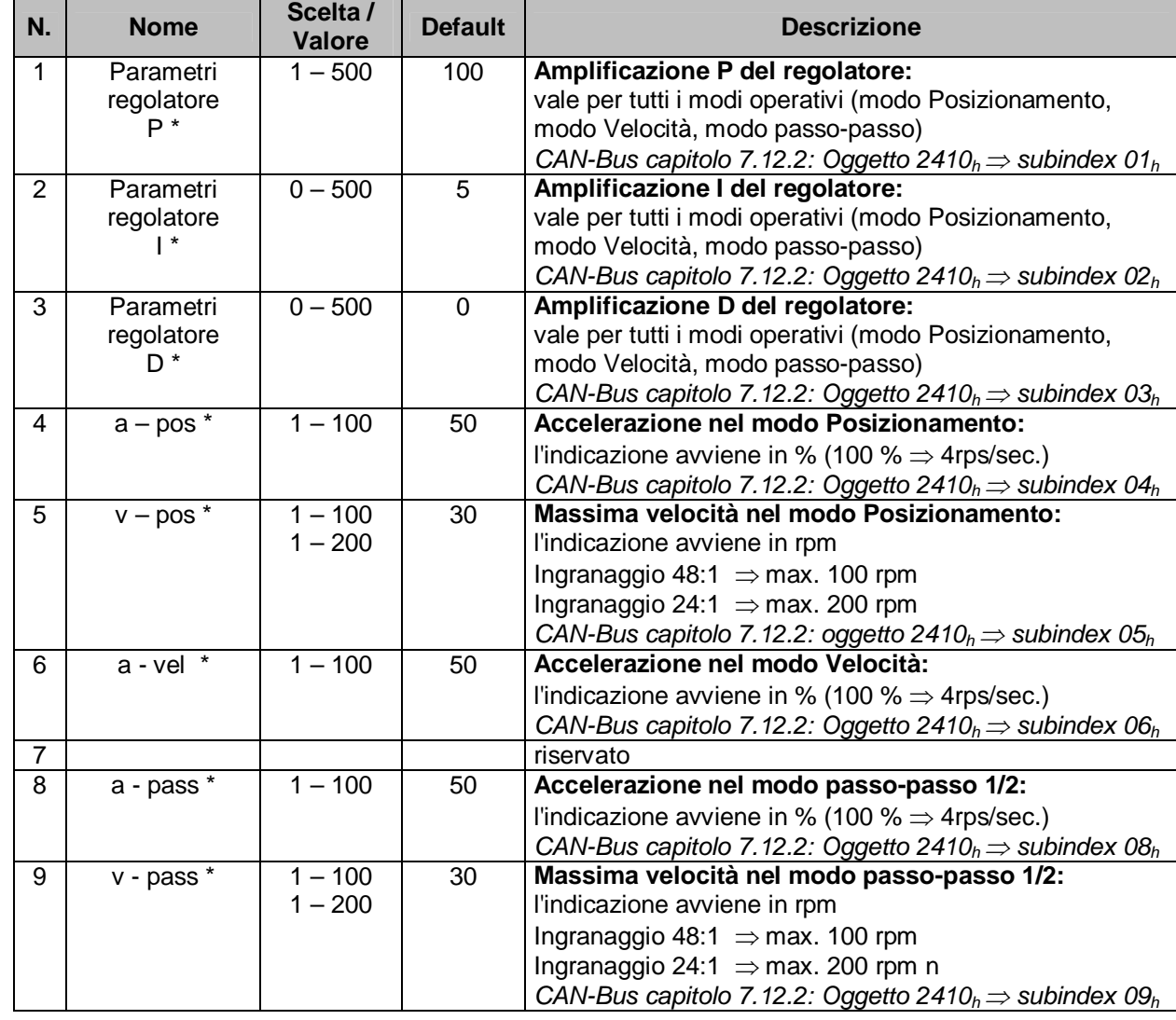

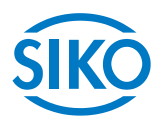

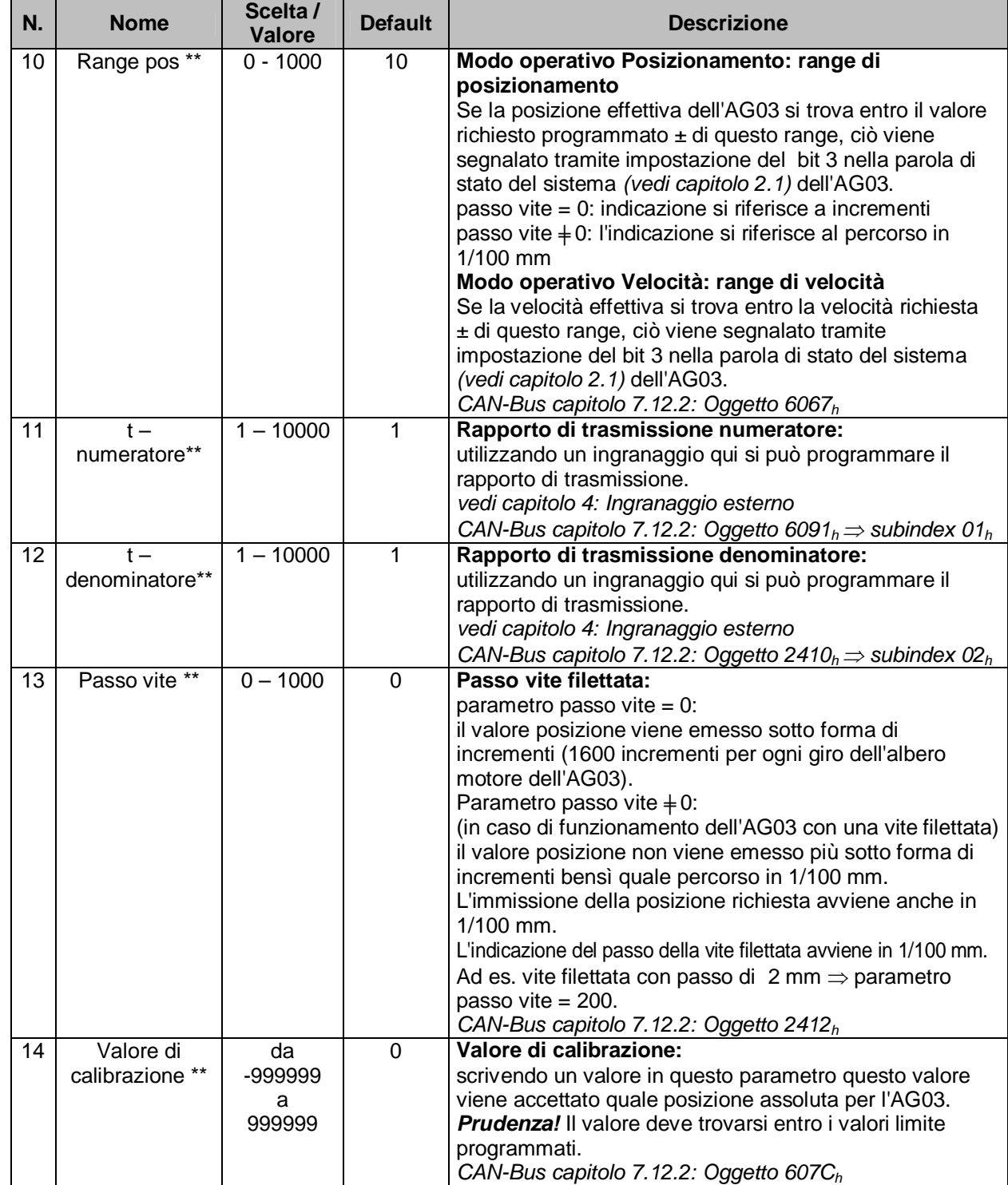

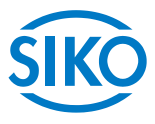

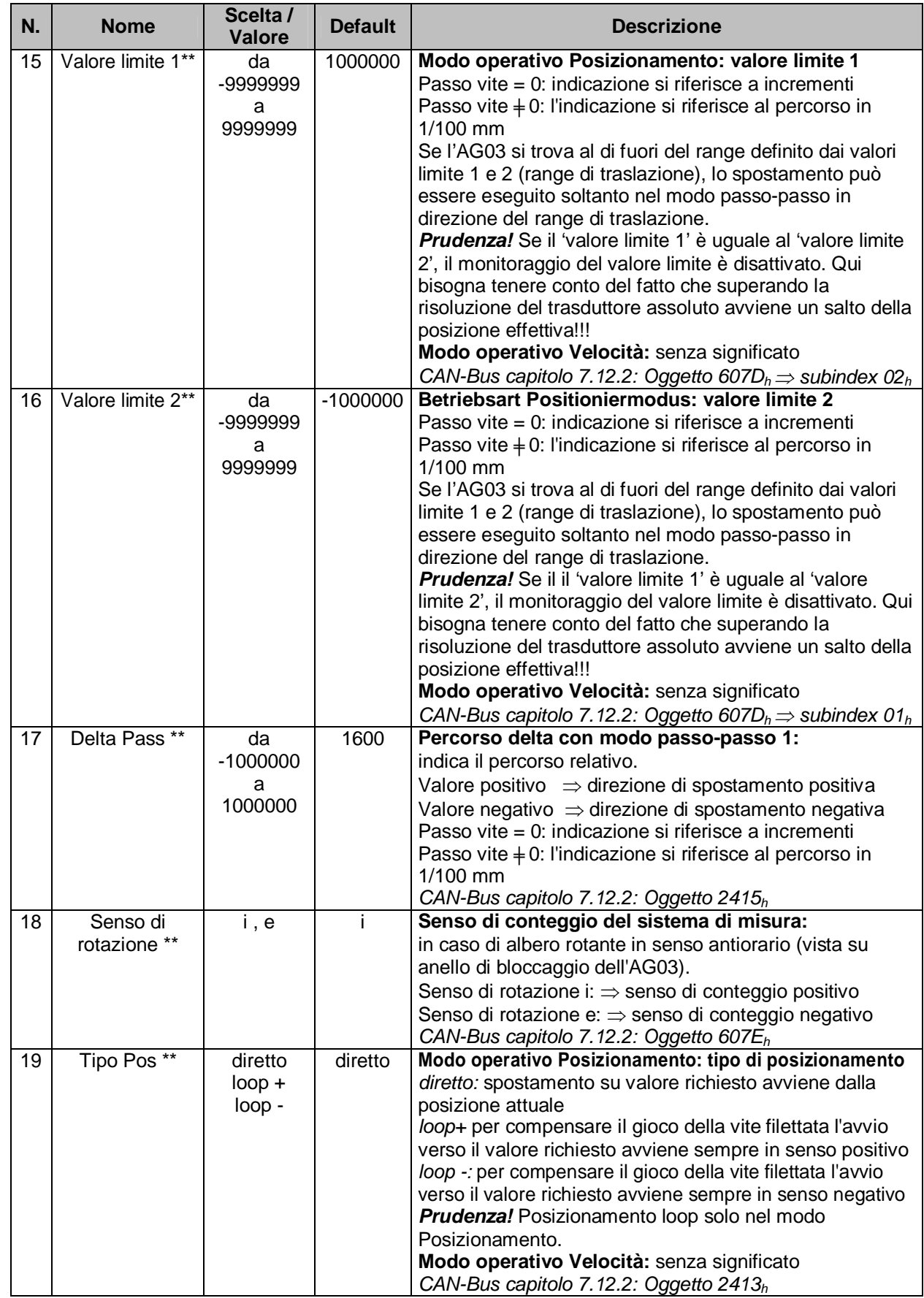

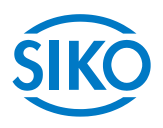

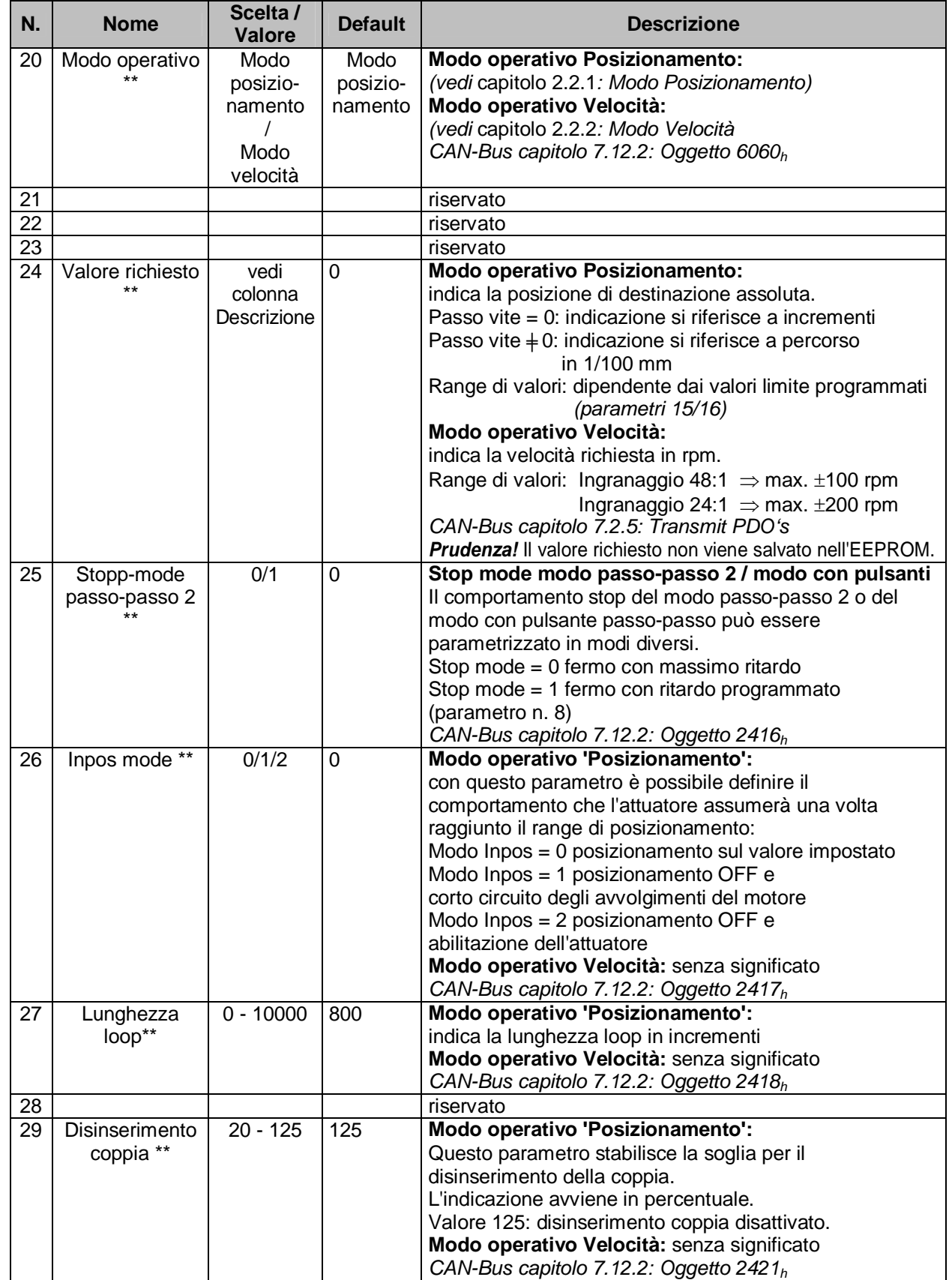

*Tab. 6: descrizione parametri* 

**7 Comunicazione con CAN Bus** 

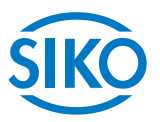

### <span id="page-18-0"></span>**7.1 Informazioni generali**

<span id="page-18-1"></span>In questo capitolo sono descritti il pilotaggio e la parametrizzazione dell'AG03 attraverso l'interfaccia CAN Bus. Informazioni relative alla disposizione dei connettori dell'interfaccia CAN Bus possono essere rilevate dalla documentazione utente.

#### **7.1.1 Interfaccia**

<span id="page-18-2"></span>L'AG03 supporta i seguenti baud rate:

x 15,625 kBd, 20 kBd, 25 kBd, 40 kBd, 50 kBd, 62,5 kBd, 100 kBd, 125 kBd, 200 kBd, 250 kbd, 500 kBd, 1000 kBd

#### **Terminazione della linea CAN Bus:**

Se l'AG03 è collocato al termine del bus, la linea CAN Bus dovrà essere dotata di una terminazione bus definita. Per l'AG03 si usa una resistenza terminale interna attivabile mediante gli interruttori DIP SW9 + SW10 *(vedi capitolo [7.15](#page-79-1): Terminazione del CAN-Bus)*.

#### **7.2 Protocollo CANopen**

<span id="page-18-3"></span>Base è il profilo di comunicazione CANopen *CiA DS-301 V4.0* nonché il profilo apparecchio *Drives and Motion Control CiA DSP-402 V2.0.* 

I dettagli necessari per la comprensione o eventuali divergenze sono riportati nella presente documentazione.

#### **7.2.1 Configurazione del telegramma**

<span id="page-18-4"></span>Il telegramma (la stringa dati) di un messaggio CAN consiste dei campi seguenti:

SOF:

Start of Frame  $\Rightarrow$  start bit del telegramma

Identifier:

il campo 'Identifier' contiene l'identifier (identificativo) nonché i bit per riconoscere la sua lunghezza (11 o 29 bit). L'identifier definisce la priorità del messaggio. Tramite l'identifier CANopen definisce inoltre l'indirizzo dell'apparecchiatura, la scelta del canale nonché la direzione dati.

#### Campo di controllo (control field):

contiene bit relativi alla quantità dei dati utili e l'informazione se si tratta di un data frame o un RTR frame (Remote Transmission Request frame).

#### Campo dei dati (data field):

contiene un massimo di 8 byte di dati utili. A seconda del canale scelto cambia il significato dei dati utili.

#### CRC:

contiene i bit per il riconoscimento di errori.

ACK/EOF:

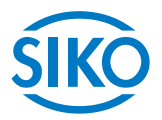

Il campo ACK/EOF contiene i bit per la conferma della trasmissione nonché i bit per segnalare la fine del telegramma.

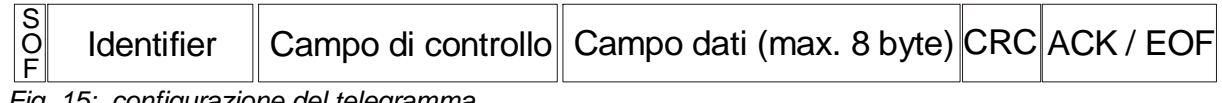

*Fig. 15: configurazione del telegramma* 

La descrizione esatta del telegramma va rilevata da una documentazione dettagliata sul CAN. A titolo di semplificazione nelle descrizioni del telegramma riportate qui di seguito vengono trattati soltanto l'identifier e il campo dei dati.

### **7.2.2 Gestione di rete (NMT)**

<span id="page-19-0"></span>Il master s'incarica di configurazione, gestione e controllo dei nodi della rete tramite il servizio NMT.

Per cambiare tra i 4 stati di comunicazione possibili di un nodo 'INITIALISATION', 'PRE-OPERATIONAL', 'OPERATIONAL' e 'STOPPED' si utilizzano telegrammi con l'identifier '0' nonché 2 byte di dati utili.

L'identifier del protocollo NMT è limitato a 11 bit.

### **7.2.2.1 State Diagramm**

<span id="page-19-1"></span>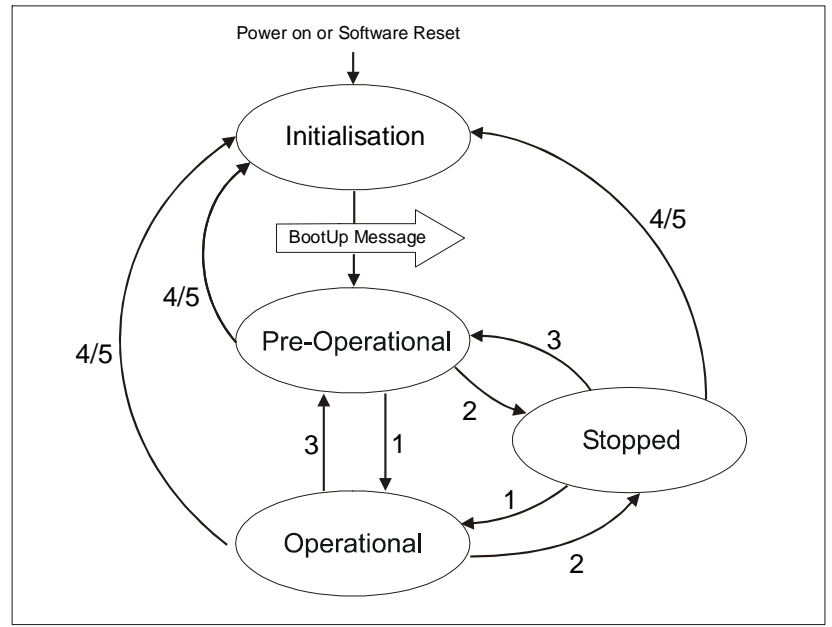

<span id="page-19-2"></span>*Fig. 16: state diagramm* 

### **7.2.2.2 Stato NMT 'INITIALISATION'**

<span id="page-19-3"></span>In questo stato l'AG03 non partecipa a quello che succede sul bus. Tutti i componenti hardware e software vengono inizializzati. Questo stato viene raggiunto dopo l'inserzione dell'apparecchiatura o la ricezione del codice di comando 82h dell'indirizzo proprio o di quello globale. Una volta terminata l'inizializzazione l'AG03 passa automaticamente allo stato 'PRE-OPERATIONAL'. Ciò viene segnalato tramite un cosiddetto 'bootup-message' consistente dell'identifier '1792 + Node-ID' nonché un byte dati con il valore '0'.

**7.2.2.3 Stato NMT 'PRE-OPERATIONAL'** 

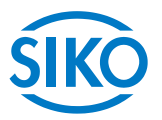

<span id="page-20-0"></span>Lo scambio dei dati di parametrizzazione (SDO) tra l'AG03 ed il master del bus è abilitato. Non vengono però trasmessi dati di processo (PDO). La 'State Machine' (macchina a stati) dell'AG03 viene portata inoltre nello stato 'SWITCH ON DISABLED' *(vedi capitolo [7.3](#page-31-0))* ed il motore viene abilitato.

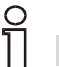

**La modifica die parametri PDO è possibile solo in questo stato!** 

#### **7.2.2.4 Stato NMT 'OPERATIONAL'**

<span id="page-20-1"></span>Lo scambio dei dati di processo e di parametrizzazione è abilitato.

#### **7.2.2.5 Stato NMT 'STOPPED'**

<span id="page-20-2"></span>Ad eccezione del 'messaggio heartbeat' *(vedi capitolo [7.2.10](#page-29-0))* e del protocollo 'nodeguarding' *vedi capitolo [7.2.11](#page-30-0))* - sempre se attivo - viene fermato lo scambio di tutti i dati. A questo punto è possibile soltanto la comunicazione NMT.

La 'State Machine' (macchina a stati) dell'AG03 viene portata inoltre nello stato 'SWITCH ON DISABLED' *(vedi capitolo [7.3](#page-31-0))* ed il motore viene abilitato.

#### **7.2.2.6 Cambiare da uno stato di comunicazione all'altro**

<span id="page-20-3"></span>Il cambio degli stati di comunicazione può essere inizializzato dal master della rete inviando i seguenti telegrammi con l'identifier '0'.

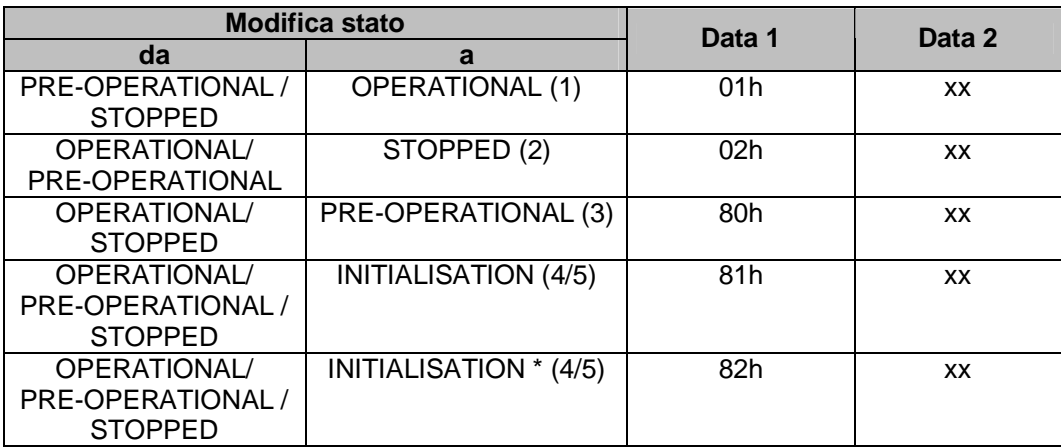

*Tab. 17: cambiare gli stati di comunicazione* 

\* Viene attivato l'avviamento a freddo (Power on)

 $xx = 0$   $\Rightarrow$  il telegramma è previsto per tutte le apparecchiature collegate al bus  $xx =$  indirizzo app.  $\Rightarrow$  il telegramma è previsto soltanto per l'apparecchiatura con il rispettivo indirizzo.

*7.2.3* Oggetto SYNC **Product Similarly and Secure 2014**<br> **7.2.3** Oggetto SYNC

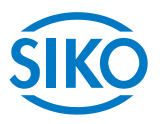

<span id="page-21-0"></span>CANopen permette un'interrogazione contemporanea degli ingressi e un'impostazione contemporanea delle uscite. A tal fine serve il telegramma di sincronizzazione (SYNC), un messaggio CAN di alta priorità senza dati utili.

L'identifier dell'oggetto SYNC può essere definito tramite l'oggetto 1005<sup>h</sup> *(vedi capitolo [7.12.2:](#page-42-0)*  Descrizione oggetto*)*.

### **7.2.4 Oggetti di dati di processo (PDO)**

<span id="page-21-1"></span>Gli oggetti di dati di processo servono per lo scambio rapido di dati di processo brevi. La trasmissione degli oggetti di dati di processo avviene guidata dagli eventi, in modo ciclico o su richiesta (polling).

In un PDO si possono trasmettere al massimo 8 byte di dati utili.

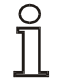

**Lo scambio dei PDO può avvenire soltanto nello stato NMT 'OPERATIONAL'!** 

L'AG03 mette a disposizione 3 PDO di invio (dati di processo dall' AG03  $\Rightarrow$  master NMT) nonché 3 PDO di ricezione (dati di processo dal master NMT  $\Rightarrow$  all'AG03). Sono supportati i PDO di ricezione RPDO1, RPDO3, RPDO4 nonché i PDO di invio TPDO1, TPDO3 e TPDO4 in base al profilo apparecchi 'Drives and Motion Control CIA DSP-402 aggiornamento 2.0'.

### <span id="page-21-2"></span>**7.2.5 Transmit PDO (PDO di invio)**

#### **7.2.5.1 1 st Transmit PDO (TPDO1)**

<span id="page-21-3"></span>Il primo PDO di invio contiene 2 byte di dati utili in cui è mappata la parola di stato dell'AG03. La trasmissione del PDO1 di invio dall'AG avviene solitamente in modo asincrono. Il PDO1 di invio forma insieme al PDO1 di ricezione, in cui è mappata la parola di controllo della macchina a stati, un collegamento handshake (modo di conferma) tra il controllore superiore ed il controllore dell'attuatore.

Perciò si sconsiglia di modificare il modo di trasmissione del TPDO1.

Il default del COB-ID del primo PDO di invio è programmato su 180h + Node-ID. I parametri di comunicazione vengono definiti tramite l'oggetto 1800 $<sub>h</sub>$  (1<sup>st</sup> Transmit PDO</sub> Parameter).

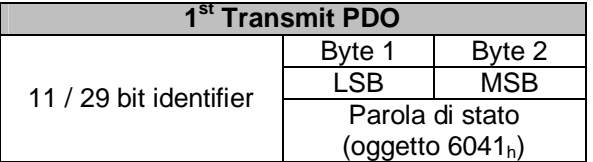

*Fig. 17: 1st Transmit PDO* 

#### **7.2.5.2 3 rd Transmit PDO (TPDO3)**

<span id="page-21-4"></span>Il terzo PDO di invio contiene 6 byte di dati utili, in cui sono mappati la parola di stato e il valore di posizione attuale dell'AG03.

 $\sum_{\text{Lat transmission level PDO3 di invio avviene solitamente solo tramite un RTR frame (remote)}$ 

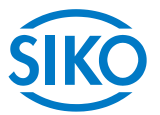

transmission request). Vale a dire che un controllore superiore dovrà richiedere il TPDO3 (polling). Quale alternativa al polling è possibile definire la trasmissione sincrona (valore da 0 a 240) tramite l'oggetto SYNC o la trasmissione attivata a tempo (valore 255) tramite un ciclo locale (event timer).

Il default del COB-ID del terzo PDO di invio è programmato su  $380<sub>h</sub> + Node-ID$ . I parametri di comunicazione vengono definiti tramite l'oggetto 1802 $<sub>h</sub>$  (3<sup>rd</sup> Transmit PDO</sub> Parameter).

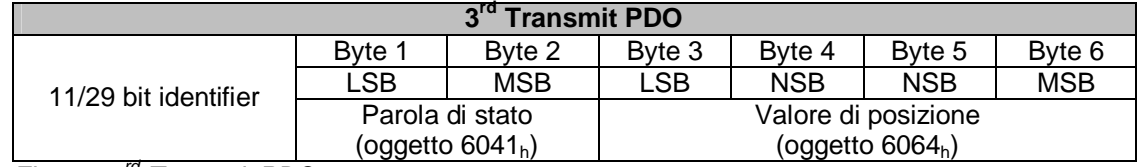

*Fig. 18: 3rd Transmit PDO* 

#### **7.2.5.3 4 th Transmit PDO (TPDO4)**

<span id="page-22-0"></span>Il quarto PDO di invio contiene 6 byte di dati utili, in cui sono mappati la parola di stato e la velocità effettiva dell'AG03.

La trasmissione del PDO4 di invio avviene solitamente solo tramite un RTR frame (remote transmission request). Vale a dire che un controllore superiore dovrà richiedere il TPDO4 (polling). Quale alternativa al polling è possibile definire la trasmissione sincrona (valore da 0 a 240) tramite l'oggetto SYNC o la trasmissione attivata a tempo (valore 255) tramite un ciclo locale (event timer).

Il default del COB-ID del quarto PDO di invio è programmato su  $480<sub>h</sub>$  + Node-ID. I parametri di comunicazione vengono definiti tramite l'oggetto 1803<sub>h</sub> (4<sup>th</sup> Transmit PDO Parameter).

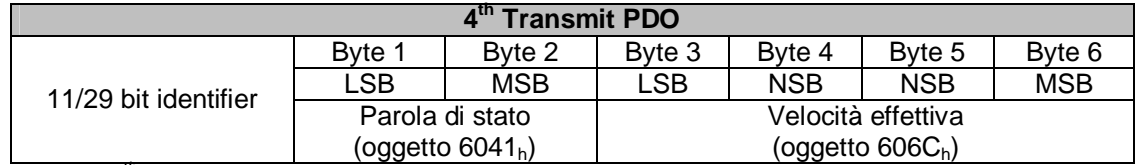

*Fig. 19: 4th Transmit PDO* 

#### **7.2.5.4 Tipi di trasmissione dei PDO di invio**

<span id="page-22-1"></span>Mediante gli oggetti da 1800h a 1803h 'Transmit PDO Parameter' subindex 2 *(vedi capitolo [7.12.2:](#page-42-0) Descrizione oggetto)* è possibile definire diversi tipi di trasmissione per i singoli PDO.

#### Modo sincrono:

subindex 2 (tipo di trasmissione) = 0: il PDO di invio viene inviato dall'AG03 dopo ogni ricezione di un telegramma SYNC.

subindex 2 (tipo di trasmissione) = 1 ... 240: il PDO di invio viene inviato dall'AG03 solo dopo aver ricevuto la quantità di telegrammi SYNC indicata in 'tipo di trasmissione'.

#### Modo asincrono:

event triggered: subindex 2 (tipo di trasmissione) = 254: dopo ogni modifica del valore di posizione (Profile Position Mode) o della velocità effettiva (Profile Velocity Mode) viene inviato un PDO (possibile solo con TPDO3 e TPDO4).

 $t_{\text{time}}$ <br> $t_{\text{time}}$  and Winkelmess-Systeme<br>time triggered: subindex 2 (tipo di trasmissione) = 255:

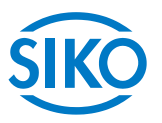

la trasmissione dei PDO viene attivata a tempo. In questo caso il subindex 5 'Event Timer' dei parametri PDO di invio definisce il tempo ciclo in millisecondi.

subindex 2 (tipo di trasmissione) = 253: il PDO di invio viene inviato dopo aver ricevuto un RTR frame con l'identifier del corrispettivo PDO di invio.

### <span id="page-23-0"></span>**7.2.6 Receive-PDO (PDO di ricezione)**

#### **7.2.6.1 1 st Receive PDO (RPDO1)**

<span id="page-23-1"></span>Il primo PDO di ricezione contiene 2 byte di dati utili, in cui è mappata la parola di controllo per l'AG03.

Tramite la parola di controllo nel PDO1 di ricezione vengono pilotati i passaggi di servizio della macchina a stati. Il PDO1 di ricezione serve per portare la macchina a stati nello stato OPERATION ENABLED oppure per comandare un'interruzione dello spostamento o un annullamento dello spostamento durante un moto di azionamento in corso.

Il PDO1 di ricezione viene elaborato solitamente in modo asincrono dal controller dell'attuatore. Il PDO1 di ricezione forma insieme al PDO1 di invio, in cui è mappata la parola di stato della macchina a stati, un collegamento handshake (modo di conferma) tra il controllore superiore ed il controllore dell'attuatore. Perciò si sconsiglia di modificare il modo di trasmissione del RPDO1.

Il default del COB-ID del primo PDO di ricezione è programmato su  $200<sub>h</sub>$  + Node-ID. I parametri di comunicazione vengono definiti tramite l'oggetto 1400<sub>h</sub> (1<sup>st</sup> Receive PDO Parameter).

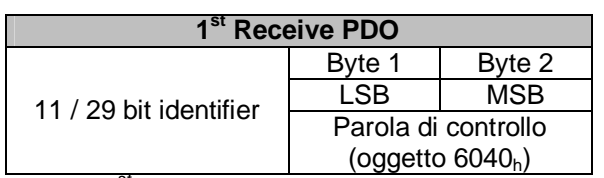

*Fig. 20: 1st Receive PDO* 

#### **7.2.6.2 3 rd Receive PDO (RPDO3)**

<span id="page-23-2"></span>Il terzo PDO di ricezione è assegnato al modo operativo Profile Position Mode (modo Posizionamento) e contiene 6 byte dati utili in cui sono mappati la parola di controllo nonché il valore richiesto attuale per l'AG03.

La posizione trasmessa viene accettata quale posizione di destinazione assoluta. Un moto dell'attuatore nel modo Posizionamento può essere eseguito soltanto nello stato 'OPERATION ENABLED' della macchina a stati.

Il PDO3 di ricezione viene elaborato solitamente in modo asincrono dal controller dell'attuatore. Forma insieme al PDO1 di invio, in cui è mappata la parola di stato della macchina a stati, un collegamento handshake (modo di conferma) tra il controllore superiore e il controller dell'attuatore.

Per realizzare un avvio sincrono di più attuatori è possibile definire il modo di trasmissione sincrono (valore 0). Di conseguenza i dati del RPDO3 vengono trattati solo alla ricezione del successivo telegramma SYNC *(vedi capitolo [7.2.3:](#page-21-0) Oggetto SYNC).*

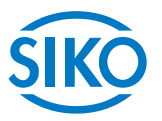

Il default del COB-ID del terzo PDO di invio è programmato su  $400<sub>h</sub>$  + Node-ID. I parametri di comunicazione vengono definiti tramite l'oggetto  $1402<sub>h</sub>$  (3<sup>rd</sup> Receive PDO Parameter).

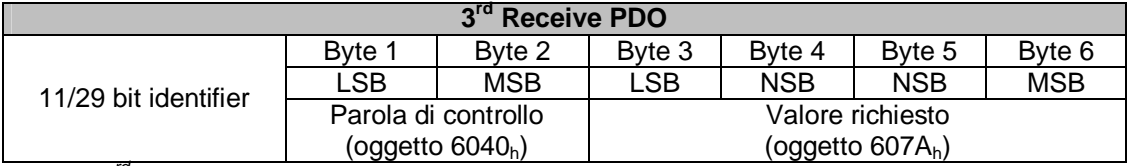

*Fig. 21: 3rd Receive PDO* 

#### **7.2.6.3 4 th Receive PDO (RPDO4)**

<span id="page-24-0"></span>Il quarto PDO di ricezione è assegnato al modo operativo Velocità e contiene 6 byte dati utili in cui sono mappati la parola di controllo nonché la velocità richiesta attuale per l'AG03. Tramite la parola di controllo nel PDO4 di ricezione viene avviato un moto dell'attuatore in senso di rotazione positivo o negativo. Un moto dell'attuatore nel modo Velocità può essere eseguito soltanto nello stato OPERATION ENABLED della macchina a stati.

Il PDO4 di ricezione viene elaborato solitamente in modo asincrono dal controller dell'attuatore e forma insieme al PDO1 di invio, in cui è mappata la parola di stato della macchina a stati, un collegamento handshake (modo di conferma) tra il controllore superiore ed il controllore dell'attuatore.

Per realizzare un avvio sincrono di più attuatori è possibile definire il modo di trasmissione sincrono (valore 0). Di conseguenza i dati del RPDO4 vengono trattati solo alla ricezione del successivo telegramma SYNC *(vedi capitolo [7.2.3](#page-21-0): Oggetto SYNC).*

Il default del COB-ID del terzo PDO di invio è programmato su  $500<sub>h</sub>$  + Node-ID. I parametri di comunicazione vengono definiti tramite l'oggetto  $1403<sub>h</sub>$  (4<sup>th</sup> Receive PDO Parameter).

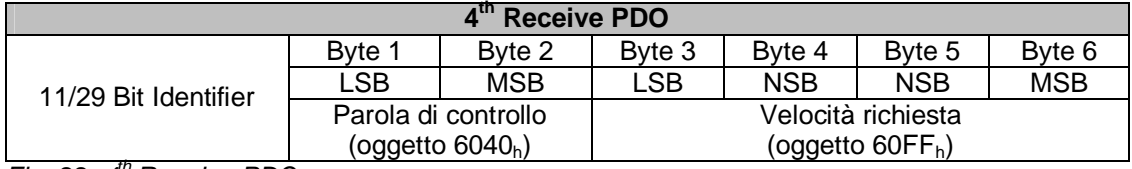

*Fig. 22: 4th Receive PDO* 

#### **7.2.6.4 Tipi di trasmissione dei PDO di ricezione**

<span id="page-24-1"></span>Mediante gli oggetti da 1400h a 1403h 'Receive PDO Parameter' subindex 2 *(vedi capitolo [7.12.2:](#page-42-0) Descrizione oggetti)* è possibile definire diversi tipi di trasmissione per i singoli PDO.

Modo sincrono:

subindex 2 (tipo di trasmissione) =  $0 \dots 240$ In caso del modo di trasmissione sincrono i PDO di ricezione vengono trattati solo dopo aver ricevuto un telegramma SYNC.

#### Modo asincrono:

subindex 2 (tipo di trasmissione) = 254 ... 255 In caso di modo di trasmissione asincrono i PDO di ricezione vengono trattati subito dopo aver ricevuto il PDO di ricezione dall'AG03.

**7.2.7 Oggetti di dati di servizio (SDO)** 

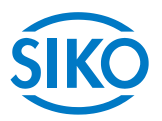

<span id="page-25-0"></span>Gli oggetti di dati di servizio (SDO) servono in prima linea per trasmettere i parametri per la configurazione dell'apparecchiatura.

In un SDO vengono trasmessi sempre 8 byte di dati utili. L'identifier è fissato su 11 bit e non può essere modificato.

#### **Lo scambio degli SDO può avvenire negli stati NMT 'PRE-OPERATIONAL' e 'OPERATIONAL'!**

C'è rispettivamente un COB-ID per il trasferimento dati dal master all'AG03 (COB-ID 600<sub>h</sub> + Node-ID) nonché un COB-ID per il trasferimento dati dall'AG03 al master (COB-ID 580<sub>h</sub> + Node-ID.

Il trasferimento dati viene sempre inizializzato e comandato dal master. Non è possibile modificare i COB-ID per gli oggetti di dati di servizio.

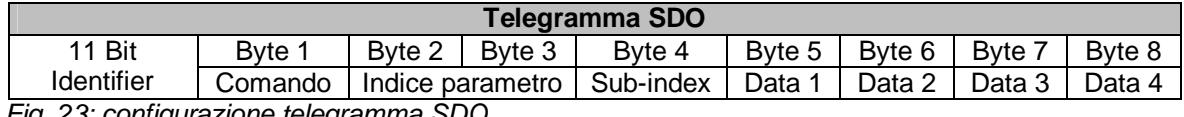

 *Fig. 23: configurazione telegramma SDO* 

#### Byte 1: codice di comando

Il primo byte contiene un codice di comando del telegramma SDO. Nella tabella riportata di seguito sono rappresentati i comandi possibili e loro significato.

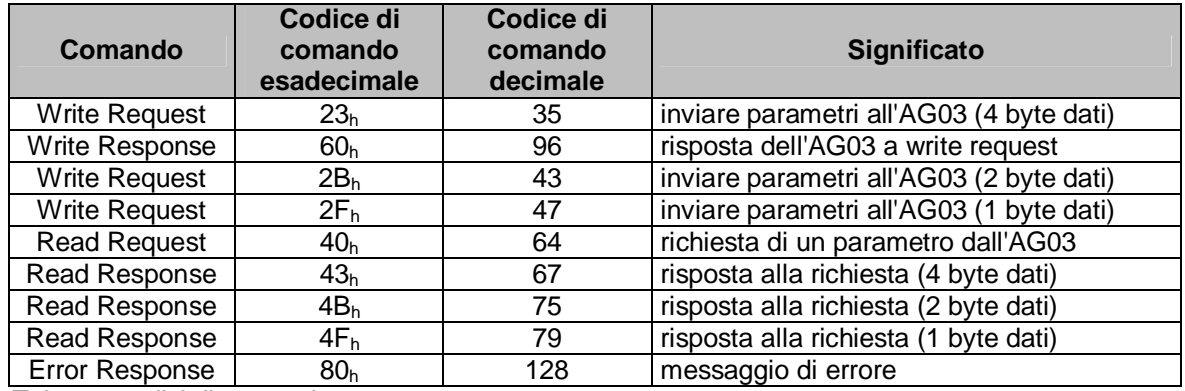

*Tab. 18: codici di comando* 

#### Byte 2/3: indice parametri

L'indice parametri viene registrato nel formato dati Intel nel byte dati utili 2 (low byte) nonché nel byte dati utili 3 (high byte).

Qui viene registrato l'indice dell'oggetto da parametrizzare *(vedi capitolo [7.12.2](#page-42-0):* Descrizione oggetto*)*.

#### Byte 4: subindex

In caso di oggetti realizzati come array, il subindex indica il numero del campo.

#### Byte 5...8: area dati

Nell'area dati viene registrato il valore del parametro allineato a sinistra in forma Intel. Byte  $5 =$  low byte ... Byte  $8 =$  high byte

**7.2.7.1 Codice errore** 

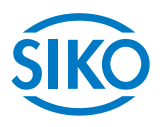

<span id="page-26-0"></span>In caso di un errore nella comunicazione l'AG03 invia un error response (Byte  $1 = 80<sub>h</sub>$ ). Nei byte dei dati utili (byte 5 ... byte 8) viene registrato un codice errore. La seguente tabella riporta i codici errore supportati dell'AG03.

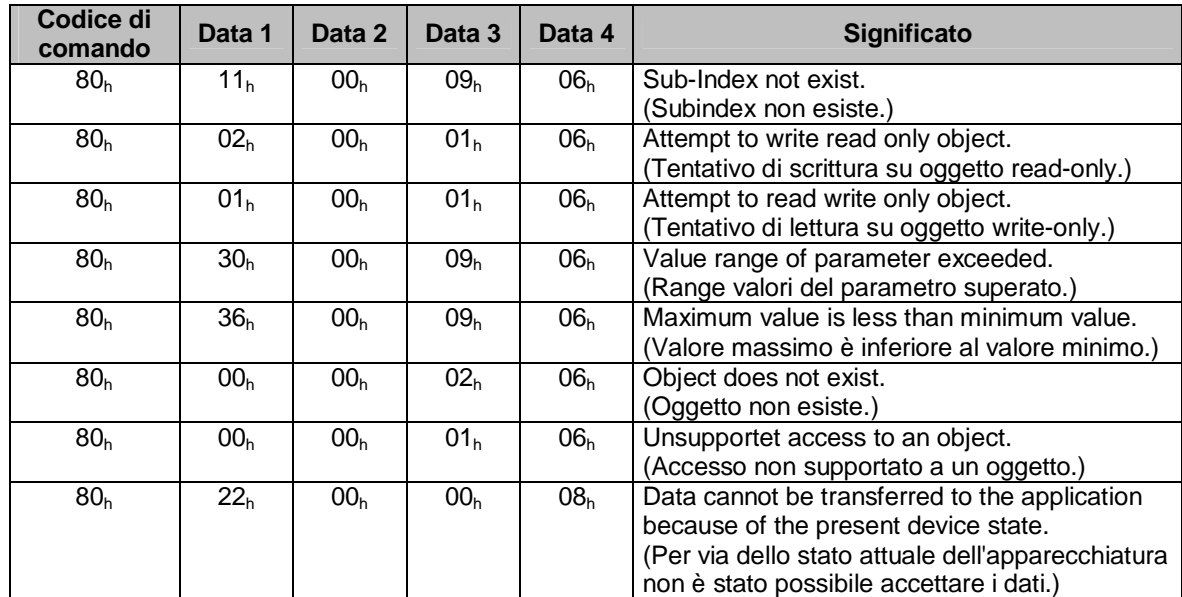

*Tab. 19: codici di errore* 

#### **7.2.8 Esempio parametrizzazione**

<span id="page-26-1"></span>Nei seguenti 2 esempi viene spiegata la parametrizzazione dell'AG03 tramite gli oggetti di dati di servizio.

#### **7.2.8.1 Esempio: lettura parametri**

<span id="page-26-2"></span>L'AG03 ha l'indirizzo 5 e si vuole leggere il valore di calibrazione!

Calcolo dell'identifier:

identifier del canale parametri all'AG03 =  $600<sub>h</sub>$  + indirizzo

 $600<sub>h</sub> = 1536<sub>dec</sub>$ 

Identifier =  $1536 + 5 = 1541 = 605<sub>h</sub>$ 

Codice di comando = Read Request (richiesta di un parametro dall'AG03) =  $40<sub>h</sub>$ 

Indice =  $607C<sub>h</sub>$ 

L'indice del parametro 'valore di calibrazione' è stato prelevato dalla directory oggetto *(capitolo [7.12.2:](#page-42-0)* Descrizione oggetto*)*.

Subindex  $= 0$ 

Il valore di calibrazione attuale è 2500 =  $9C4<sub>h</sub>$ .

Telegramma del master all'AG03:

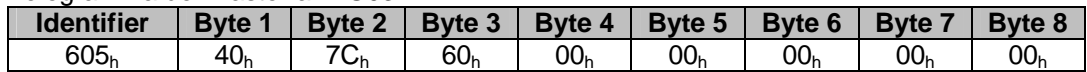

Risposta dell'AG03:

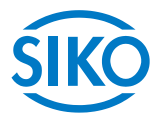

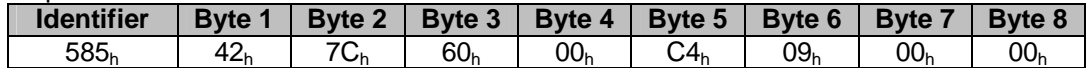

Codice di comando = Read Response =  $42<sub>h</sub>$ Calcolo dell'identifier:

Identifier del canale parametri dall'AG03 al master =  $580<sub>h</sub>$  + indirizzo appar.

 $580_h = 1408_{\text{dec}}$ 

Identifier =  $1408 + 5 = 1413 = 585h$ 

#### **7.2.8.2 Esempio: scrittura parametri**

<span id="page-27-0"></span>In caso dell'AG03 con l'indirizzo 5 il valore limite 1 va settato su 2000000!

Calcolo dell'identifier:

Identifier del canale parametri all'AG03 =  $600<sub>b</sub>$  + indirizzo apparecchiatura  $600<sub>h</sub> = 1536$ dec

Identifier =  $1536 + 5 = 1541 = 605<sub>h</sub>$ 

Codice di comando = Write Request (inviare parametri all'AG03) =  $23<sub>h</sub>$ 

Indice =  $607D_h$ 

Subindex  $= 2$ 

L'indice nonché il subindice del parametro 'Valore limite 1' sono stati rilevati dal registro oggetti *(capitolo [7.12.2](#page-42-0): Descrizione oggetto)*.  $2000000 = 1E8480<sub>h</sub>$ 

#### Telegramma del master all'AG03:

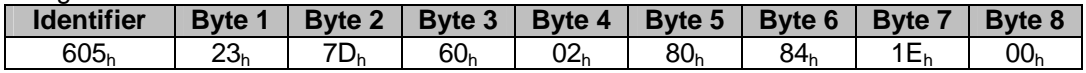

Risposta dell'AG03 in caso di esecuzione senza errori:

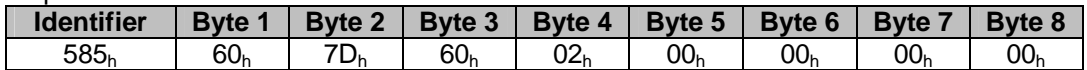

Codice di comando = Write Response =  $60<sub>h</sub>$ 

Calcolo dell'identifier:

Identifier del canale parametri dall'AG03 al master =  $580<sub>h</sub>$  + indirizzo appar.  $580<sub>h</sub> = 1408<sub>dec</sub>$ 

Identifier =  $1408 + 5 = 1413 = 585_h$ 

**7.2.9 Emergency Object (EMCY)** 

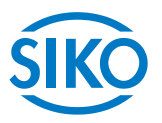

<span id="page-28-0"></span>In caso di anomalia lo stato del nodo viene trasmesso tramite messaggi di emergenza ad elevata priorità (telegrammi Emergency). Questi telegrammi hanno una lunghezza dati di 8 byte e contengono le informazioni relative agli errori.

Il telegramma Emergency viene trasmesso non appena l'AG03 commuta nello stato di anomalia *(per le cause dell'anomalia vedi capitolo [5.2:](#page-13-2) Anomalie)* o quando si è presentato un errore di comunicazione *(vedi tab. 20: Error-Code 8001 – 8120)*.

Una volta eliminata la causa dell'anomalia e ripristinato l'AG03, ciò viene segnalato tramite l'invio di un telegramma Emergency con l'Error Code 0000<sub>h</sub> (No Error) (non in caso di errori di comunicazione  $\Rightarrow$  Error-Code 8001 – 8120).

La causa dell'anomalia viene salvata nel buffer anomalie *(vedi oggetto 1003h).*

Configurazione del telegramma Emergency

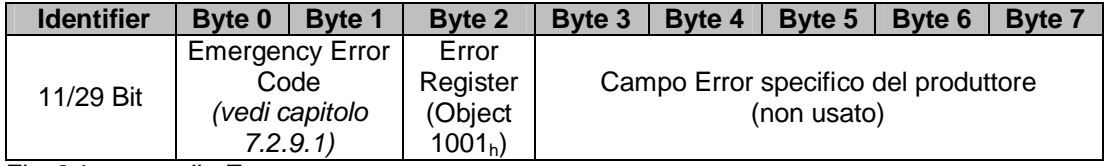

 *Fig. 24: protocollo Emergency*

L'identifier dell'Emergency Object è impostato solitamente su 128 + Node-ID, può essere però modificato tramite l'oggetto 1014<sup>h</sup> *(vedi capitolo [7.12.2](#page-42-0): Descrizione oggetto).* L'invio di un telegramma Emergency è possibile solo nello stato NMT 'OPERATIONAL' 'PRE-OPERATIONAL'!

### **7.2.9.1 Error Code (codici di errore)**

<span id="page-28-1"></span>La seguente tabella riporta i codici di errore possibili del telegramma Emergency.

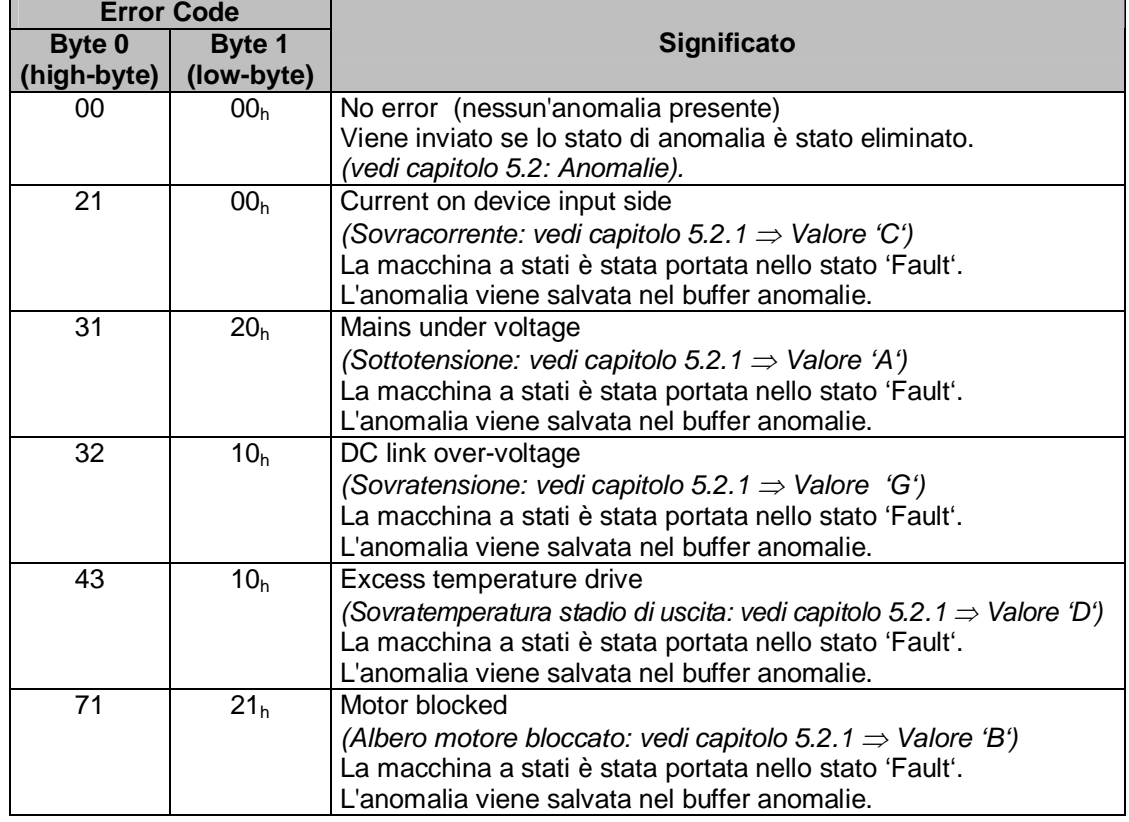

Error Code of the Code of the Code of the Code of the Code of the Code of the Code of the Code of the Code of the Code of the Code of the Code of the Code of the Code of the Code of the Code of the Code of the Code of the

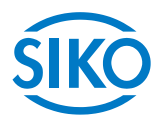

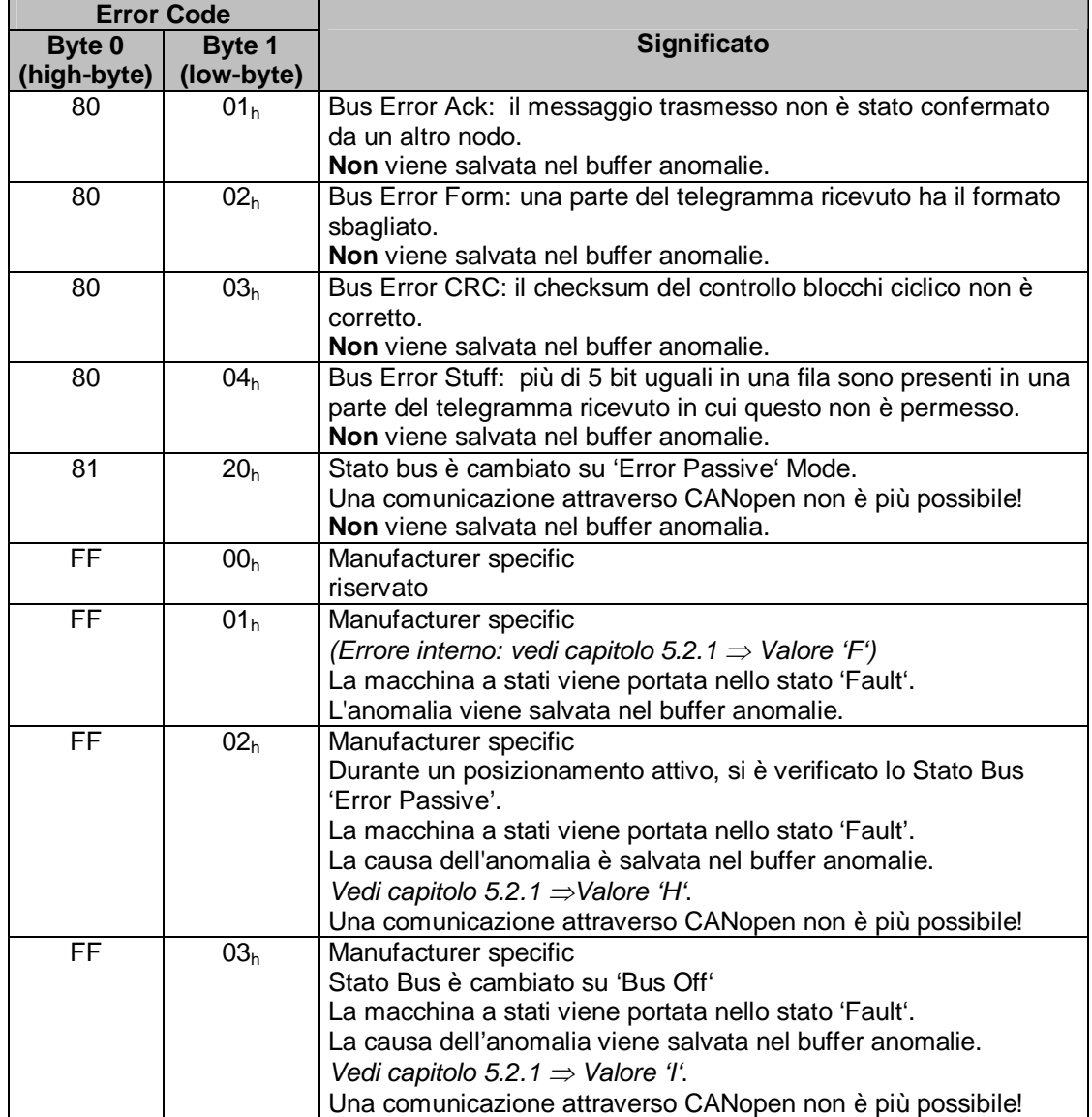

*Tab. 20: error code* 

#### **7.2.10 Protocollo heartbeat**

<span id="page-29-0"></span>Tramite il protocollo heartbeat il master sorveglia lo stato dell'AG03. L'AG03 invia ciclicamente il suo stato NMT.

Il telegramma heartbeat viene inviato autonomamente dall'AG03 senza alcuna richiesta tramite un RTR frame. L'AG03 è un'heartbeat producer, da solo non riceve e non tratta protocolli heartbeat.

Il tempo ciclo del telegramma heartbeat viene definito tramite l'oggetto 1017<sup>h</sup> *(vedi capitolo [7.12.2](#page-42-0): Descrizione oggetto).*

Se il tempo ciclo è pari a 0, il protocollo heartbeat è disattivato.

Il telegramma heartbeat consiste di un byte.

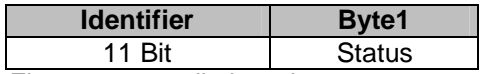

 *Fig. 25: protocollo heartbeat* 

 $\mathbb{Z}_{\mathbb{Z}_{\{1,1\}\cup\{1,1\}\cup\{1,1\}}\cup\{1,1\}}$   $\left|\left|\left|\left|\left|\left|\left|\left|\left|\left|\right|\right|\right|\right|\right|\right|\right|\right|\left|\left|\left|\left|\left|\left|\left|\left|\right|\right|\right|\right|\right|\right|\right|\right|\right|$ 

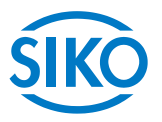

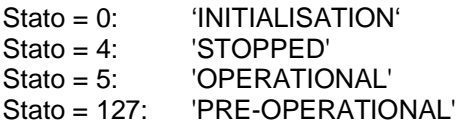

L'identifier del protocollo heartbeat è impostato in modo fisso su 1792 + Node-ID e non può essere modificato.

L'invio di un telegramma heartbeat avviene nello stato NMT 'OPERATIONAL', 'PRE-OPERATIONAL' o 'STOPPED'.

#### **Il protocollo heartbeat è possibile solo se è disattivato il nodeguarding!**

#### **7.2.11 Nodeguarding**

<span id="page-30-0"></span>Per il controllo di guasto alla rete CANopen sono a disposizione funzioni nodeguarding o lifeguarding. Il nodeguarding controlla i nodi, che a loro volta possono riconoscere il guasto del master attraverso il lifeguarding. Durante il guarding il master imposta i Remote Frame (remote transmit request, telegrammi di richiesta messaggi) sugli identificatori guarding dei nodi da sorvegliare. Questi identificatori rispondono con il messaggio guarding che contiene lo stato attuale dello slave, nonché un bit di toggle che deve cambiare dopo ogni messaggio. Se lo stato o il bit di toggle non corrispondono con quanto atteso al master o se non avviene nessuna risposta, il master prescinde da un errore del nodo.

Tramite gli oggetti 100C<sub>h</sub> (Guard Time) 100D<sub>h</sub> (Life Time Factor) viene definito l'intervallo di tempo (Life Time) entro il quale l'AG03 attende un'interrogazione del nodo (RTR frame con COB-ID 1792 + Node-ID) tramite il master NMT.

L'intervallo di tempo 'Life Time' viene calcolato dal tempo ciclo 'Guard Time' moltiplicato per il fattore 'Life-Time-Factor'.

Se l'AG03 non riceve nessun RTR frame del master entro il 'Life Time', l'AG03 commuta la macchina a stati nello stato 'SWITCH ON DISABLED'.

Inviando il primo RTR frame del master all'AG03 viene attivato il nodeguarding dell'AG03 dopo l'inserzione.

Se il valore di uno dei due oggetti (100 $C_h$ / 100 $D_h$ ) è uguale a zero, il nodeguarding è disattivato.

La risposta dell'AG03 al RTR frame del master consiste di un byte di dati utili.

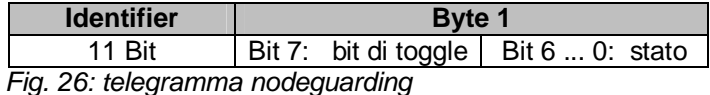

#### Bit di toggle:

Il bit di toggle deve alternare tra due risposte una successiva all'altra dell'AG03. Il valore del bit di toggle alla prima risposta dell'AG03 - quando è stato attivato il protocollo guarding - è uguale a 0.

#### Stato:

Stato = 0: 'INITIALISATION' Stato = 4: 'STOPPED' Stato = 5: 'OPERATIONAL' Stato = 127: 'PRE-OPERATIONAL'

L'identifier del protocollo heartbeat è impostato in modo fisso su 1792 + Node-ID e non può

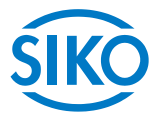

essere modificato.

L'invio di un telegramma nodeguard è possibile negli stati NMT 'OPERATIONAL', 'PRE-OPERATIONAL' o 'STOPPED'.

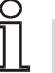

**Il telegramma nodeguard è possibile solo se è disattivato il protocollo heartbeat!** 

#### **7.3 State Machine**

<span id="page-31-0"></span>La macchina a stati CANopen indica gli stati di servizio e di errore dell'attuatore nella parola di stato che si presentano per via dei passaggi di servizio.

Gli stati della macchina a stati possono cambiare tramite la parola di controllo *(vedi capitolo [7.5\)](#page-34-0)* o tramite un evento interno (ad es. quando si presenta un'anomalia). Lo stato attuale della macchina a stati può essere letto tramite la parola di stato *(vedi capitolo [7.4:](#page-33-0) Tab. 22)*.

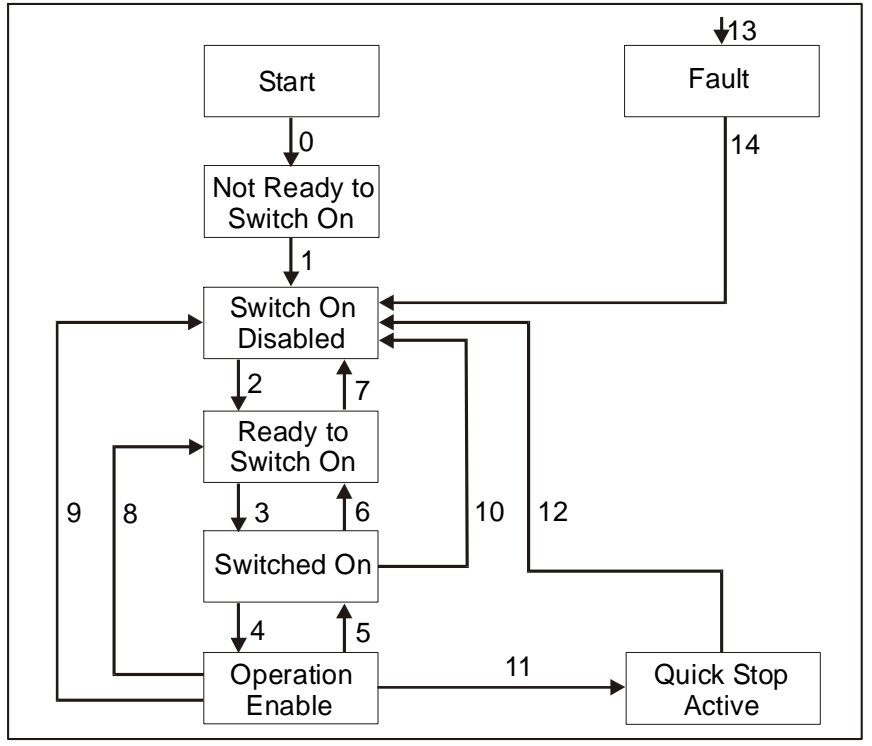

 *Fig. 27: macchina a stati* 

Sono possibili i seguenti stati della State Machine dell'AG03:

- x 'NOT READY TO SWITCH ON' L'AG03 si trova nell'inizializzazione dopo l'inserzione. Non è possibile assumere comandi di spostamento. Il motore è abilitato.
- x 'SWITCH ON DISABLED' L'inizializzazione è terminata. Non è possibile assumere comandi di spostamento. Il motore è abilitato.

x 'READY TO SWITCH ON'

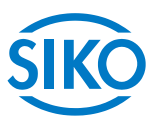

- Non è possibile assumere comandi di spostamento. Il motore è abilitato.
- x 'SWITCHED ON' Non è possibile assumere comandi di spostamento. Il motore è abilitato.
- x 'OPERATION ENABLED' È possibile assumere comandi di spostamento. Il motore è in quota.
- x 'QUICK STOP ACTIVE' È stato eseguito il comando Quick Stop. Il motore frena con ritardo massimo e si arresta con momento di fermo. Il posizionamento attuale viene interrotto. Non è possibile assumere comandi di spostamento.
- 'FAULT' Si è presentata un'anomalia. Il motore è abilitato. Il posizionamento attuale viene interrotto. Non è possibile assumere comandi di spostamento.

Il cambio degli stati della macchina a stati possono avvenire tramite eventi interni o tramite comandi del master attraverso la parola di controllo *(vedi tab: 24)*.

- Cambio stato 0: START  $\Rightarrow$  NOT READY TO SWITCH ON Power on o reset del software dell'AG03
- Cambio stato 1: NOT READY TO SWITCH ON  $\Rightarrow$  SWITCH ON DISABLED L'inizializzazione e l'autotest dell'AG03 sono stati eseguiti positivamente
- Cambio stato 2: SWITCH ON DISABLED  $\Rightarrow$  READY TO SWITCH ON Comando 'Shutdown' dal master
- $\bullet$  Cambio stato 3: READY TO SWITCH ON  $\Rightarrow$  SWITCHED ON Comando 'Switch On' dal master
- Cambio stato 4: SWITCHED ON  $\Rightarrow$  OPERATION ENABLE Comando 'Enable Operation' dal master
- Cambio stato 5: OPERATION ENABLE  $\Rightarrow$  SWITCHED ON Comando 'Disable Operation' dal master
- Cambio stato 6: SWITCHED ON  $\Rightarrow$  READY TO SWITCH ON Comando 'Shutdown' dal master
- Cambio stato 7: READY TO SWITCH ON  $\Rightarrow$  SWITCH ON DISABLED Comando 'Disable Voltage' dal master
- Cambio stato 8: OPERATION ENABLE  $\Rightarrow$  READY TO SWITCH ON Comando 'Shutdown' dal master
- Cambio stato 9: OPERATION ENABLE  $\Rightarrow$  SWITCH ON DISABLED Comando 'Disable Voltage' dal master
- Cambio stato 10: SWITCHED ON  $\Rightarrow$  SWITCH ON DISABLED Comando 'Disable Voltage' dal master

 $\frac{2}{2}$  intelligente Weg- und Winkelmess-Systeme  $\frac{1}{2}$  . The contract  $\frac{1}{2}$  intelligente Weg- und Winkelmess-Systeme .

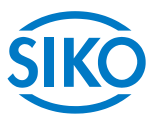

- Cambio stato 11: OPERATION ENABLE  $\Rightarrow$  QUICK STOP ACTIVE Comando 'Quick Stop' dal master
- Cambio stato 12: QUICK STOP ACTIVE  $\Rightarrow$  SWITCH ON DISABLED Comando 'Disable Voltage' dal master
- Cambio stato 13: All states  $\Rightarrow$  FAULT Si è presentata un'anomalia.
- Cambio stato 14: FAULT  $\Rightarrow$  SWITCH ON DISABLED Comando 'Fault Reset' dal master

#### **7.4 Status word (parola di stato)**

<span id="page-33-0"></span>La status word (parola di stato) indica lo stato attuale dell'AG03. La parola consiste di 16 bit ed è mappata nell'oggetto 6041h nonché nei 3 PDO di invio.

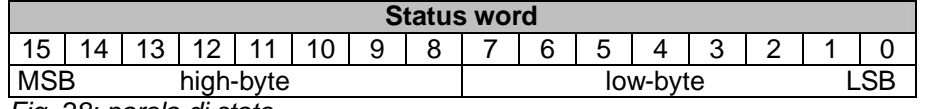

*Fig. 28: parola di stato* 

La tabella seguente rappresenta la designazione dei singoli bit della parola di stato, nonché il loro significato.

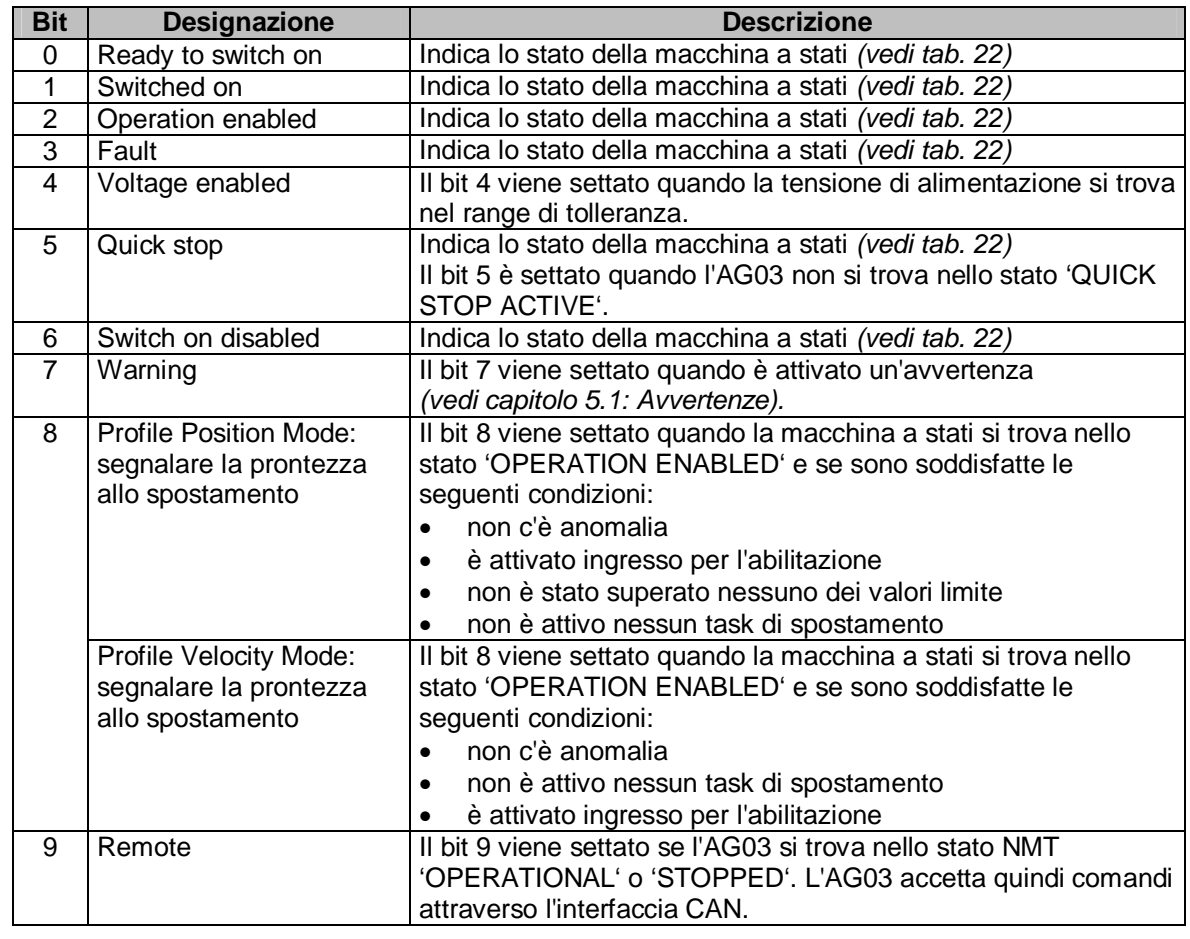

**Bit Designazione Descrizione** 

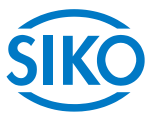

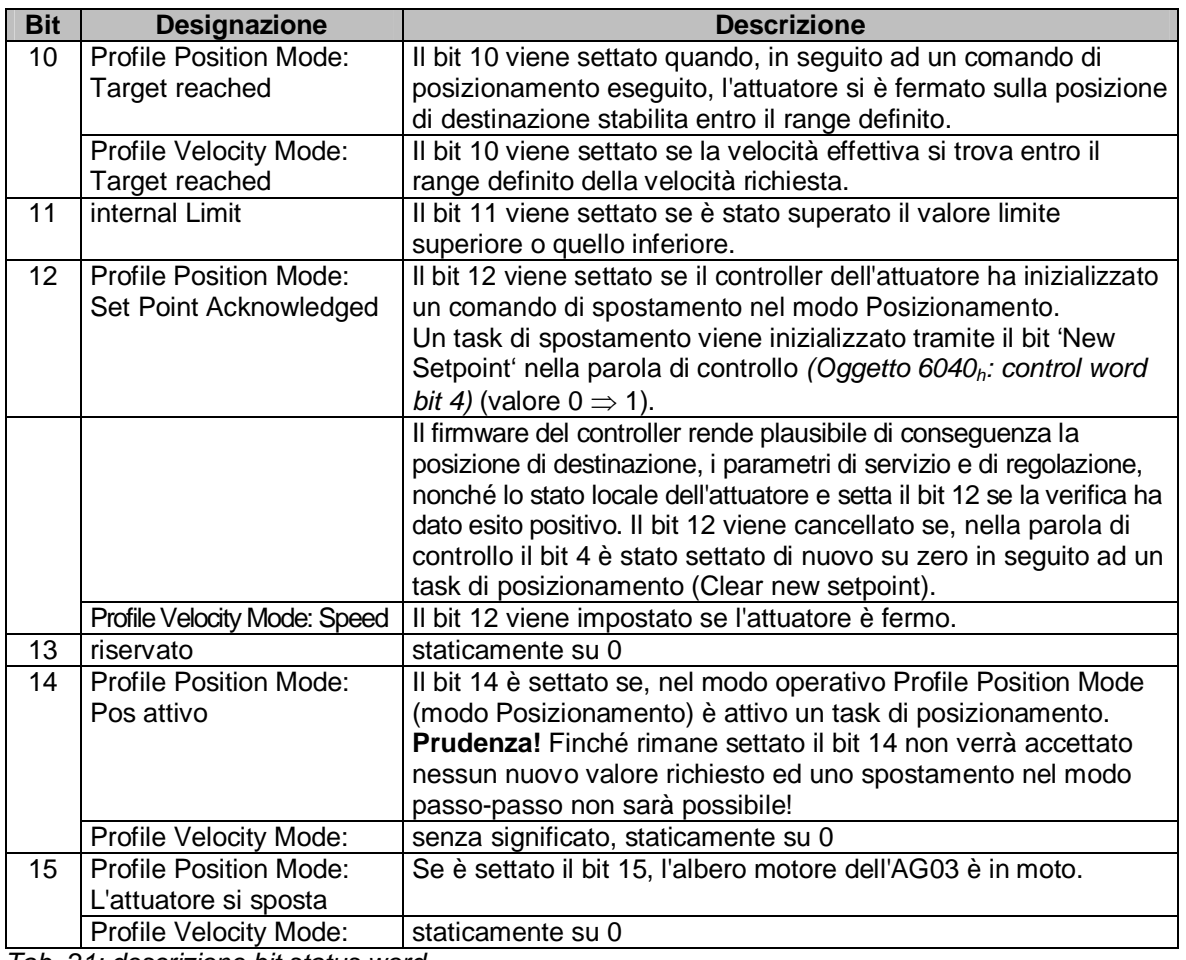

*Tab. 21: descrizione bit status word* 

La seguente tabella illustra gli stati possibili della macchina a stati, nonché i valori bit che ne risultano.

I campi occupati da x non sono rilevanti per lo stato della macchina a stati.

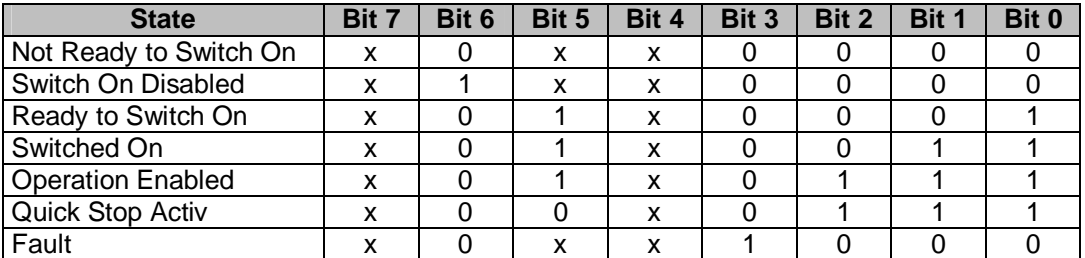

*Tab. 22: parola di stato low-byte stati della macchina a stati* 

### **7.5 Control word (parola di controllo)**

<span id="page-34-0"></span>La control word (parola di controllo) consiste di 16 bit ed è mappata nell'oggetto 6040<sub>h</sub>, nonché nei 3 PDO di ricezione.

La parola contiene i bit per controllare la macchina a stati, nonché per controllare i modi operativi Profile Position Mode (modo Posizionamento) e Profile Velocity Mode (modo Velocità).

with the University of the University of the University of the University of the University of the University of the University of the University of the University of the University of the University of the University of t

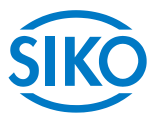

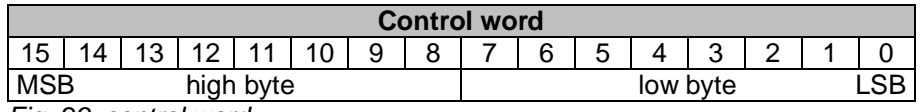

*Fig. 29: control word* 

La tabella seguente rappresenta la designazione dei singoli bit della parola di controllo, nonché il loro significato.

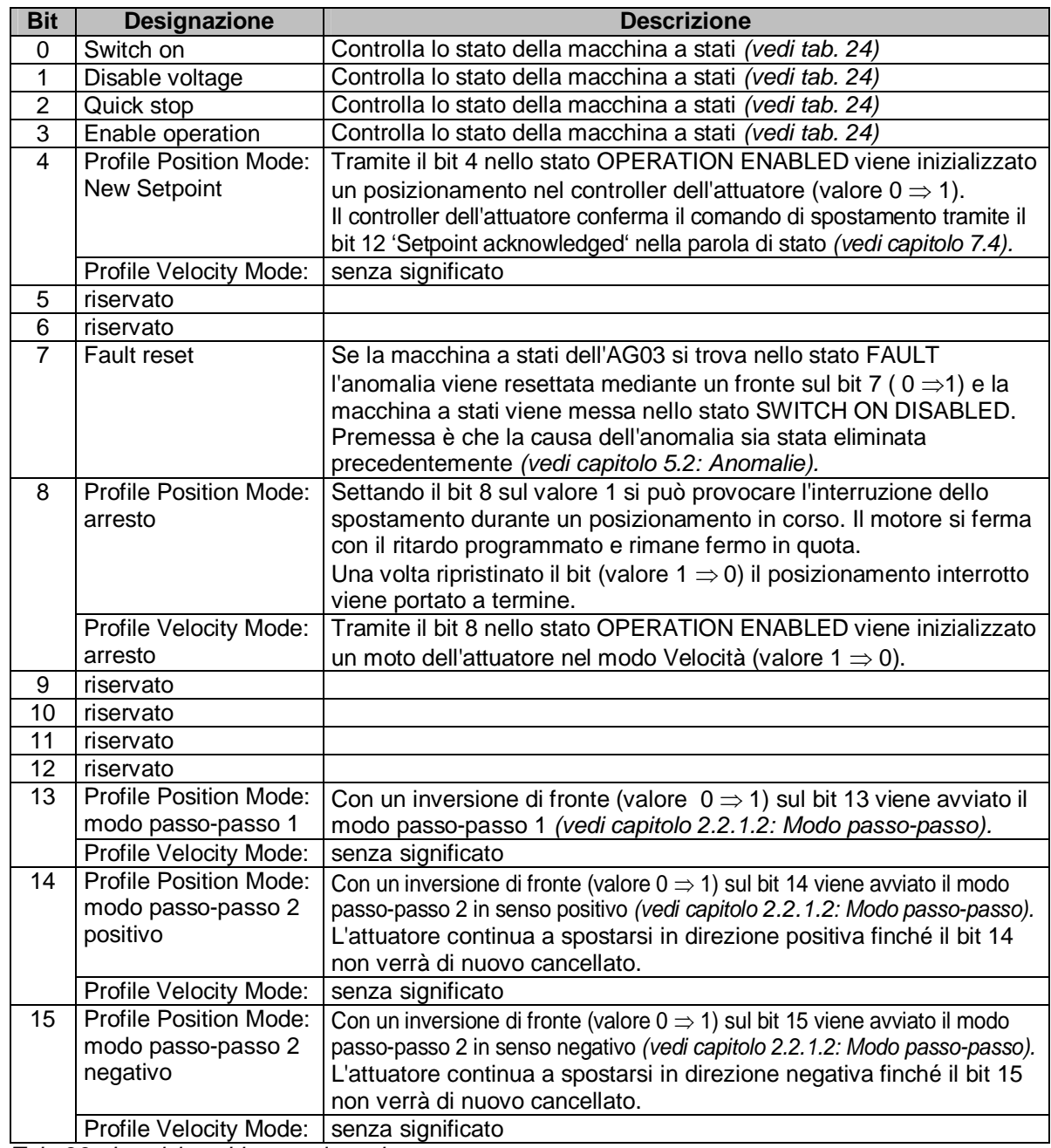

*Tab. 23: descrizione bit control word*

La seguente tabella rappresenta il comando della macchina a stati con le necessarie combinazioni di bit della parola di controllo.
I campi occupati da x non sono rilevanti per il comando della macchina a stati.

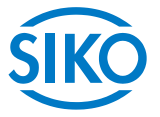

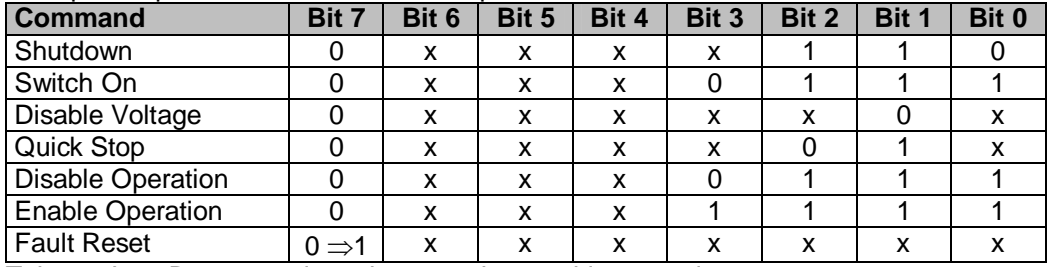

*Tab. 24: Low-Byte control wordh comando macchina a stati* 

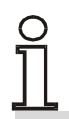

- **Cambi dello stato della macchina a stati possono avvenire soltanto tramite i PDO.**
- **I PDO sono possibili soltanto nello stato NMT 'OPERATIONAL' .**
- **Comandi di spostamento sono possibili soltanto nello stato della macchina a stati 'OPERATION ENABLED'.**

**7.6 Flow chart modo operativo Profile Position Mode (modo Posizionamento)** 

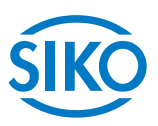

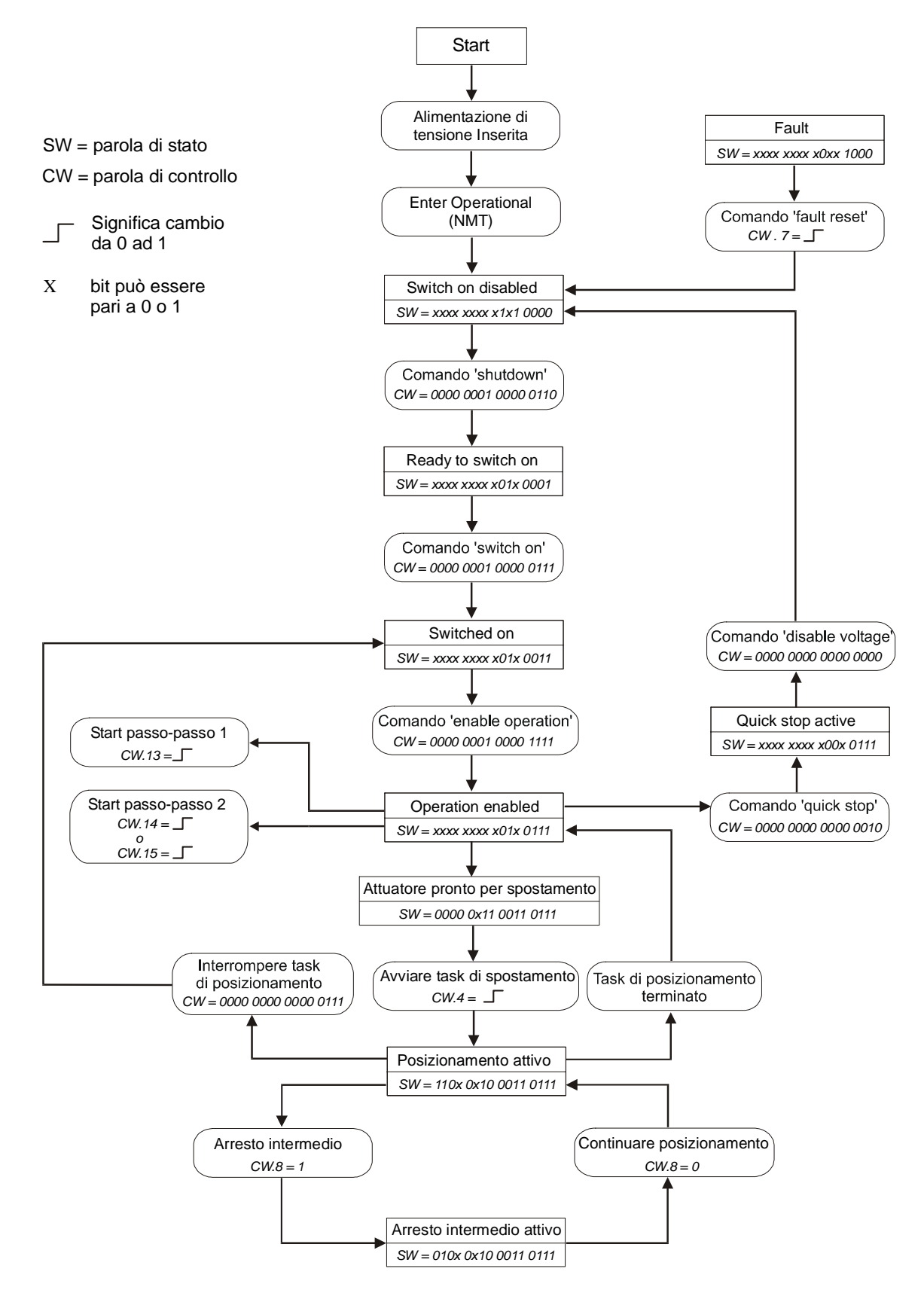

*Fig. 30: flow chart modo operativo Profile Position Mode (modo Posizionamento)* 

**7.7 Flow chart modo operativo Profile Velocity Mode (modo Velocità)** 

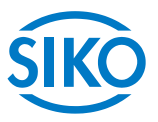

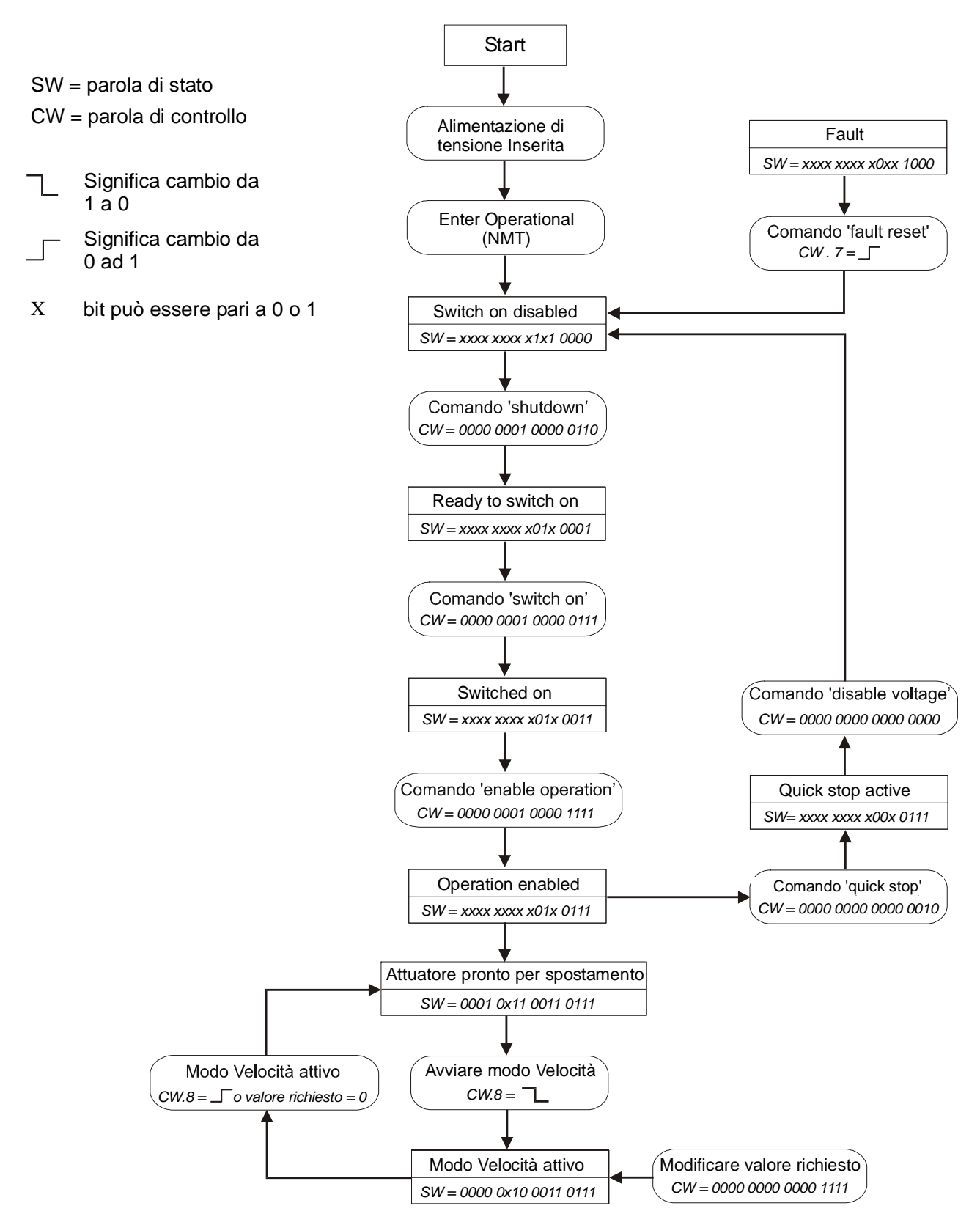

*Fig. 31: flow chart modo operativo Profile Velocity Mode (modo Velocità)* 

**7.8 Esempi** 

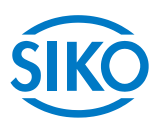

### **7.8.1 Esempio Profile Position Mode (modo Posizionamento)**

Nella tabella seguente è rappresentato un esempio per il posizionamento nel modo operativo Profile Position Mode (modo Posizionamento).

L'indirizzo del nodo dell'AG03 in questo esempio è 5.

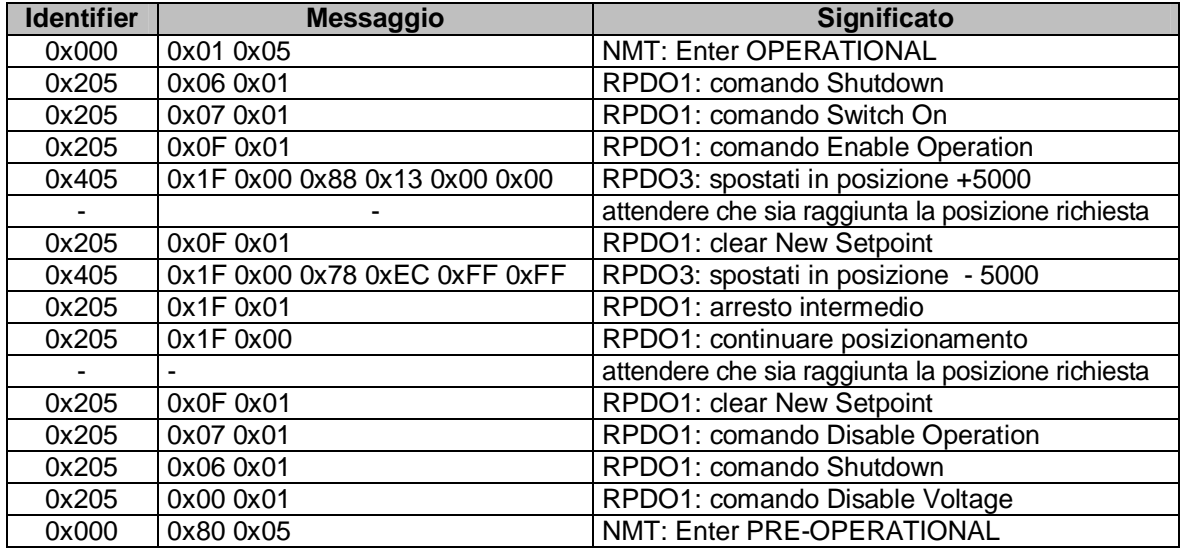

*Tab. 25: esempio di posizionamento Profile Position Mode* 

## **7.8.2 Esempio Profile Velocity Mode (modo Velocità)**

Nella tabella seguente è rappresentato un esempio nel modo operativo Profile Velocity Mode (modo Velocità).

L'indirizzo del nodo dell'AG03 in questo esempio è 5.

Commutazione delle funzioni attraverso il parametro 20, capitolo [6](#page-14-0) - descrizione dei parametri (Default: modo Posizionamento)

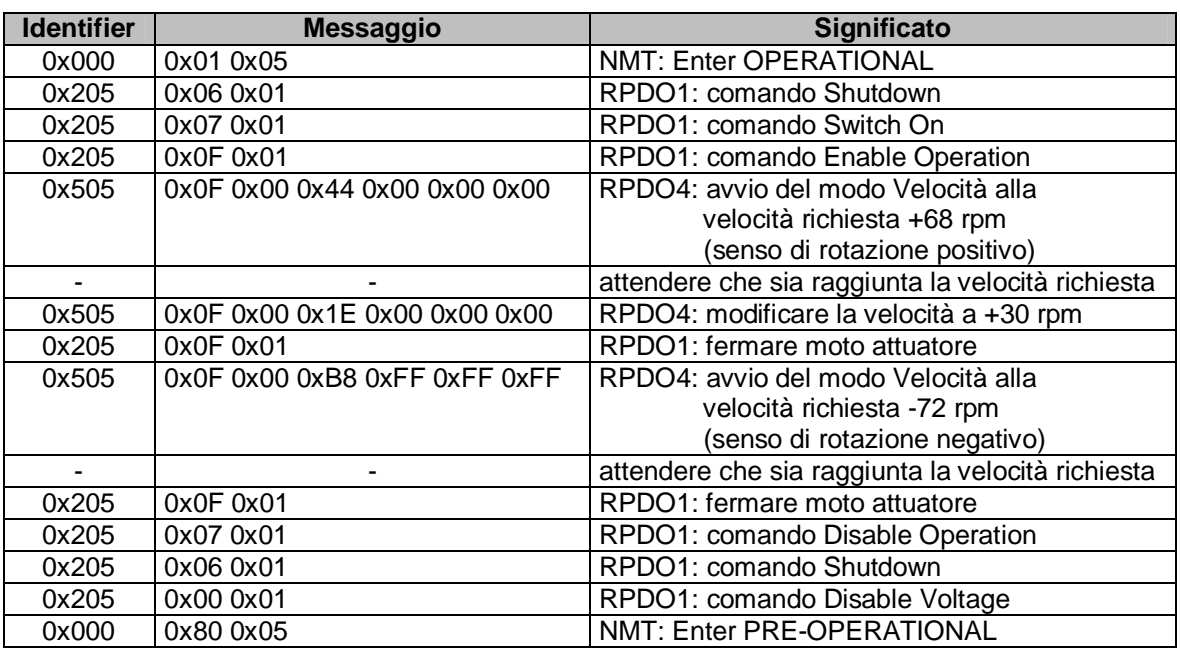

*Tab. 26: esempio Profile Velocity Mode* 

**7.9 Panoramica identificatori CANopen** 

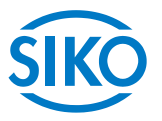

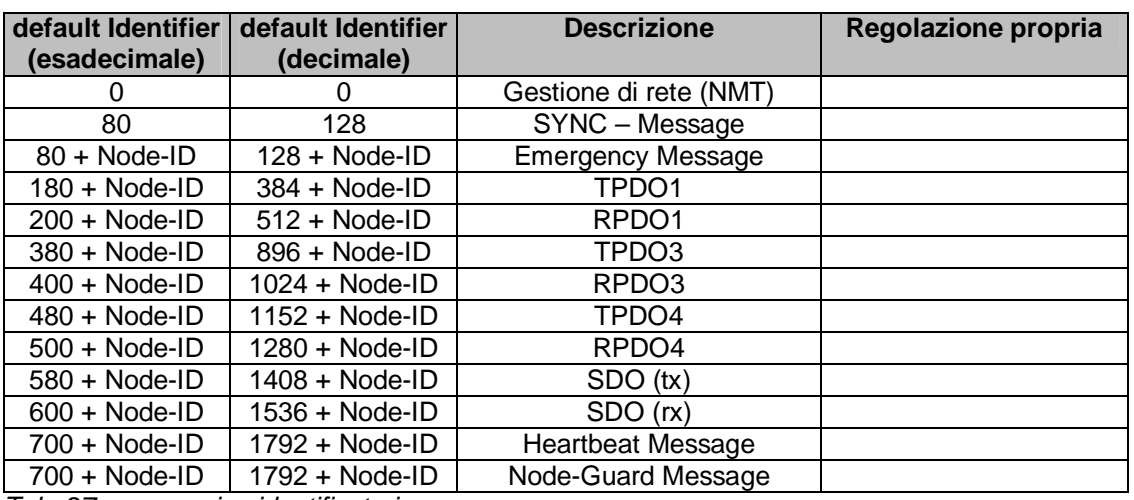

La seguente tabella riporta una panoramica degli identificatori usati dell'AG03:

*Tab. 27: panoramica identificatori* 

## **7.10 Impostazione del CAN baud rate**

L'impostazione del CAN baud rate avviene tramite l'oggetto 2100<sub>h</sub> (CAN baud rate). L'impostazione di fabbrica del baud rate è pari a 500kBaud.

# **7.11 File EDS**

Per l'AG03 c'è a disposizione il file EDS SIKOAG03.EDS (electronic data sheet=scheda tecnica elettronica).

Con l'ausilio di questo file sono possibili una facile integrazione e configurazione dell'AG03 in una rete CANopen tramite configurazione CANopen usuale.

# **7.12 Directory degli oggetti**

Ciascun apparecchio CANopen ha una directory con oggetti in cui sono salvati tutti i parametri dell'apparecchio sotto forma di oggetti registrati. Agli oggetti registrati si può accedere tramite i servizi di comunicazione SDO *(vedi capitolo [7.2.7\)](#page-25-0).* Vale a dire che un parametro può essere letto (SDO-Upload) e scritto (SDO-Download) sempre che questo rientri nei diritti di accesso dell'oggetto registrato o che lo stato dell'apparecchio lo permettano.

Vengono utilizzate le seguenti aree dell'index:

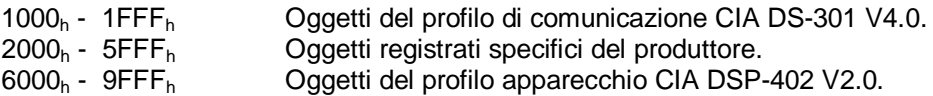

**7.12.1 Tabella oggetti** 

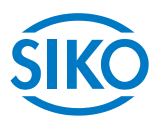

La seguente tabella riporta una panoramica degli oggetti dell'AG03:

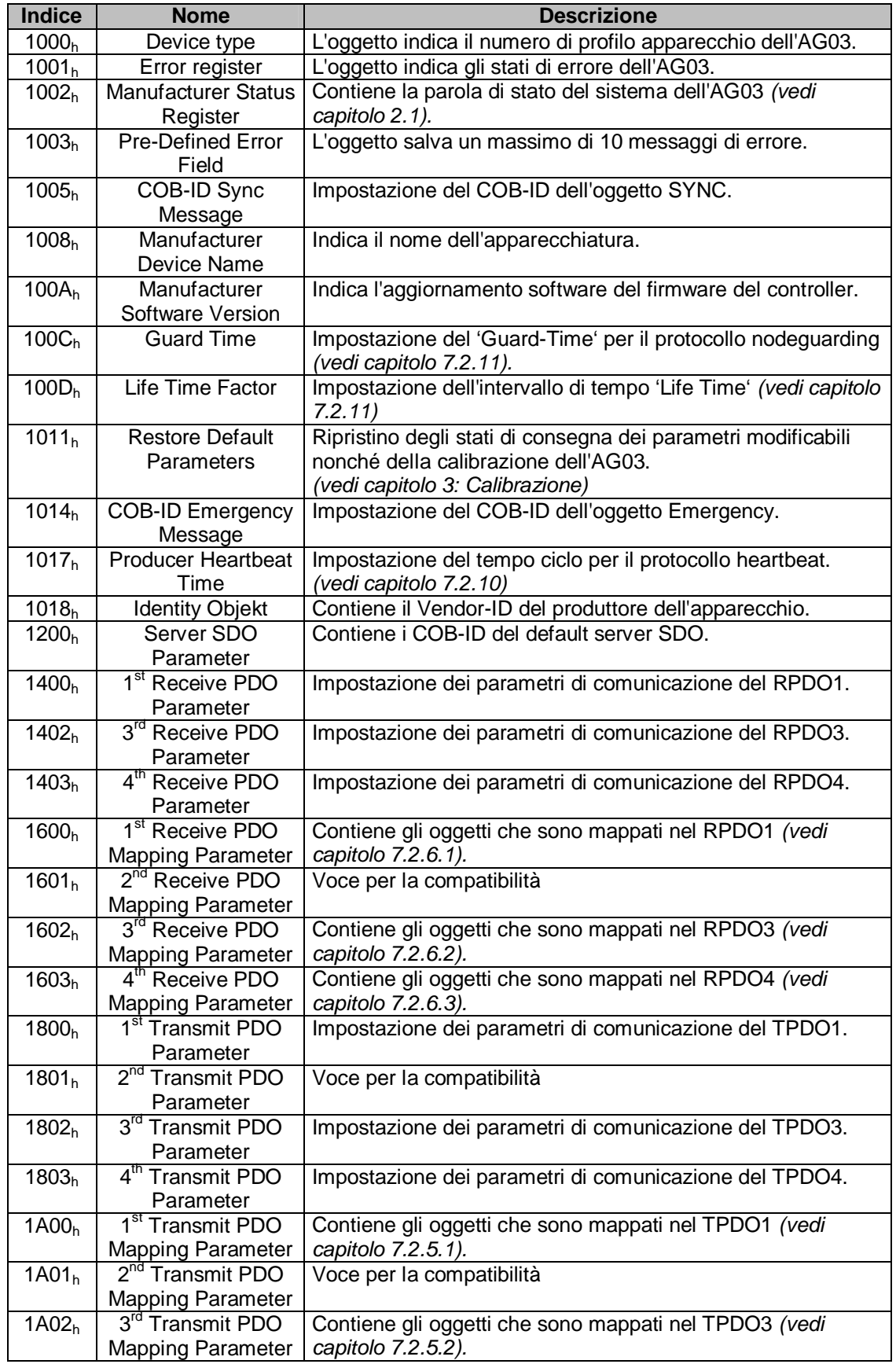

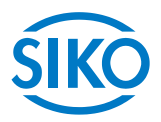

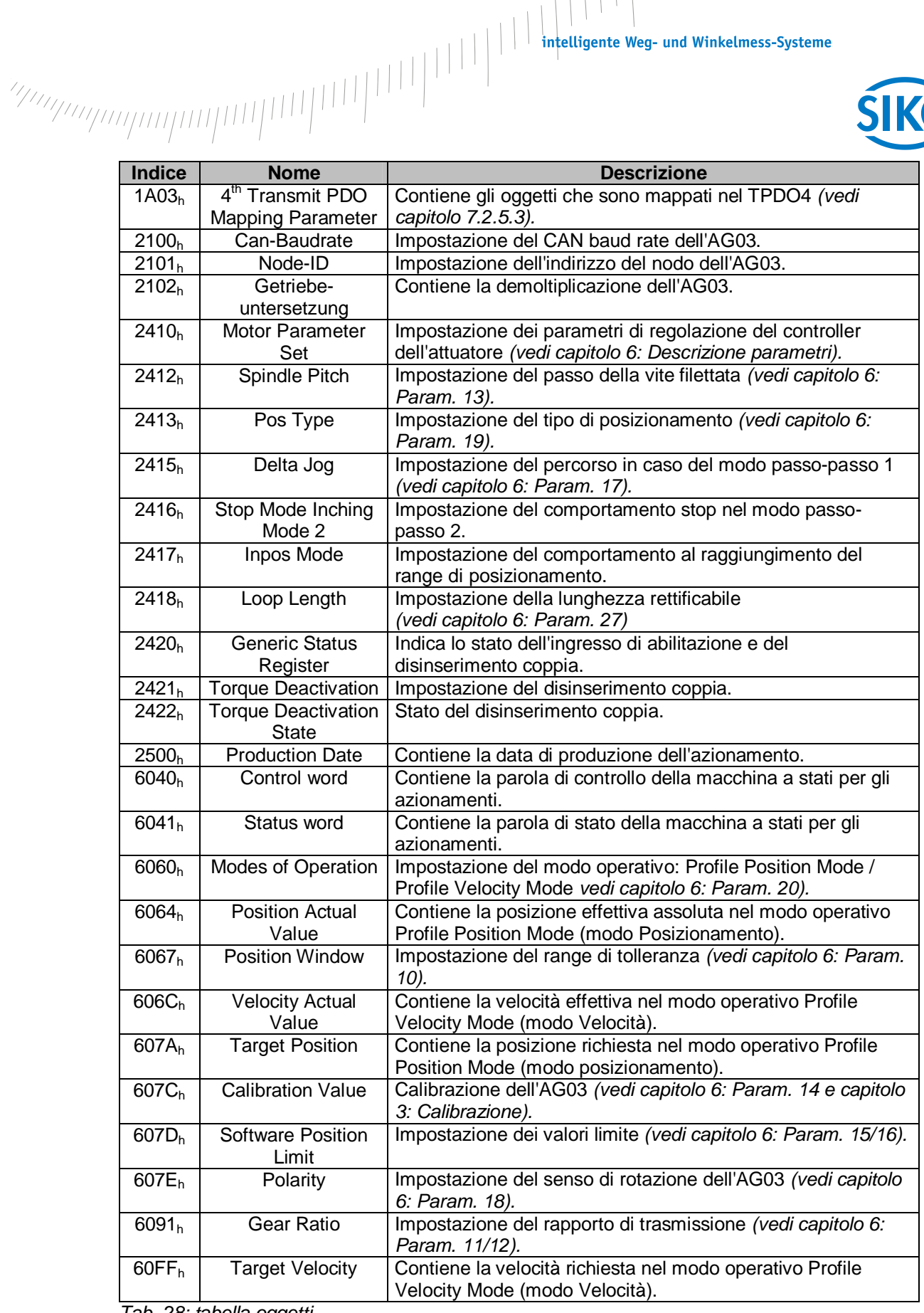

*Tab. 28: tabella oggetti* 

# **7.12.2 Descrizione oggetti**

Segue una descrizione di tutti gli oggetti dell'attuatore di posizionamento AG03 ordinati in base all'indice.

**7.12.2.1 1000h: Device type** 

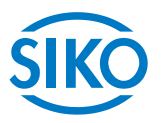

L'oggetto 1000<sub>h</sub> indica il numero del profilo apparecchio.

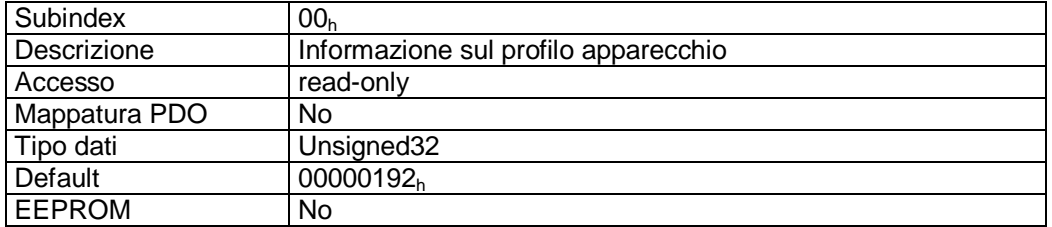

Descrizione formati:

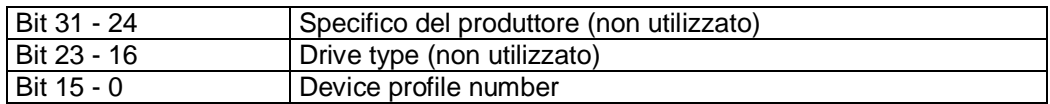

### **7.12.2.2 1001h: Error register**

L'oggetto 1001h segnala lo stato di errore dell'apparecchio.

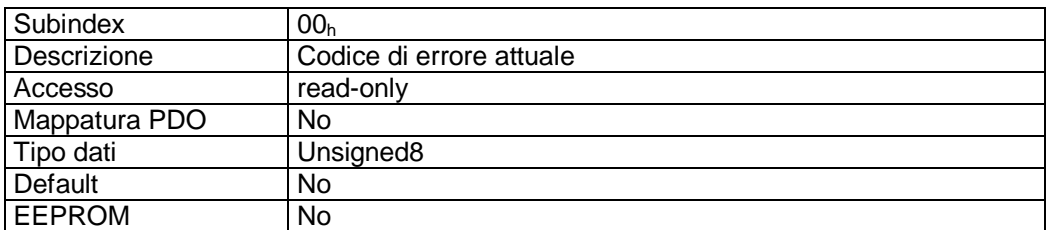

Descrizione formati:

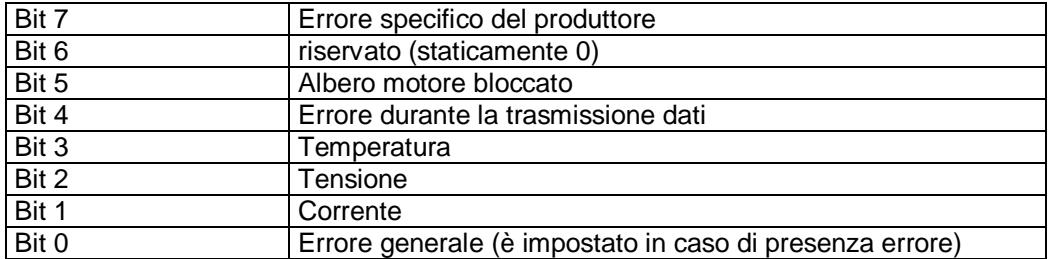

Una valutazione dettagliata dell'errore può essere ottenuta tramite l'oggetto 1003h (predefined error field). Eventuali anomalie e errori vengono segnalati nel momento in cui si presentano tramite l'Emergency-Message *(vedi capitolo [7.2.9:](#page-28-0) Emergency Object).*

 $\frac{2}{2}$  intelligente Weg- und Winkelmess-Systeme  $\frac{1}{2}$  . The contract  $\frac{1}{2}$  intelligente Weg- und Winkelmess-Systeme

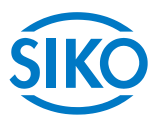

# **7.12.2.3 1002h: Manufacturer Status Register**

L'oggetto 1002h indica la parola di stato sistema dell'AG03 *(vedi capitolo [2.1](#page-5-0): Parola di stato del sistema).* 

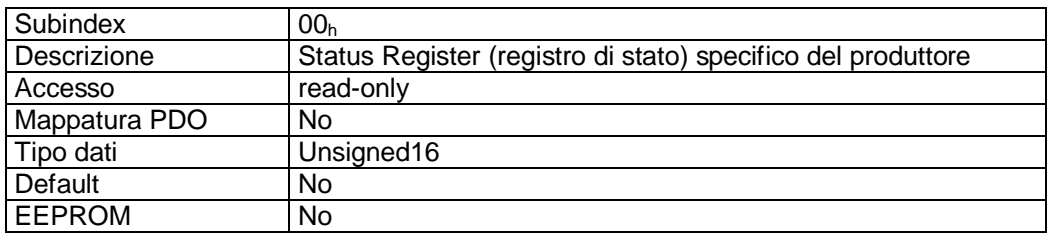

Descrizione formati:

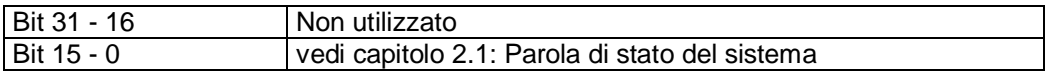

## **7.12.2.4 1003h: Pre-Defined Error Field**

L'oggetto 1003h memorizza le ultime 10 cause di anomalia. L'impostazione nel subindex  $00<sub>h</sub>$  contiene il numero delle anomalie attualmente memorizzate. Il messaggio di anomalia più recente viene salvato nel subindex 01h. Scrivendo uno '0' al subindex  $00<sub>h</sub>$  si ripristina il buffer anomalie.

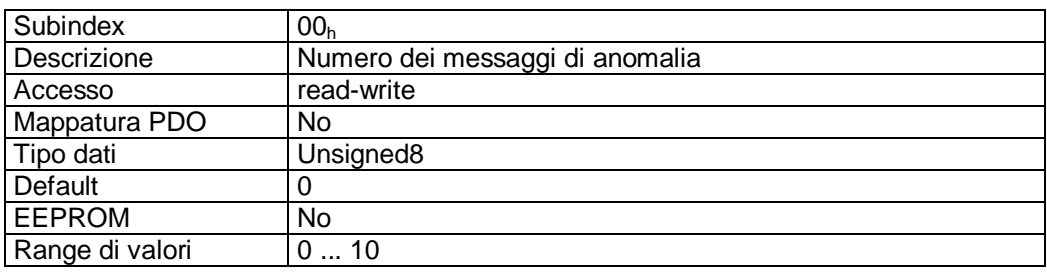

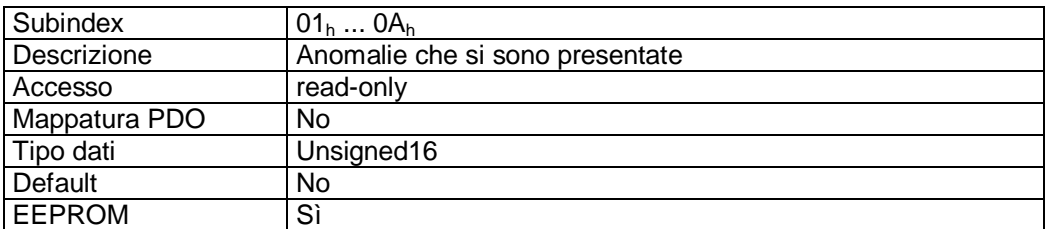

Descrizione formati:

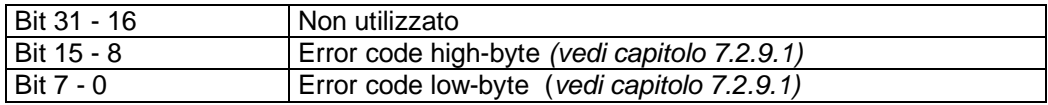

 $\frac{2}{2}$  intelligente Weg- und Winkelmess-Systeme  $\frac{1}{2}$  . The contract  $\frac{1}{2}$  intelligente Weg- und Winkelmess-Systeme

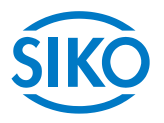

# **7.12.2.5 1005h: COB-ID Sync Message**

Tramite l'oggetto 1005<sup>h</sup> viene impostato il COB-ID dell'oggetto SYNC. Il messaggio SYNC viene inviato a tutti i componenti della rete (broadcast object).

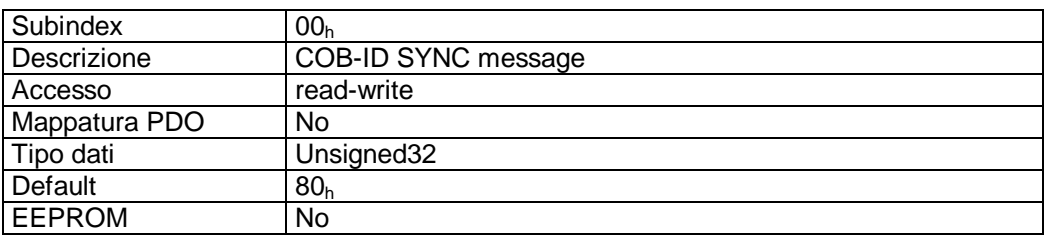

Descrizione formati:

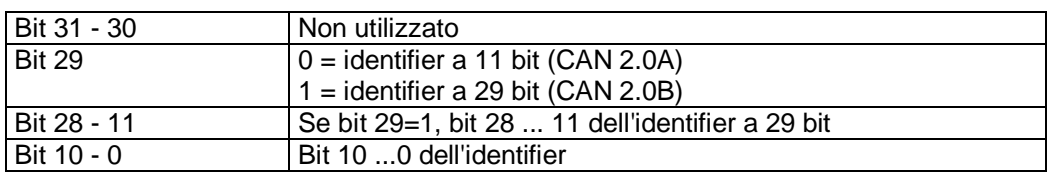

 $\overline{\Pi}$ 

### **Il COB-ID del Sync Message può essere modificato soltanto nello stato NMT 'PREOPERATIONAL'!**

## **7.12.2.6 1008h: Manufacturer Device Name**

L'oggetto 1008h indica il nome dell'apparecchiatura.

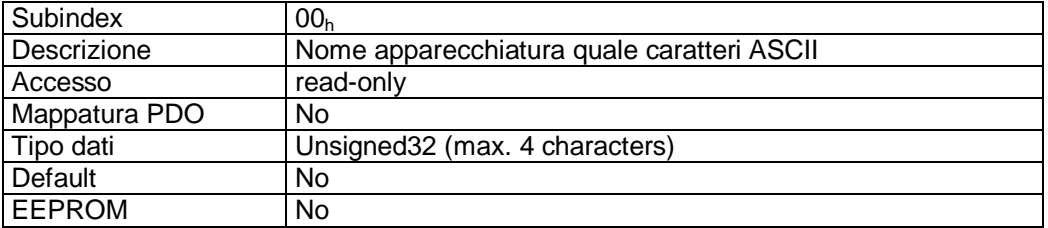

Descrizione formati (esempio):

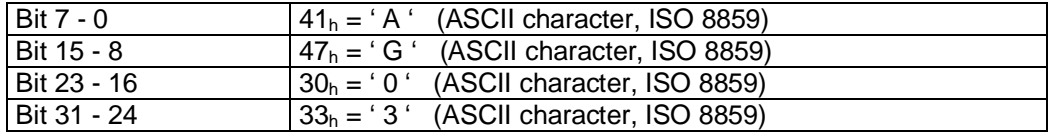

Nome dell'apparecchiatura = AG03

 $\frac{2}{2}$  intelligente Weg- und Winkelmess-Systeme  $\frac{1}{2}$  . The contract  $\frac{1}{2}$  intelligente Weg- und Winkelmess-Systeme

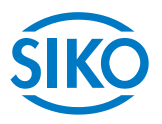

# **7.12.2.7 100Ah: Manufacturer Software Version**

L'oggetto 100Ah indica l'aggiornamento software del firmware del controller.

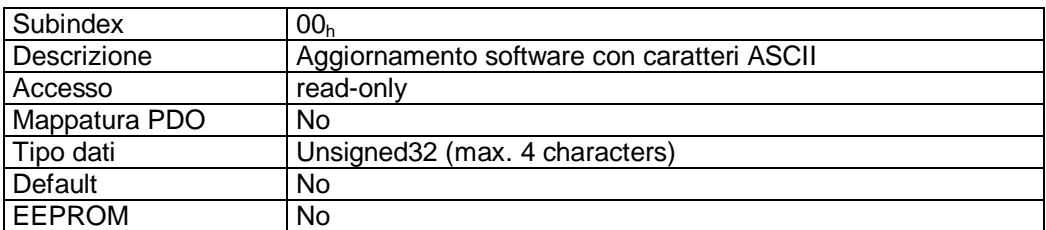

Descrizione formati (esempio):

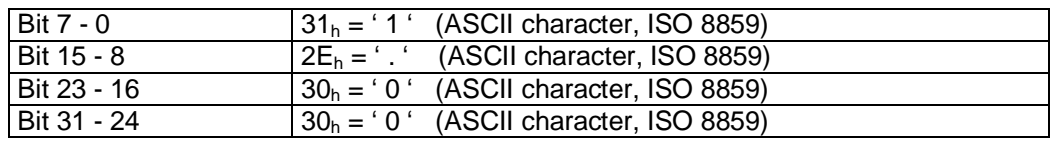

Aggiornamento software = V 1.00

## **7.12.2.8 100Ch: Guard Time**

Tramite l'oggetto 100C<sub>h</sub> viene impostato il tempo ciclo 'Guard Time' per il nodeguarding. Il tempo ciclo 'Guard Time' è indicato in millisecondi *(vedi capitolo [7.2.11:](#page-30-0) Node Guarding).*

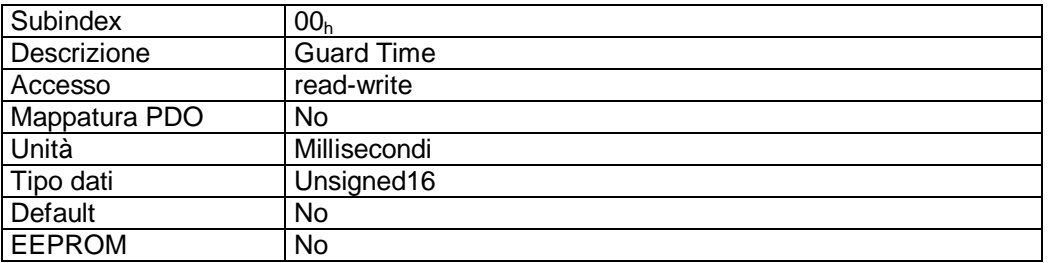

Descrizione dati:

Il valore '0' significa che il nodeguarding è stato disattivato.

### **7.12.2.9 100Dh: Life Time Factor**

Tramite l'oggetto 100Dh viene impostato l'intervallo di tempo 'Life Time' per il lifeguarding *(vedi capitolo [7.2.11](#page-30-0): Nodeguarding).* 

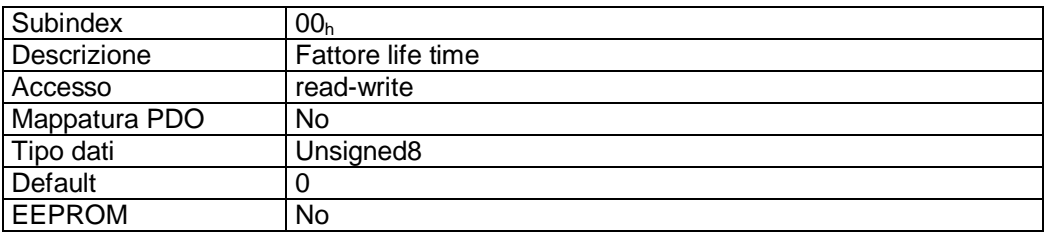

### Descrizione dati:

Il valore '0' significa che il lifeguarding è stato disattivato.

**7.12.2.10 1011h: Restore Default Parameters** 

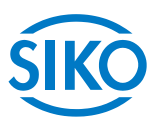

Tramite l'oggetto 1011<sup>h</sup> si possono ripristinare i valori attuali alla consegna dei parametri modificabili dell'apparecchio.

Scegliendo il relativo subindex vengono specificati i campi di parametri:

Subindex 01<sub>h</sub>: settare tutti i parametri sul valore default Subindex 02h: impostare soltanto i parametri standard sul valore default Subindex 03<sub>h</sub>: impostare soltanto i parametri del regolatore sul valore default Subindex 04h: calibrare AG03

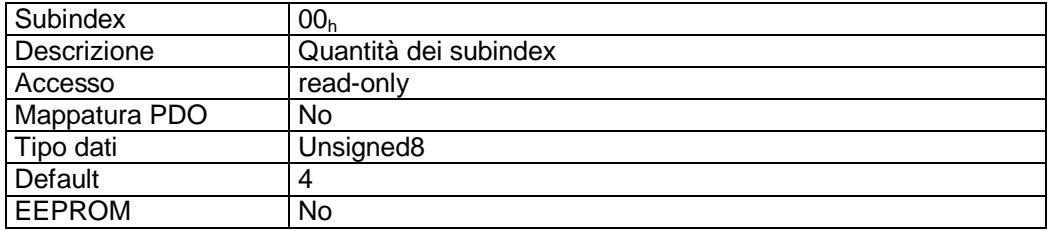

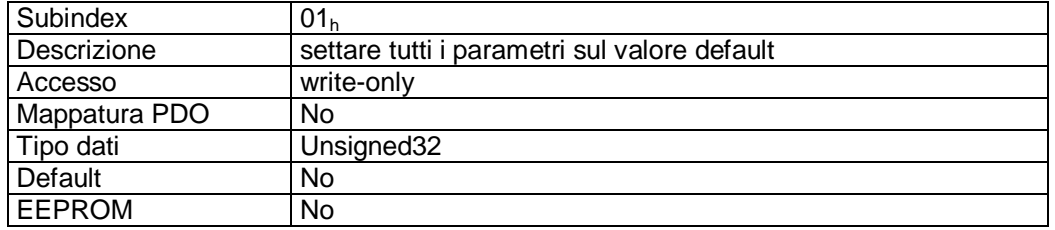

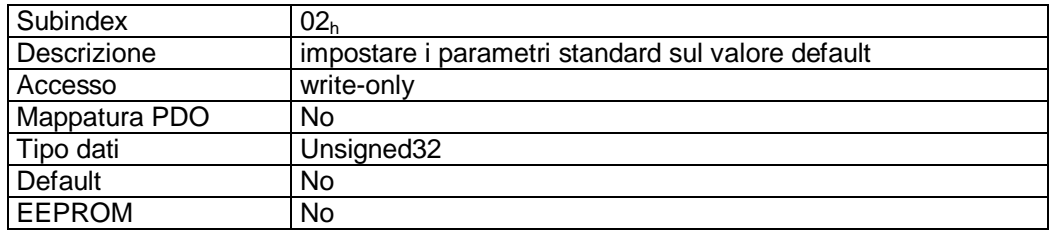

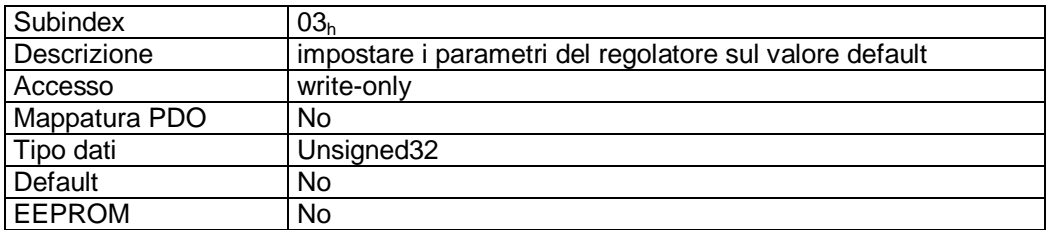

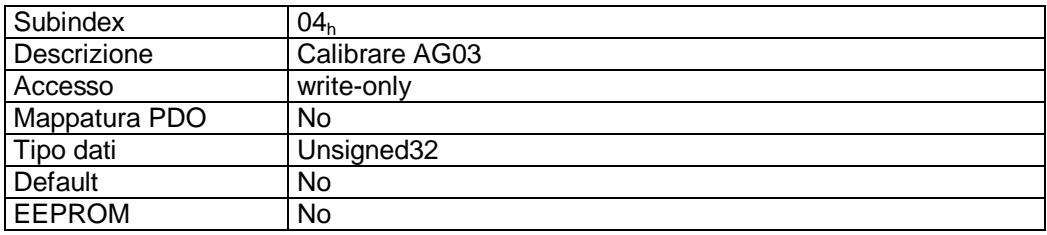

 $\frac{2}{2}$ <br> $\frac{2}{2}$ <br>Descrizione formati subindex 01<sub>h</sub> – 04<sub>h</sub>:

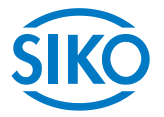

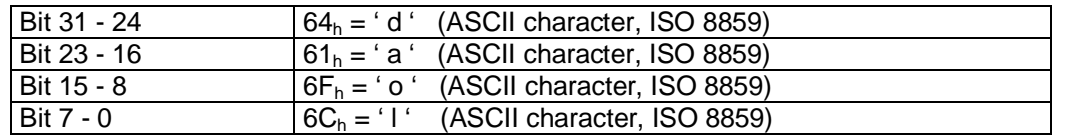

Scrivendo la signature 'load' ad un subindex 01 ... 03 si ripristinano le impostazioni dello stabilimento produttore *(vedi capitolo [6](#page-14-0): Descrizione parametri colonna Default)* dei relativi parametri.

Scrivendo la signature 'load' al subindex 04 l'AG03 viene calibrato *(vedi capitolo [3](#page-12-0): Calibrazione).* 

 $\frac{1}{2}$ 

**Il parametro indirizzo bus nonché il CAN baud rate non vengono modificat ripristinando i valori dello stabilimento produttore!** 

### **7.12.2.11 1014h: COB-ID Emergency Message**

Tramite l'oggetto 1014h viene impostato il COB-ID dell'oggetto Emergency *(vedi capitolo [7.2.9](#page-28-0): Emergency Object).*

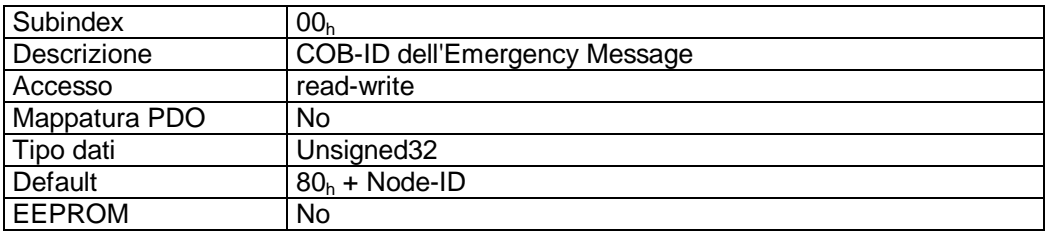

Descrizione formati:

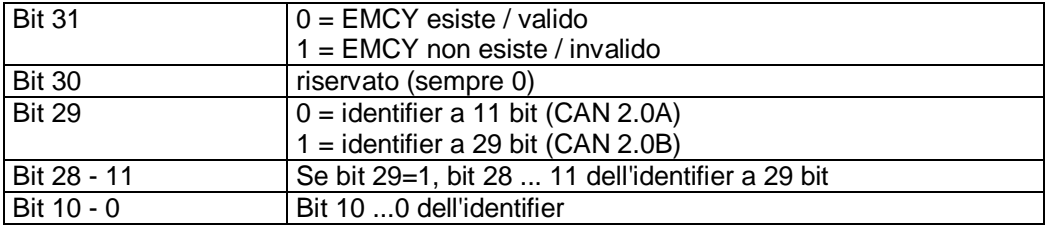

 $rac{C}{\sqrt{C}}$ 

### **Il COB-ID dell'Emergency Message può essere modificato soltanto nello stato NMT 'PREOPERATIONAL'!**

### **7.12.2.12 1017h: Producer Heartbeat Time**

Tramite l'oggetto 1017h viene impostato il tempo ciclo 'Heartbeat Time' per il protocollo heartbeat. L'Heartbeat Time' viene indicato in millisecondi *(vedi capitolo [7.2.10](#page-29-0): Protocollo heartbeat).* 

 $\frac{2}{\frac{1}{2}}$  infelligente Weg- und Winkelmess-Systeme  $\frac{1}{2}$ 

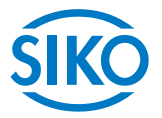

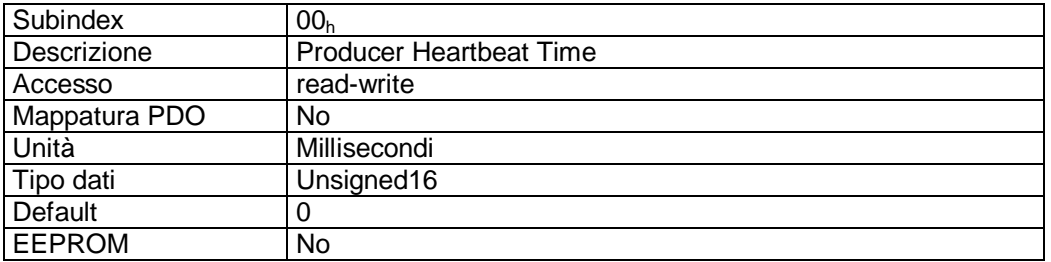

### Descrizione dati:

Il valore '0' significa che il protocollo heartbeat è stato disattivato.

# **7.12.2.13 1018h: Identity Object**

Tramite l'oggetto 1018h viene indicato il Vendor-ID del produttore.

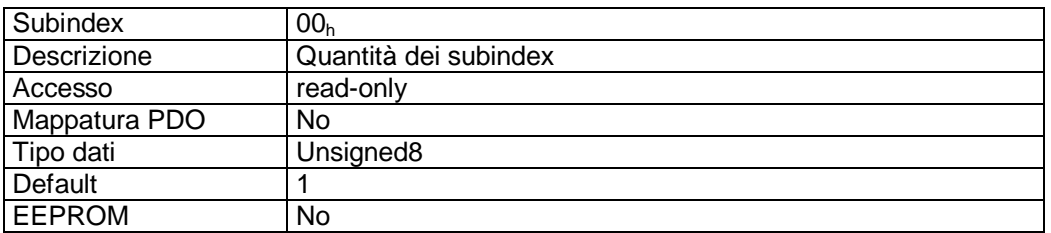

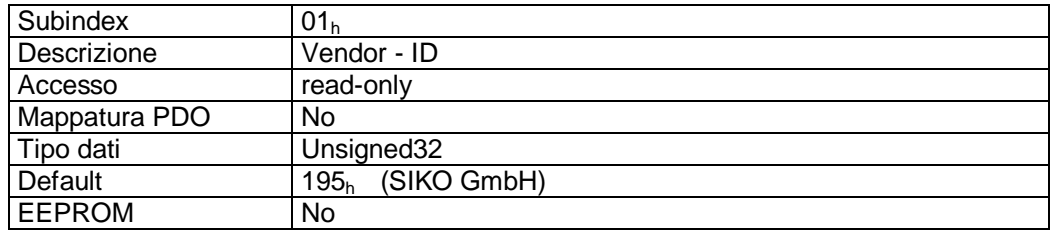

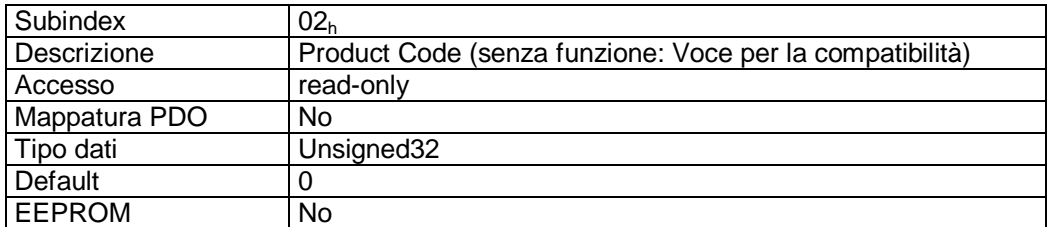

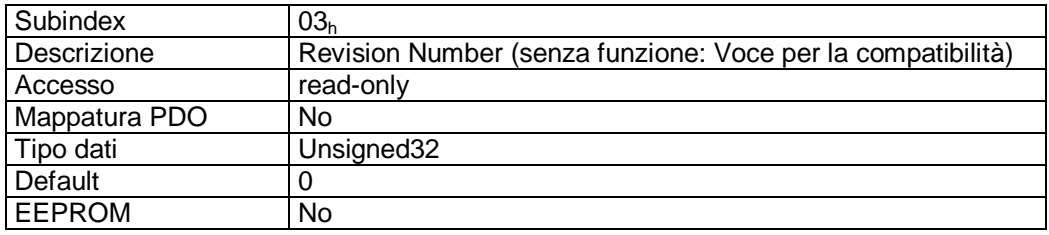

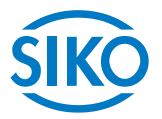

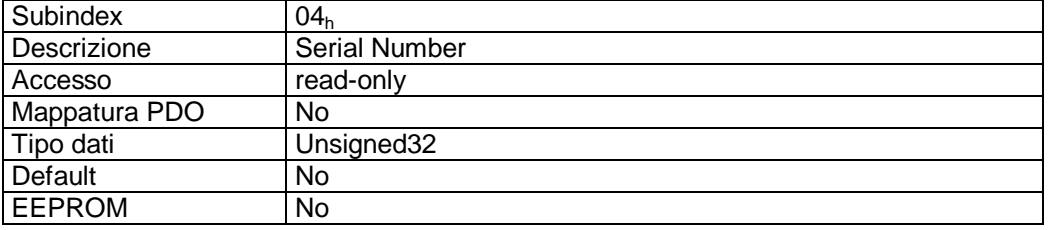

Vendor-ID:

Il Vendor-ID viene assegnato dall'associazione utenti CAN CiA e. V. (CAN in Automation). Alla ditta SIKO GmbH è stato assegnato il Vendor-ID '195h').

### **7.12.2.14 1200h: Server SDO Parameter**

Tramite l'oggetto 1200<sub>h</sub> vengono indicati i COB-ID per il Default Server-SDO *(vedi capitolo [7.2.7](#page-25-0): Oggetti di dati di servizio SDO).*

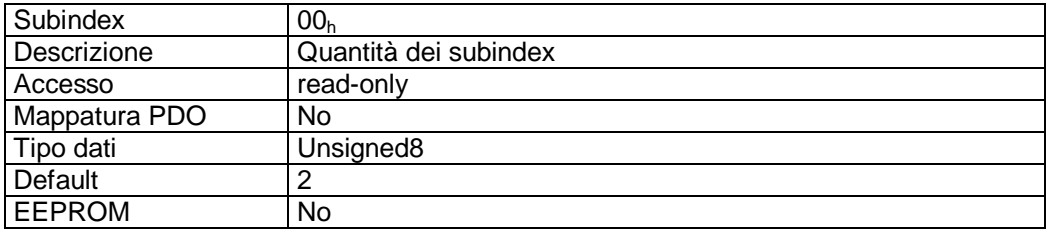

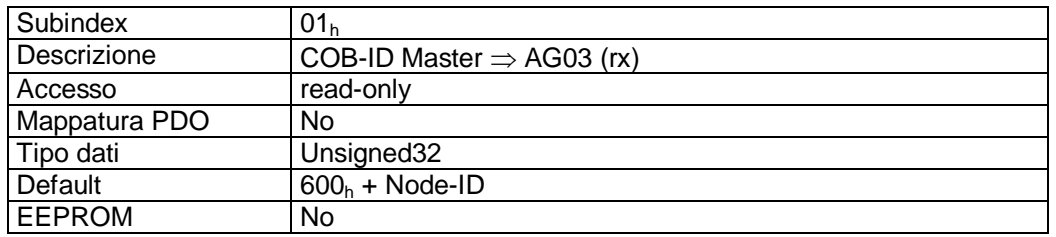

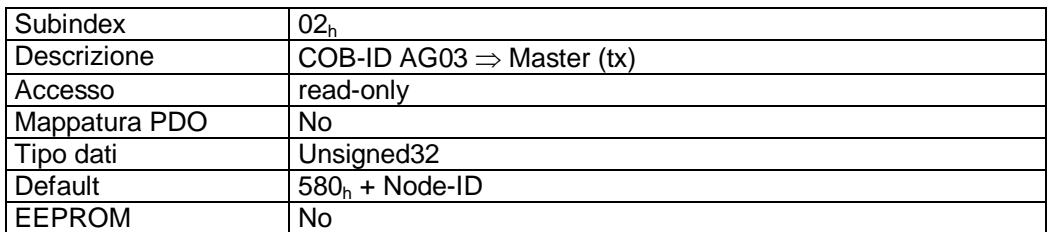

### Descrizione formati:

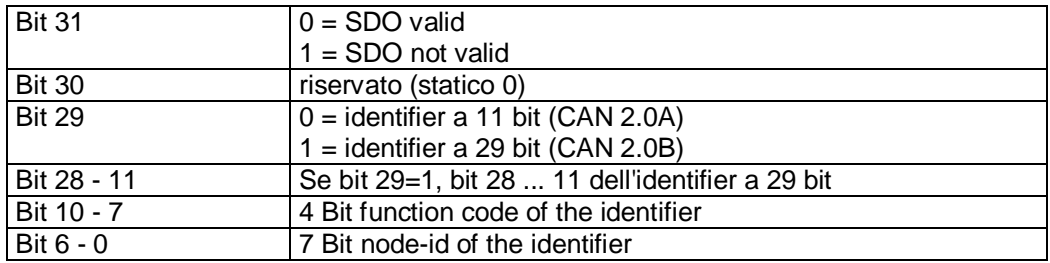

 $\frac{2}{\frac{1}{2}}$  intelligente Weg- und Winkelmess-Systeme  $\frac{1}{2}$ 

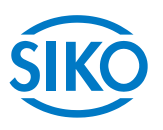

### Descrizione dati:

Non è possibile modificare il default SDO (in base al CiA DS-301 Predefined Connection Set).

# **7.12.2.15 1400h: 1st Receive PDO Parameter**

Tramite l'oggetto 1400<sub>h</sub> vengono impostati i parametri di comunicazione del primo PDO di ricezione (RPDO1).

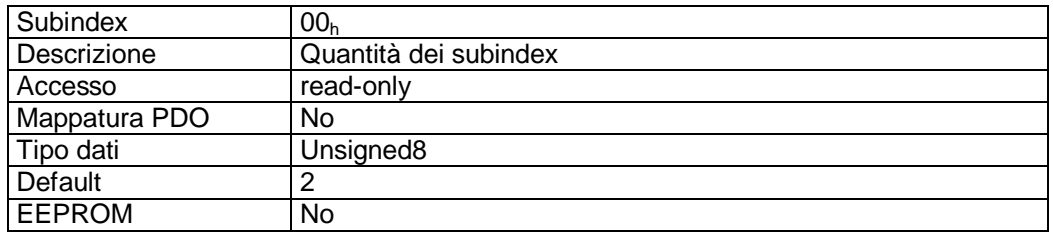

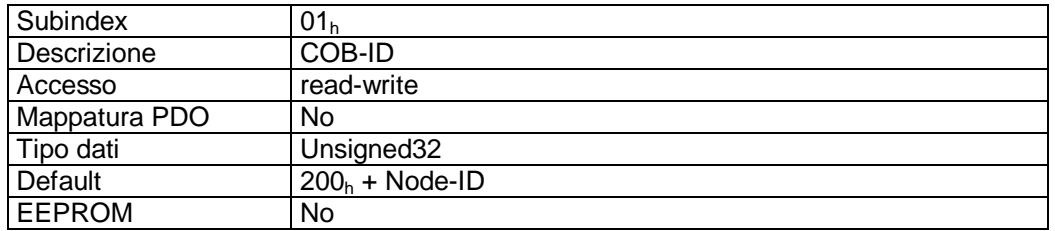

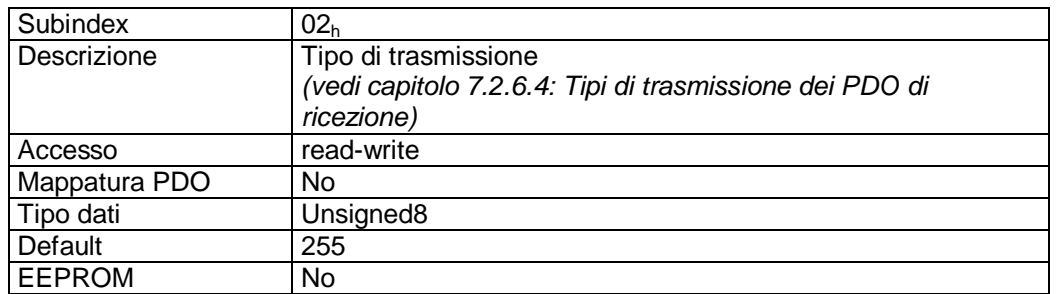

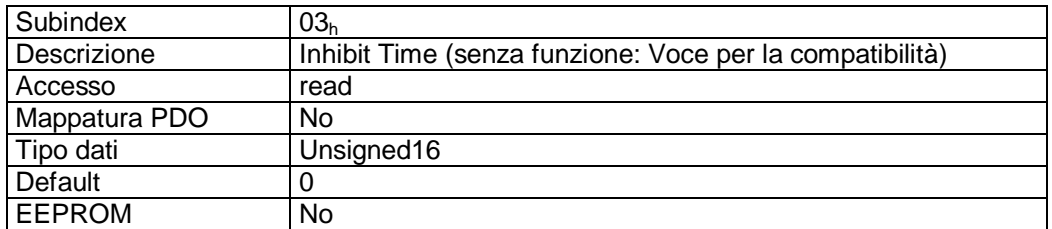

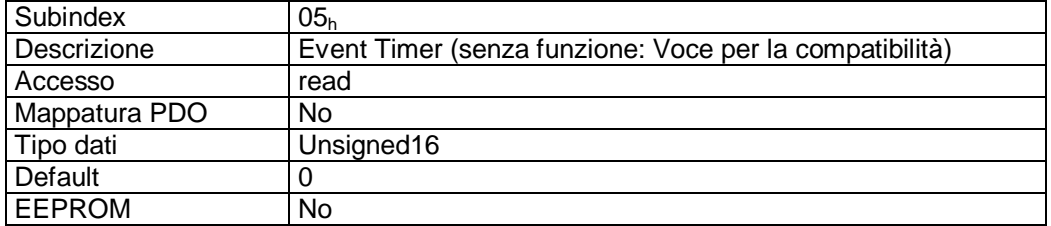

 $\frac{2}{2}$  and Winkelmess-Systeme intelligente Weg- und Winkelmess-Systeme intelligente Weg- und Winkelmess-Systeme<br>Descrizione formati subindex 01<sub>h</sub>:

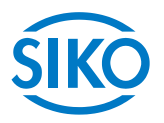

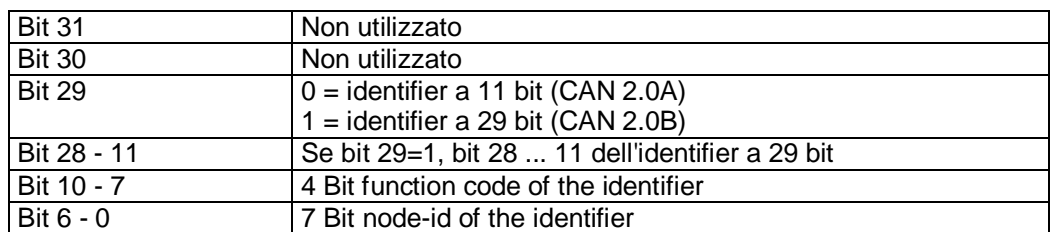

### Descrizione dati subindex 02<sub>h</sub>:

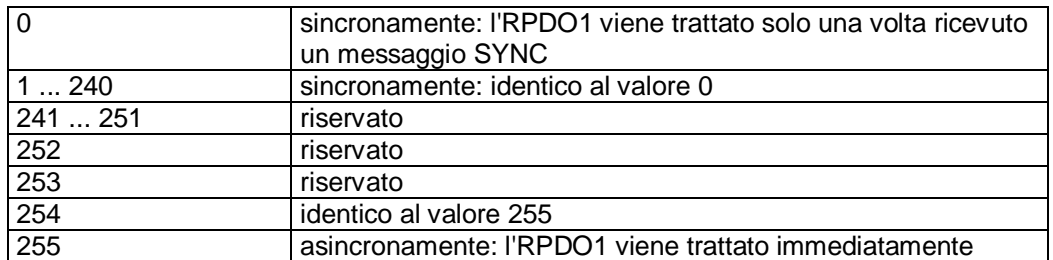

### Mappatura PDO:

Vedi oggetto 1600<sup>h</sup> *(1st receive PDO mapping parameter*).

# Elaborazione dei PDO:

I PDO di ricezione vengono elaborati soltanto nello stato NMT 'OPERATIONAL'. Perciò si consiglia di non modificare il tipo di trasmissione del RPDO1 poiché non sarebbe più garantita la funzione della macchina a stati.

### Modifica dei parametri PDO:

I parametri PDO possono essere modificati soltanto nello stato NMT 'PRE-OPERATIONAL'.

# **7.12.2.16 1401h: 2nd Receive PDO Parameter**

L'oggetto 1401<sub>h</sub> è stato implementato ai soli fini di compatibilità ed è senza funzione.

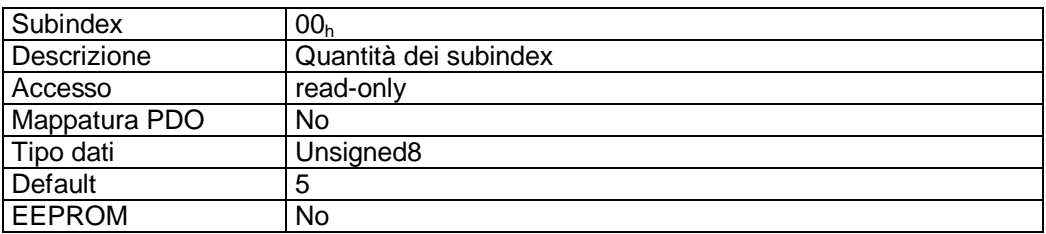

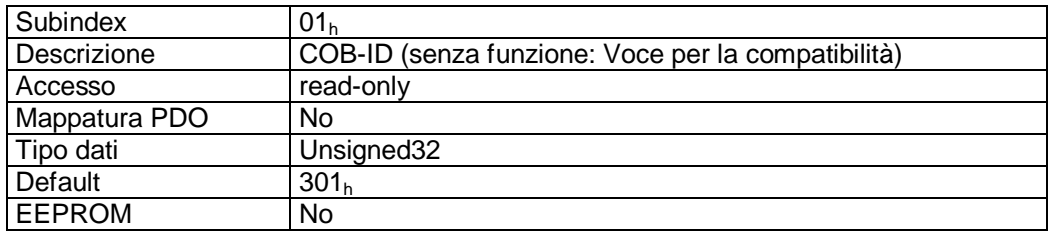

Subindex 02<sup>h</sup>

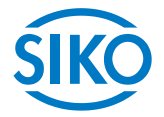

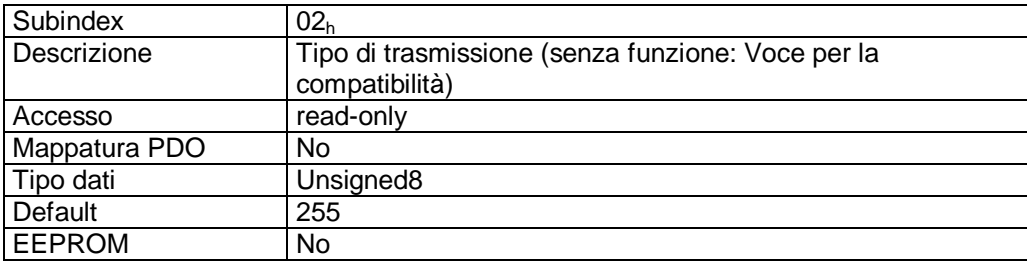

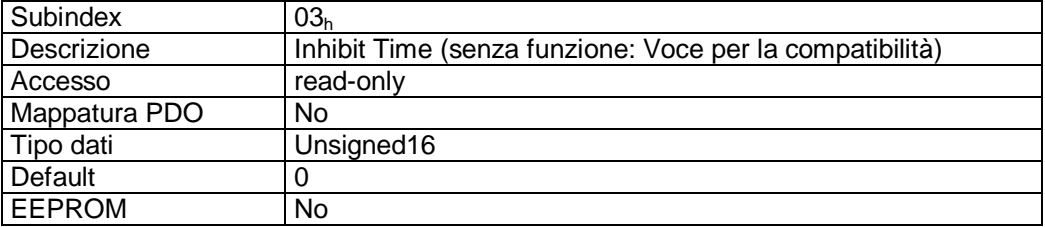

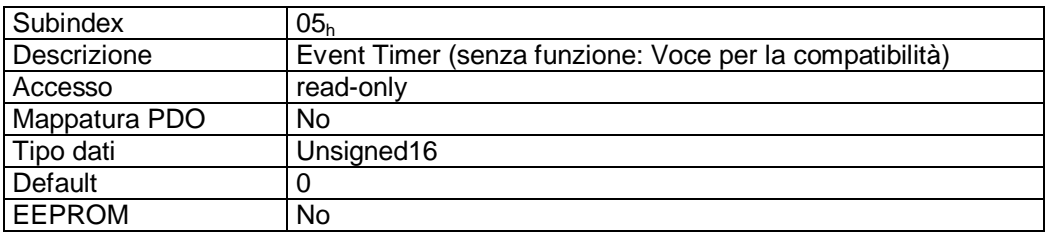

# **7.12.2.17 1402h: 3rd Receive PDO Parameter**

Tramite l'oggetto 1402<sup>h</sup> vengono impostati i parametri di comunicazione del terzo PDO di ricezione (RPDO3).

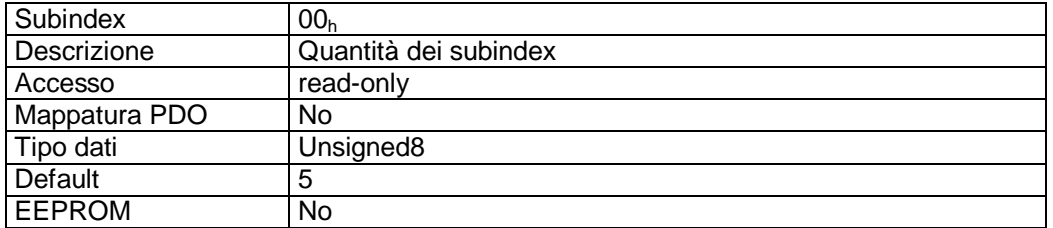

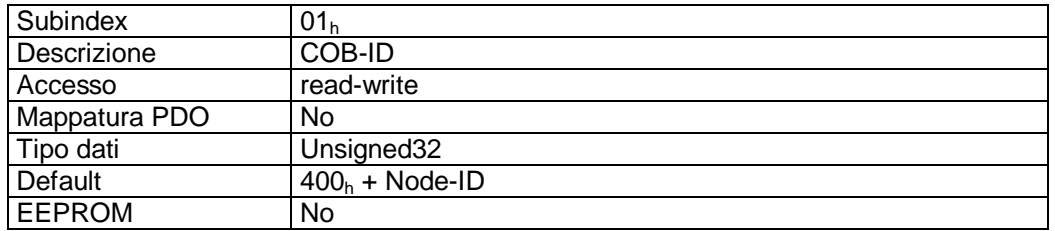

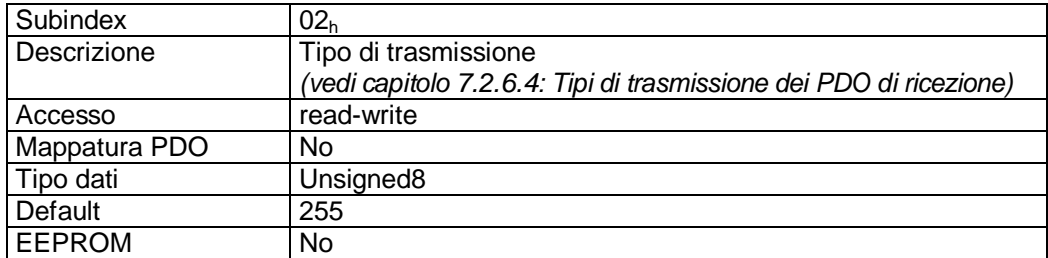

 $\frac{2}{2}$  intelligente Weg- und Winkelmess-Systeme  $\frac{1}{2}$  . The control of the control of the control of the control of the control of the control of the control of the control of the control of the control of the cont

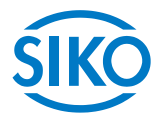

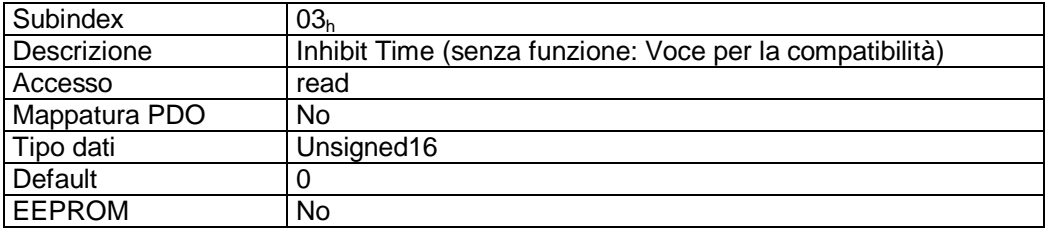

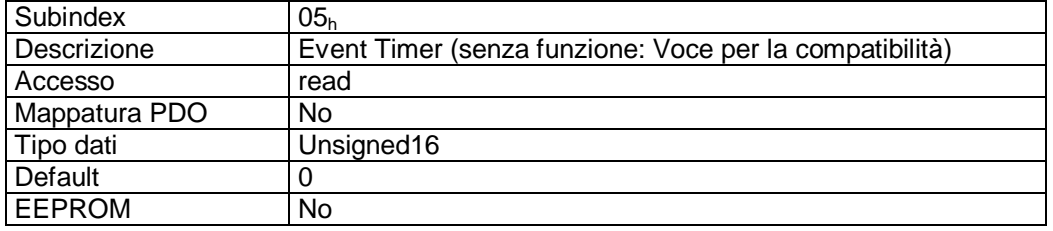

Descrizione formati subindex 01<sub>h</sub>:

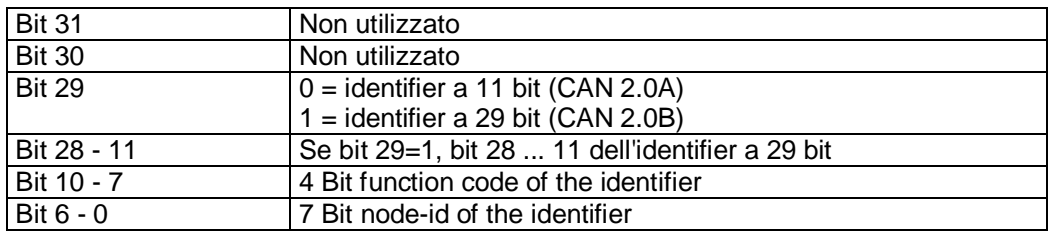

### Descrizione dati subindex 02<sub>h</sub>:

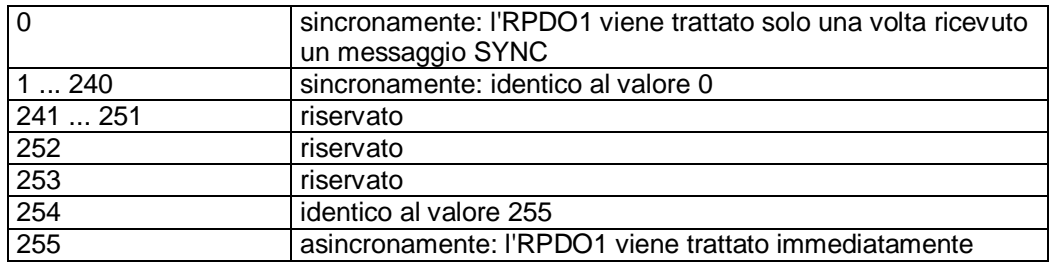

### Mappatura PDO:

Vedi oggetto 1602<sub>h</sub> (3<sup>rd</sup> receive PDO mapping parameter).

### Elaborazione dei PDO:

I PDO di ricezione vengono elaborati soltanto nello stato NMT 'OPERATIONAL'.

### Modifica dei parametri PDO:

I parametri PDO possono essere modificati soltanto nello stato NMT 'PRE-OPERATIONAL'.

**7.12.2.18 1403h: 4th Receive PDO Parameter** 

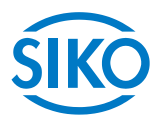

Tramite l'oggetto 1403<sup>h</sup> vengono impostati i parametri di comunicazione del quarto PDO di ricezione (RPDO4).

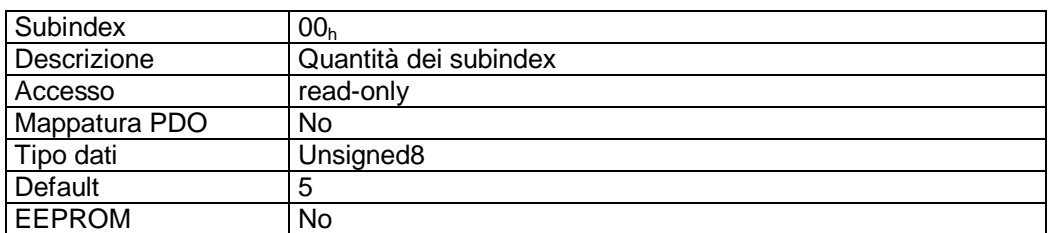

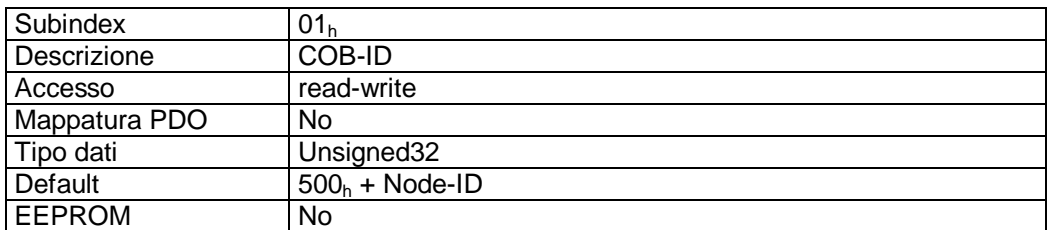

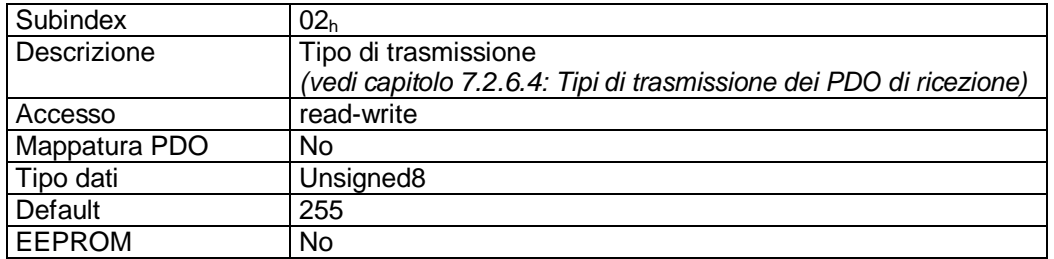

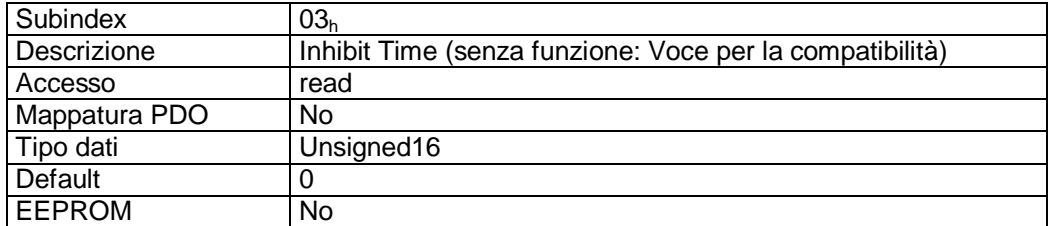

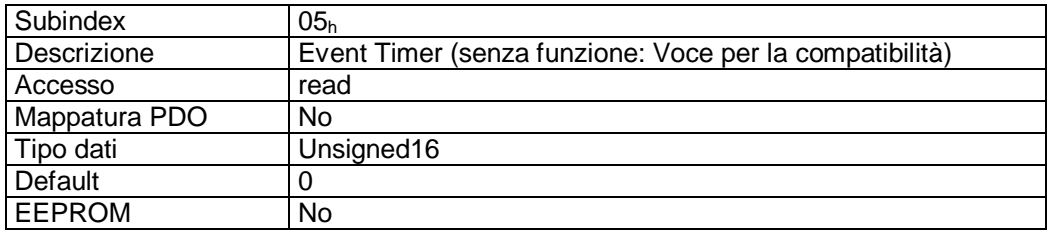

Descrizione formati subindex 01<sub>h</sub>:

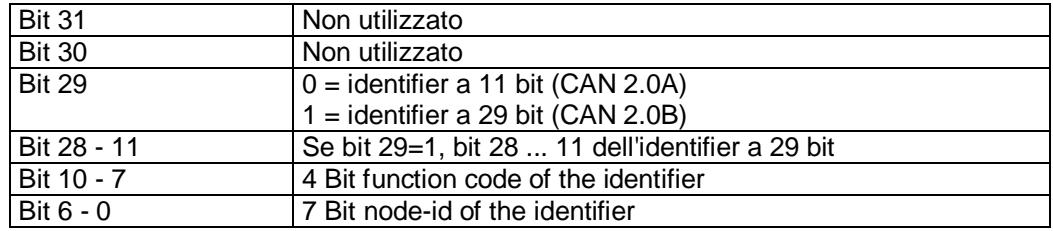

 $\frac{2}{2}$ <br> $\frac{2}{2}$  and Winkelmess-Systeme  $\frac{1}{2}$ <br>Descrizione dati subindex 02<sub>h</sub>:

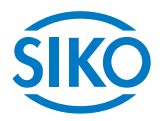

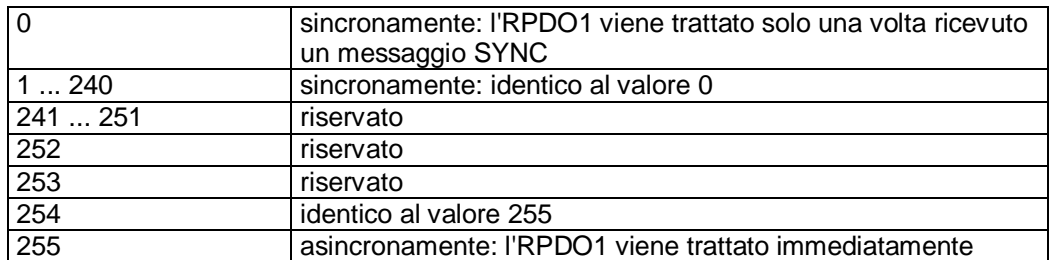

### Mappatura PDO:

Vedi oggetto 1603<sup>h</sup> *(4rd receive PDO mapping parameter)*.

Elaborazione dei PDO:

I PDO di ricezione vengono elaborati soltanto nello stato NMT 'OPERATIONAL'.

### Modifica dei parametri PDO:

I parametri PDO possono essere modificati soltanto nello stato NMT 'PRE-OPERATIONAL'.

# **7.12.2.19 1600h: 1st Receive PDO Mapping Parameter**

Tramite l'oggetto 1600h vengono stabiliti gli oggetti mappati nel primo PDO di ricezione (RPDO1).

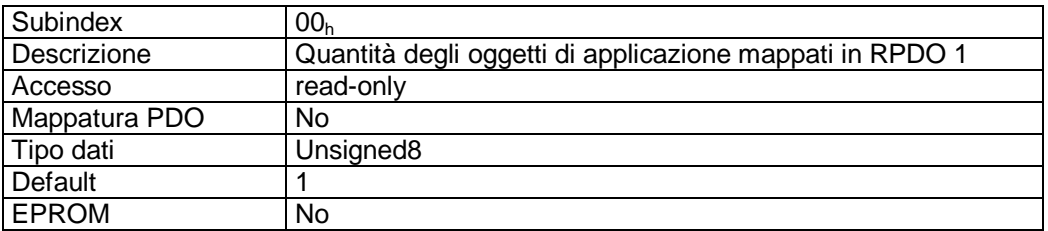

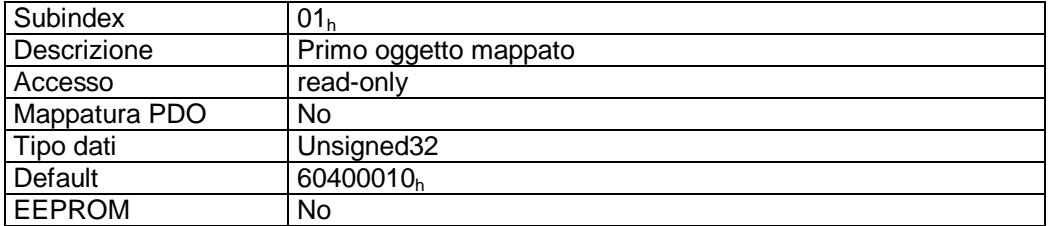

Descrizione formati subindex 01<sub>h</sub>:

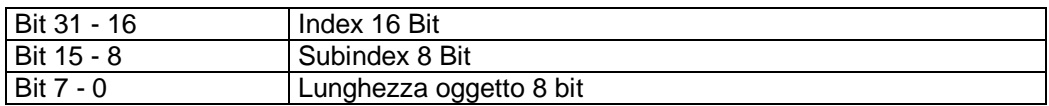

Descrizione dati:

Impossibile modificare l'oggetto (static mapping).

### Oggetti mappati:

oggetto 6040<sub>h</sub> (control word) nei byte 0 e 1.

**7.12.2.20 1601h: 2nd Receive PDO Mapping Parameter** 

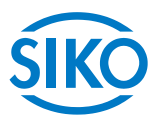

L'oggetto 1601<sub>h</sub> è stato implementato ai soli fini di compatibilità ed è senza funzione.

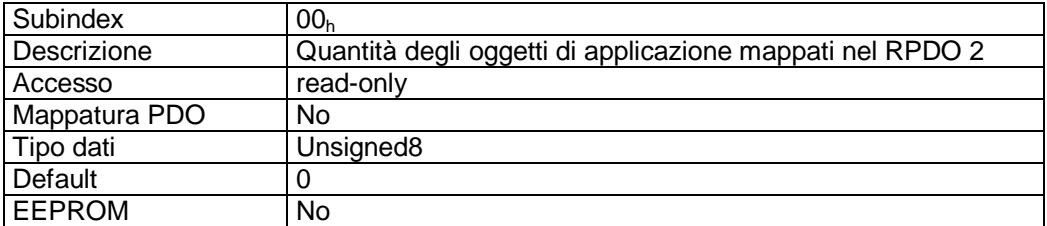

# **7.12.2.21 1602h: 3rd Receive PDO Mapping Parameter**

Tramite l'oggetto 1602h vengono stabiliti gli oggetti mappati nel terzo PDO di ricezione (RPDO3).

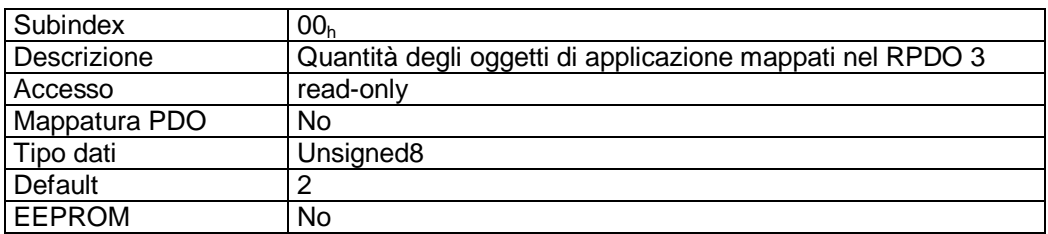

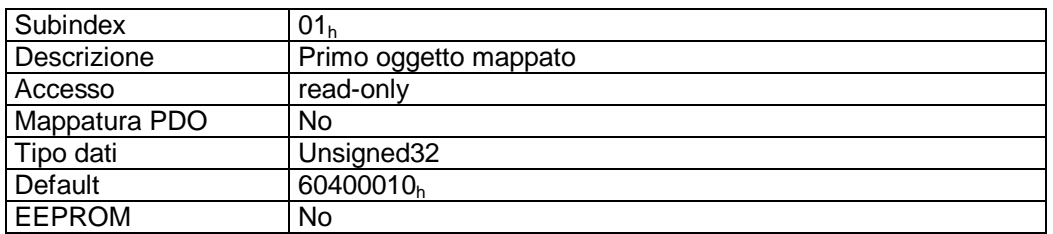

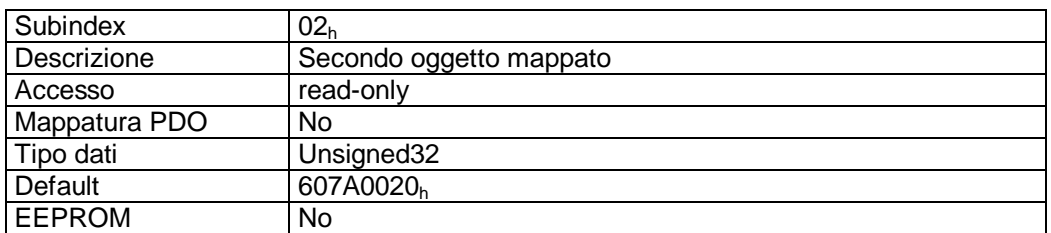

Descrizione formati subindex  $01_h - 02_h$ :

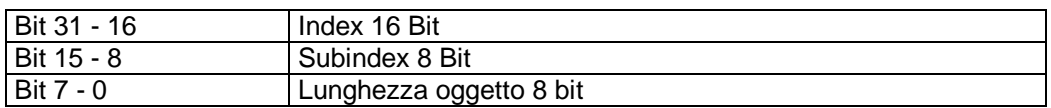

Descrizione dati:

Impossibile modificare l'oggetto (static mapping).

### Oggetti mappati:

- oggetto 6040<sub>h</sub> (control word) nei byte 0 e 1.
- oggetto 607 $A_h$  (target position) nei byte 2 5.

**7.12.2.22 1603h: 4th Receive PDO Mapping Parameter** 

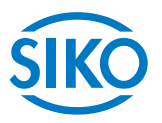

Tramite l'oggetto 1603h vengono stabiliti gli oggetti mappati nel quarto PDO di ricezione (RPDO4).

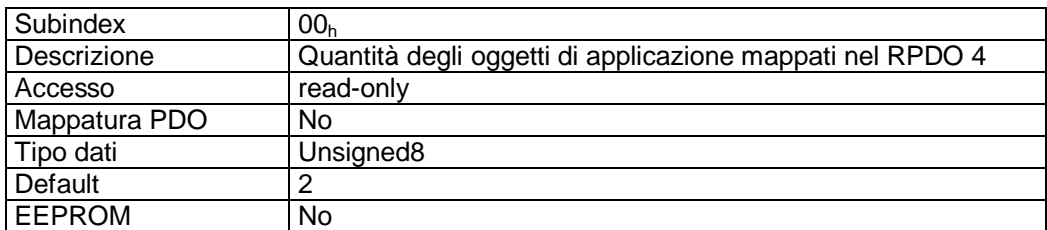

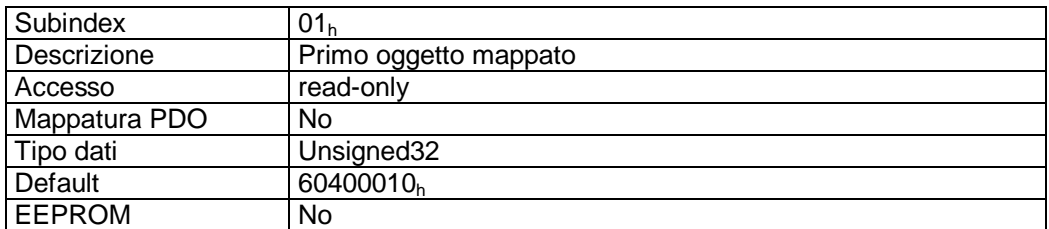

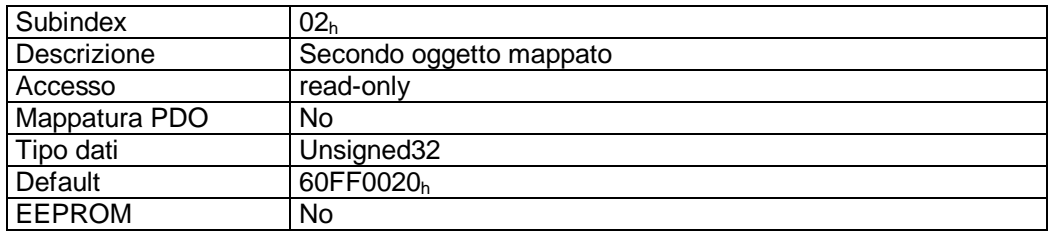

Descrizione formati subindex  $01_h - 02_h$ :

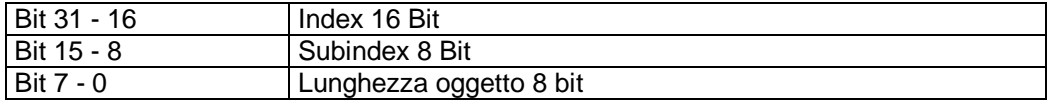

Descrizione dati:

Impossibile modificare l'oggetto (static mapping).

### Oggetti mappati:

- oggetto 6040<sub>h</sub> (control word) nei byte 0 e 1.
- oggetto 60FF<sub>h</sub> (target velocity) nei byte 2 5.

**7.12.2.23 1800h: 1st Transmit PDO Parameter** 

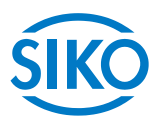

Tramite l'oggetto 1800h vengono impostati i parametri di comunicazione del primo PDO di invio (TPDO1).

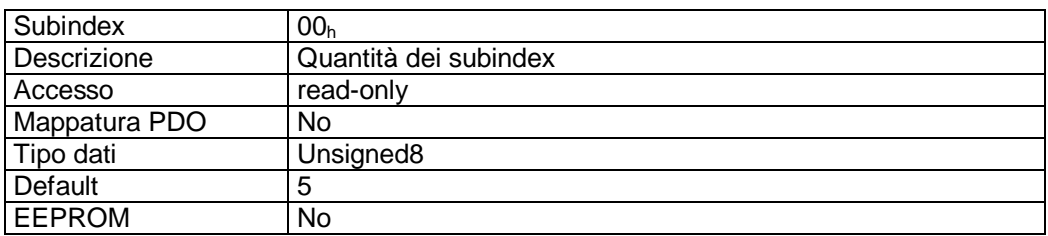

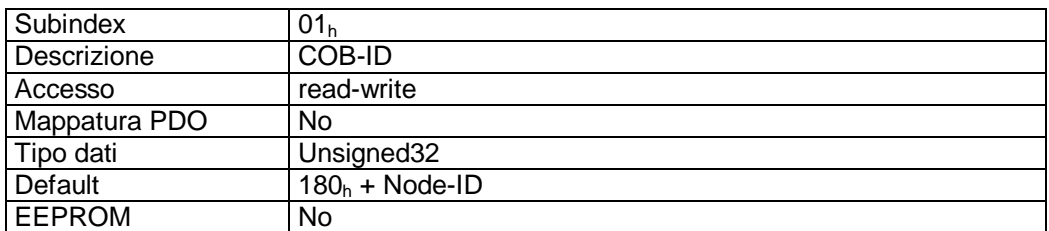

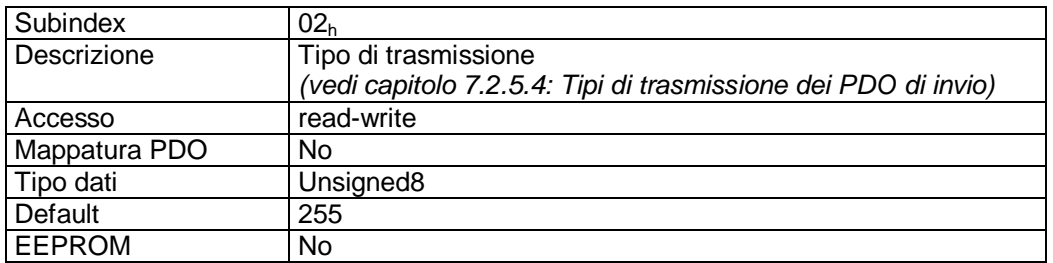

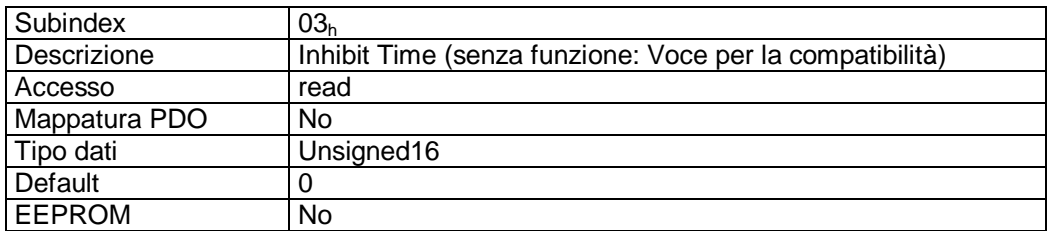

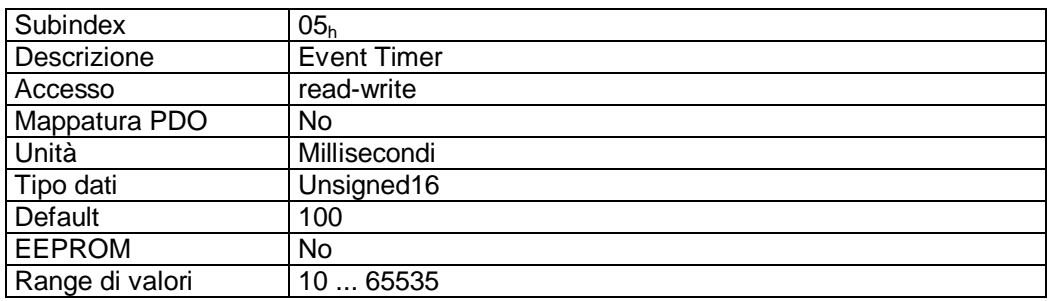

 $\frac{2}{2}$  and Winkelmess-Systeme intelligente Weg- und Winkelmess-Systeme intelligente Weg- und Winkelmess-Systeme<br>Descrizione formati subindex 01<sub>h</sub>:

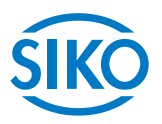

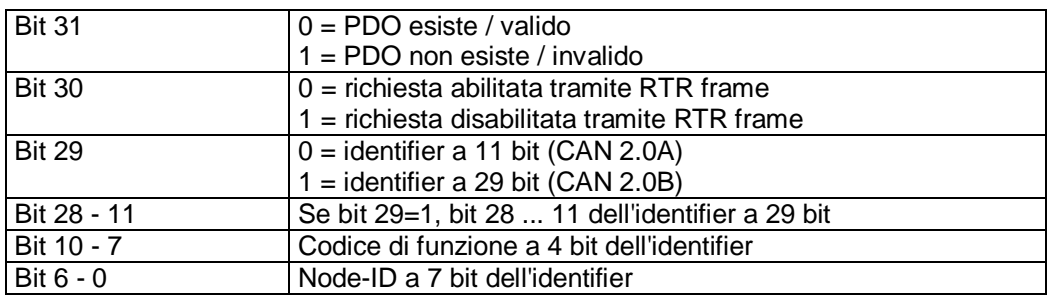

### Descrizione dati subindex 02h:

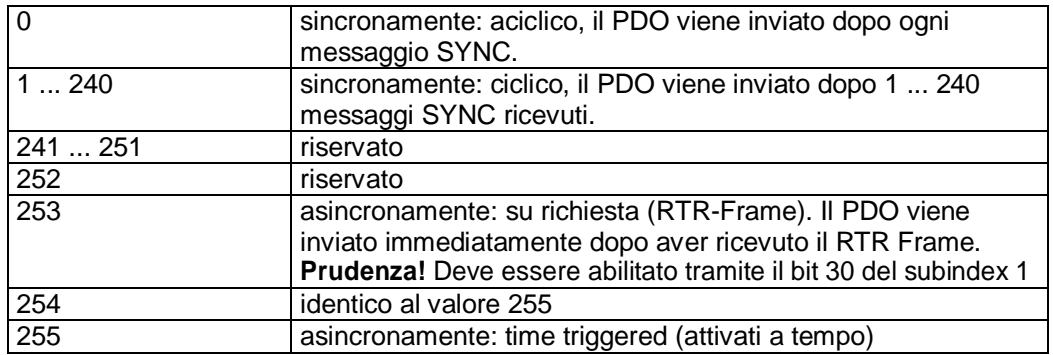

### Mappatura PDO:

Vedi oggetto 1A00<sup>h</sup> *(1st transmit PDO mapping parameter)*.

### Event Timer:

Tramite il parametro 'Event Timer' viene impostato un tempo ciclo (in millisecondi) per la trasmissione attivata a tempo del PDO1 di invio.

### Elaborazione dei PDO:

I PDO di invio vengono elaborati soltanto nello stato NMT 'OPERATIONAL'. Perciò si consiglia di non modificare il tipo di trasmissione del TPDO1 poiché non sarebbe più garantita la funzione della macchina a stati.

### Modifica dei parametri PDO:

I parametri PDO possono essere modificati soltanto nello stato NMT 'PRE-OPERATIONAL'.

## **7.12.2.24 1801h: 2nd Transmit PDO Parameter**

L'oggetto 1801<sub>h</sub> è stato implementato ai soli fini di compatibilità ed è senza funzione.

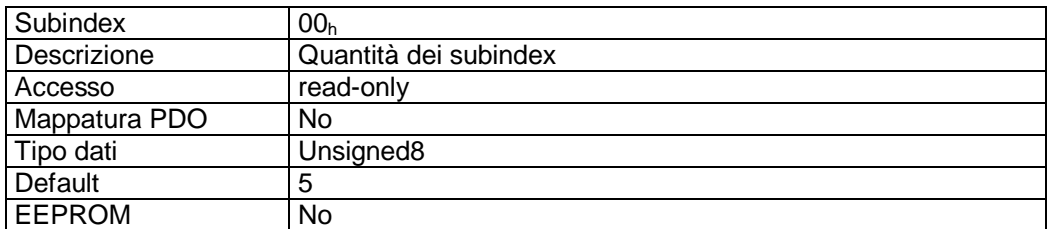

Subindex 01<sup>h</sup>

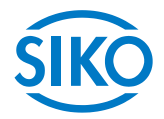

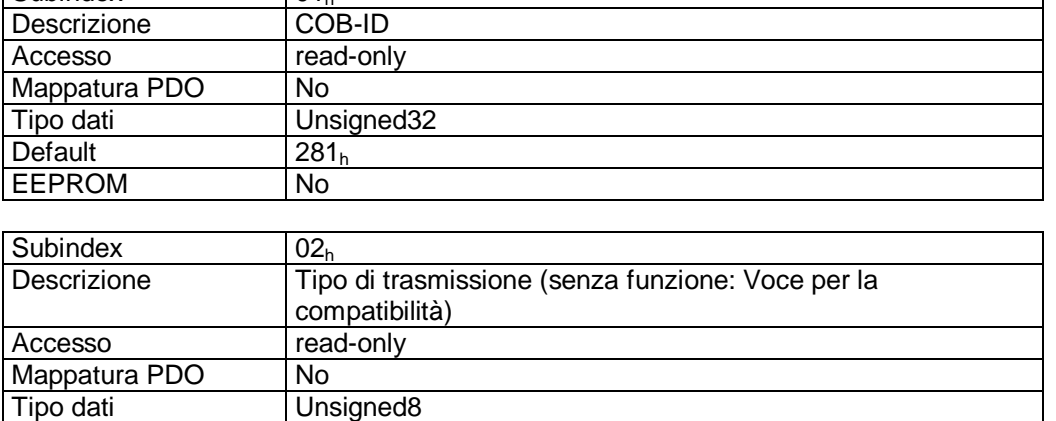

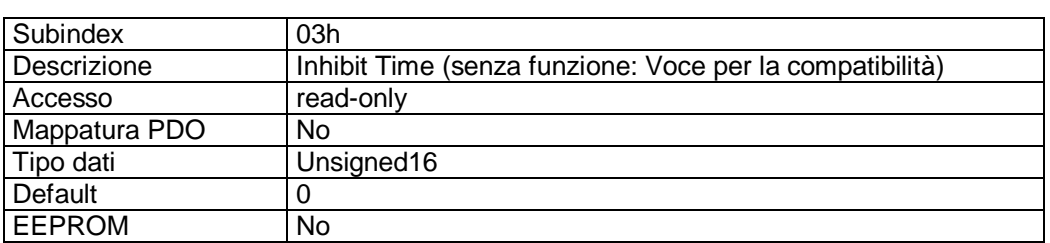

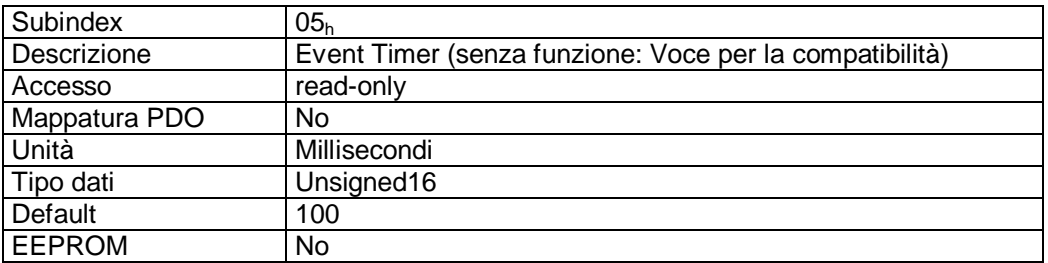

# **7.12.2.25 1802h: 3rd Transmit PDO Parameter**

Default 255 EEPROM No

Tramite l'oggetto 1802h vengono impostati i parametri di comunicazione del terzo PDO di invio (TPDO3).

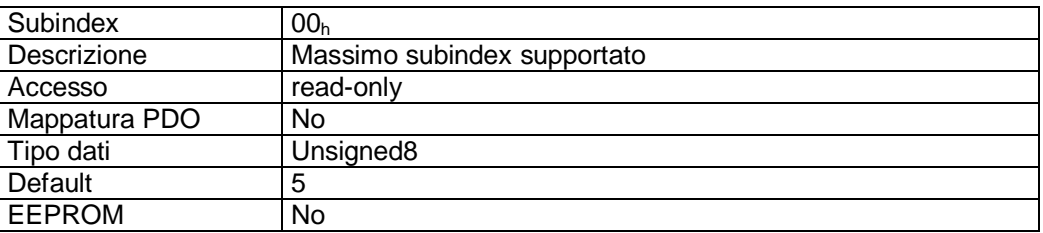

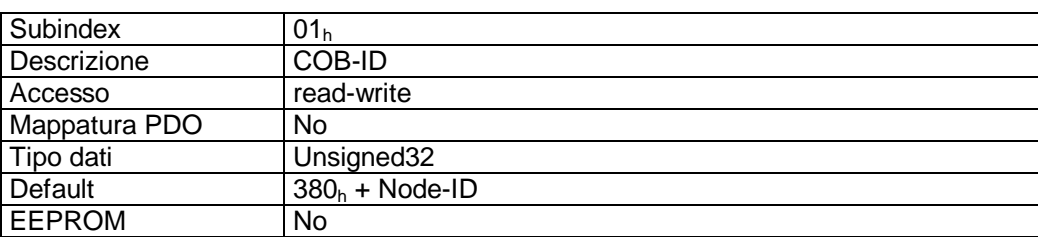

Subindex 02<sup>h</sup>

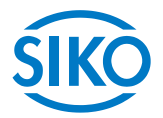

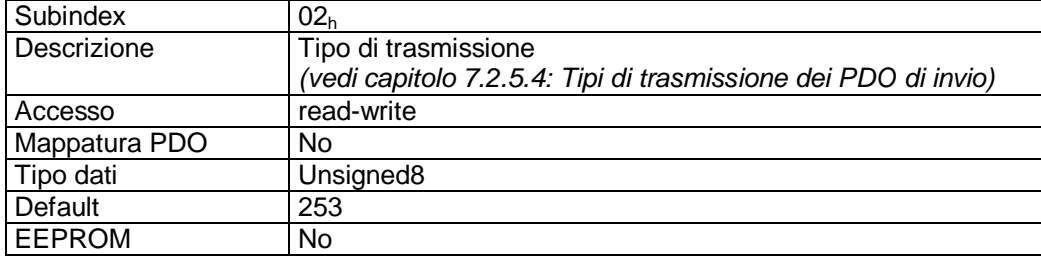

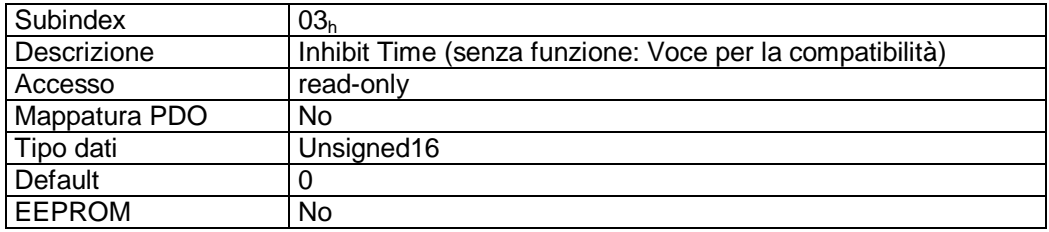

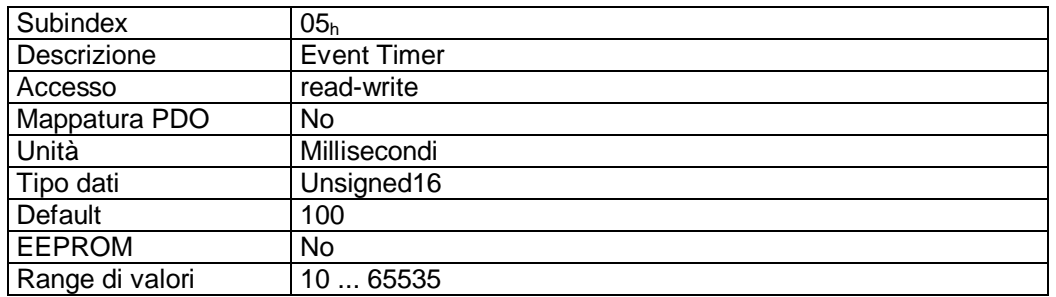

### Descrizione formati subindex 01<sub>h</sub>:

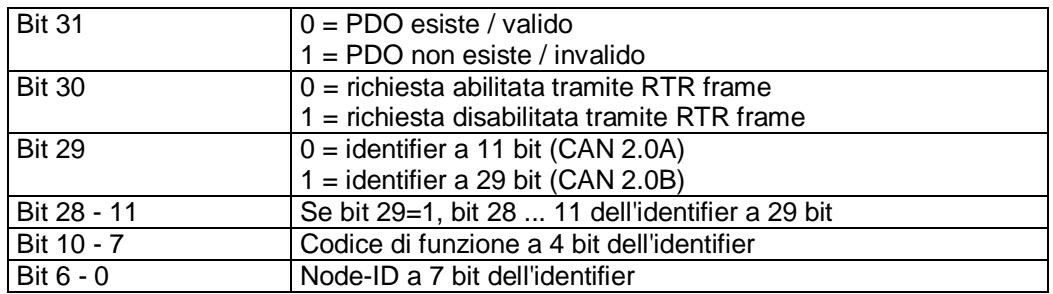

### Descrizione dati subindex 02<sub>h</sub>:

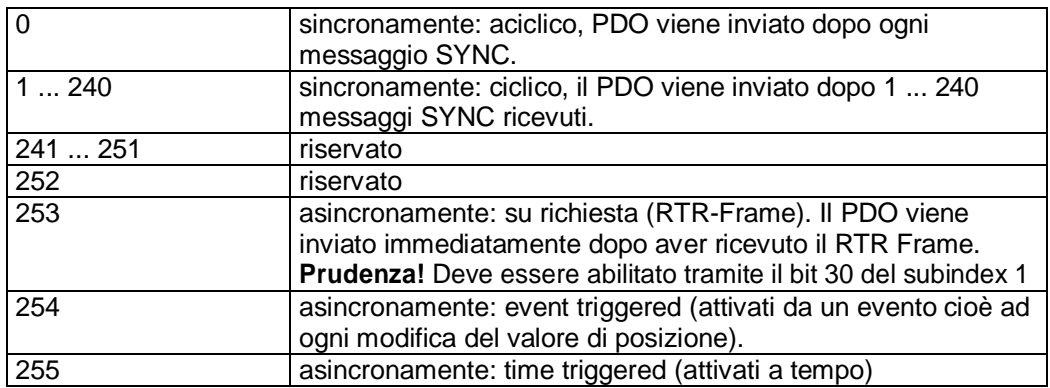

 $\frac{M_{\text{M}}}{M_{\text{M}}}\frac{1}{M_{\text{M}}}\frac{1}{M_{\text{M}}}\left[\frac{1}{M_{\text{M}}}\right]\left[\frac{1}{M_{\text{M}}}\right]\left[\frac{1}{M_{\text{M}}}\right]^{1/2}\left[\frac{1}{M_{\text{M}}}\right]^{1/2}\left[\frac{1}{M_{\text{M}}}\right]^{1/2}\left[\frac{1}{M_{\text{M}}}\right]^{1/2}\left[\frac{1}{M_{\text{M}}}\right]^{1/2}\left[\frac{1}{M_{\text{M}}}\right]^{1/2}\left[\frac{1}{M_{\text{M}}}\right]^{1/$ 

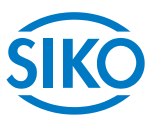

Vedi oggetto 1A02<sup>h</sup> *(3rd transmit PDO mapping parameter)*.

### Event Timer:

Tramite il parametro 'Event Timer' viene impostato un tempo ciclo (in millisecondi) per la trasmissione attivata a tempo del PDO3 di invio.

### Elaborazione dei PDO:

I PDO di invio vengono elaborati soltanto nello stato NMT 'OPERATIONAL'.

### Modifica dei parametri PDO:

I parametri PDO possono essere modificati soltanto nello stato NMT 'PRE-OPERATIONAL'.

# **7.12.2.26 1803h: 4th Transmit PDO Parameter**

Tramite l'oggetto 1803h vengono impostati i parametri di comunicazione del quarto PDO di invio (TPDO4).

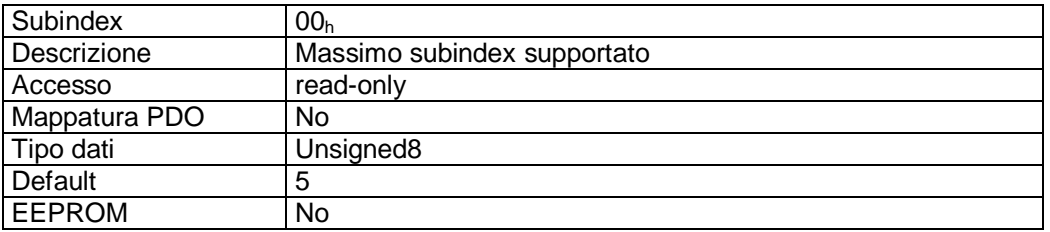

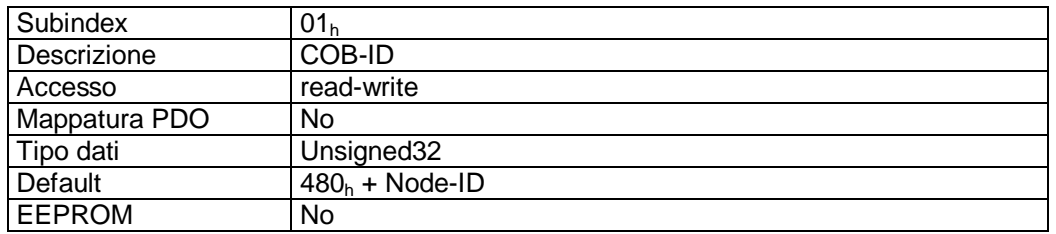

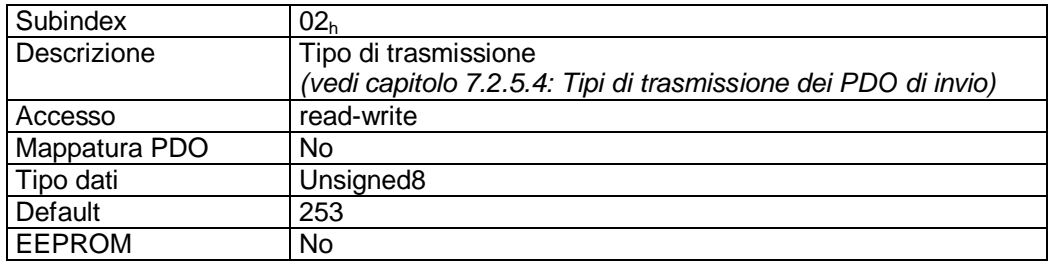

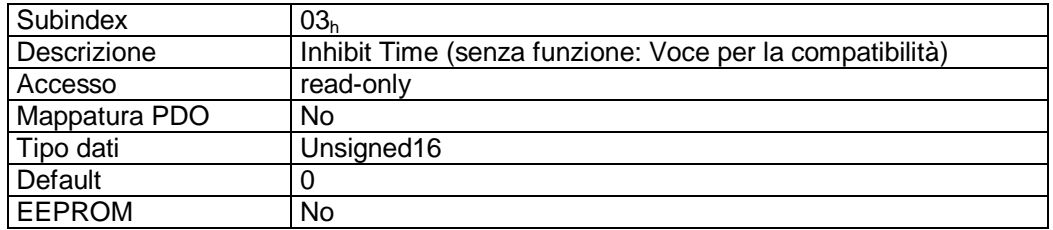

Subindex 05<sup>h</sup>

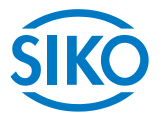

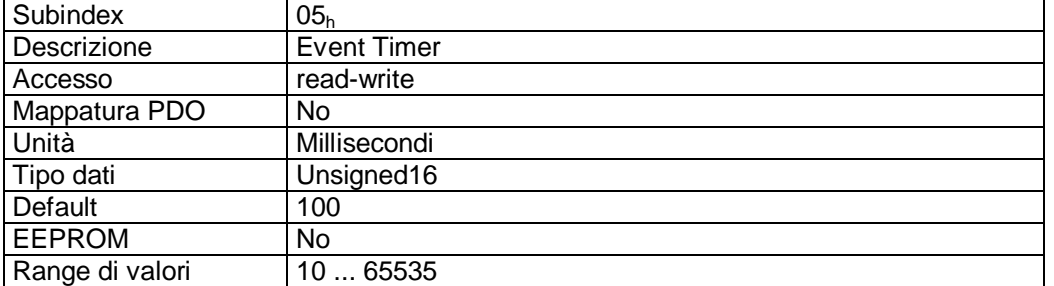

### Descrizione formati subindex 01<sub>h</sub>:

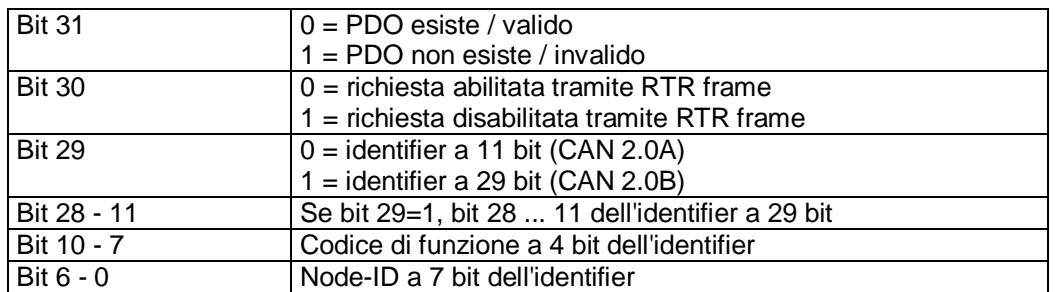

### Descrizione dati subindex 02h:

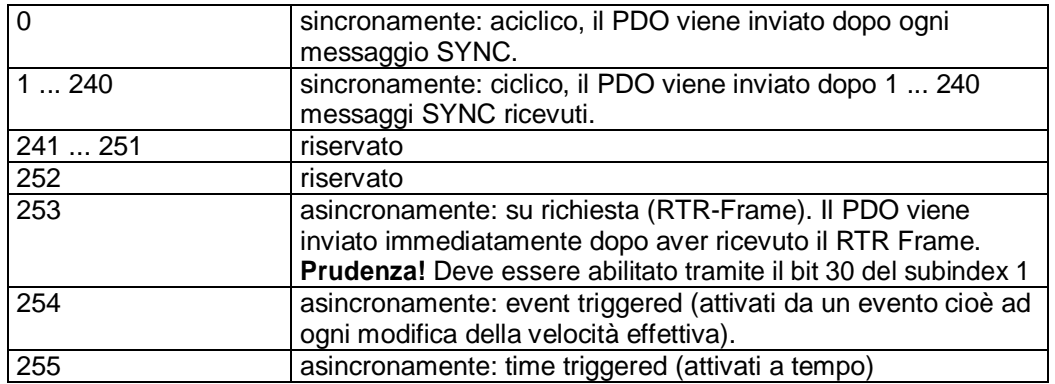

### Mappatura PDO:

Vedi oggetto 1A03<sup>h</sup> *(4th transmit PDO mapping parameter).*

Event Timer:

Tramite il parametro 'Event Timer' viene impostato un tempo ciclo (in millisecondi) per la trasmissione attivata a tempo del PDO4 di invio.

Elaborazione dei PDO:

I PDO di invio vengono elaborati soltanto nello stato NMT 'OPERATIONAL'.

### Modifica dei parametri PDO:

I parametri PDO possono essere modificati soltanto nello stato NMT 'PRE-OPERATIONAL'.

**7.12.2.27 1A00h: 1st Transmit PDO Mapping Parameter** 

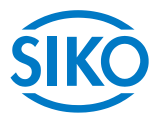

Tramite l'oggetto 1A00<sub>h</sub> vengono stabiliti tutti gli oggetti mappati nel primo PDO di invio (TPDO1).

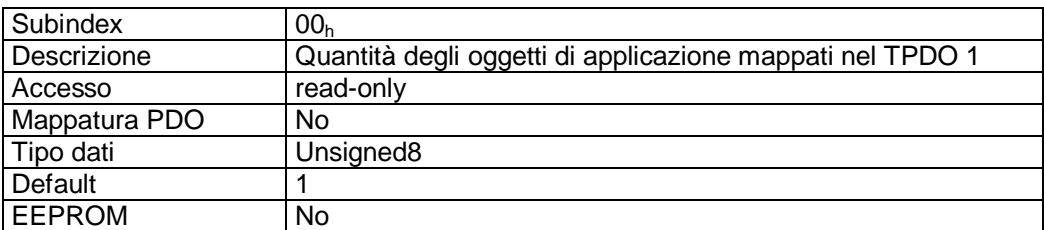

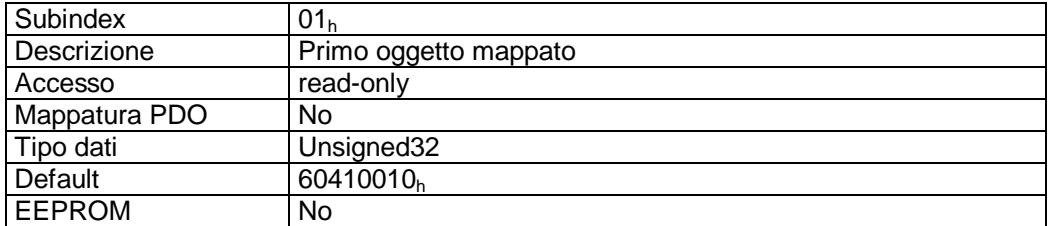

### Descrizione formati subindex 01<sub>h</sub>:

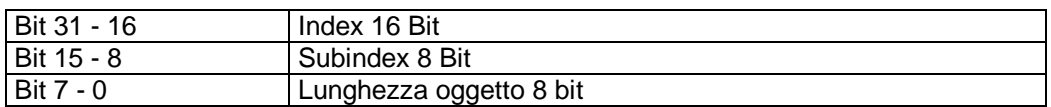

Descrizione dati:

Impossibile modificare l'oggetto (static mapping).

Oggetti mappati:

• oggetto 6041<sub>h</sub> (status word) nei byte 0 e 1.

# **7.12.2.28 1A01h: 2nd Transmit PDO Mapping Parameter**

L'oggetto 1A01<sub>h</sub> stato implementato ai soli fini di compatibilità ed è senza funzione.

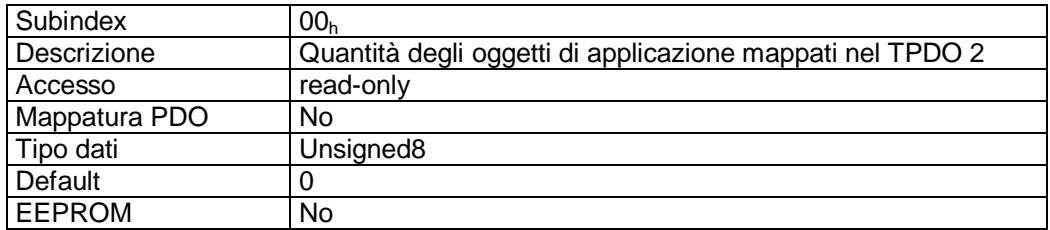

**7.12.2.29 1A02h: 3rd Transmit PDO Mapping Parameter** 

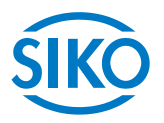

Tramite l'oggetto 1A02h vengono stabiliti tutti gli oggetti mappati nel terzo PDO di invio (TPDO3).

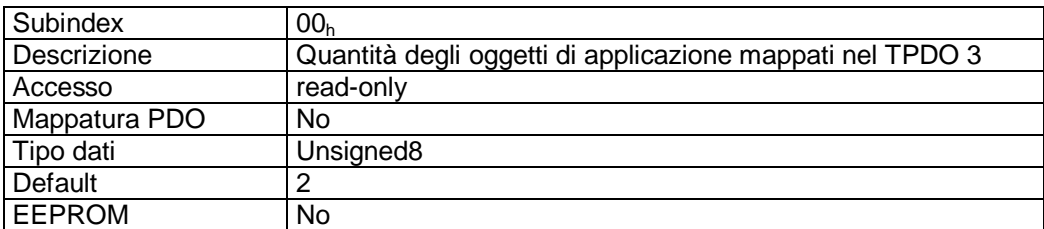

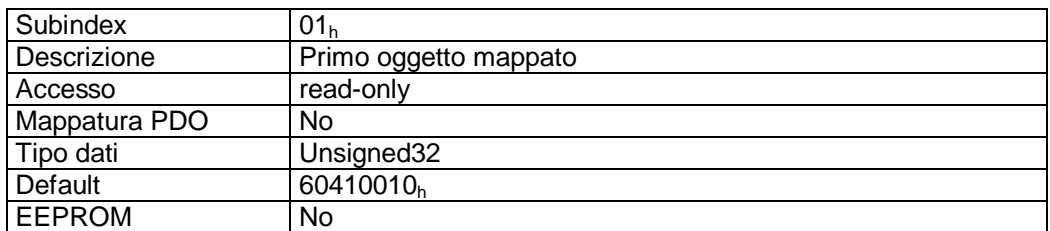

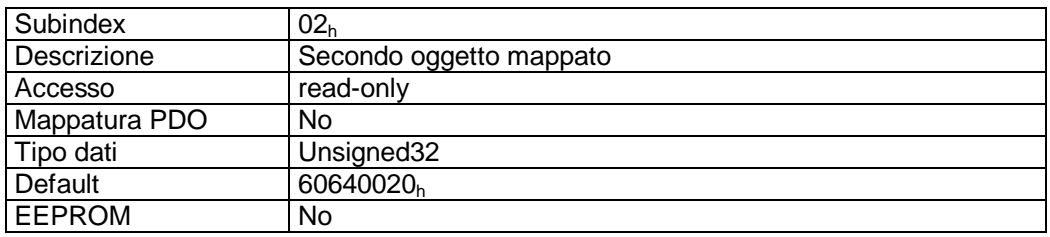

Descrizione formati subindex  $01_h - 02_h$ :

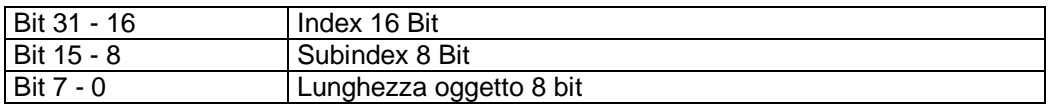

Descrizione dati:

Impossibile modificare l'oggetto (static mapping).

Oggetti mappati:

- oggetto 6041<sub>h</sub> (status word) nei byte 0 e 1.
- oggetto 6064<sub>h</sub> (position actual value) nei byte da 2 a 5.

# **7.12.2.30 1A03h: 4th Transmit PDO Mapping Parameter**

Tramite l'oggetto 1A03h vengono stabiliti tutti gli oggetti mappati nel quarto PDO di invio (TPDO4).

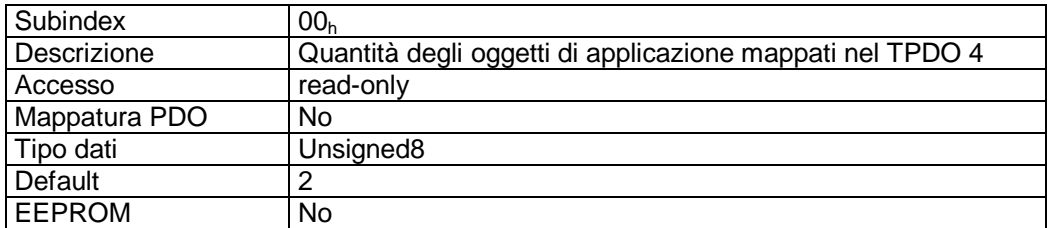

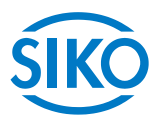

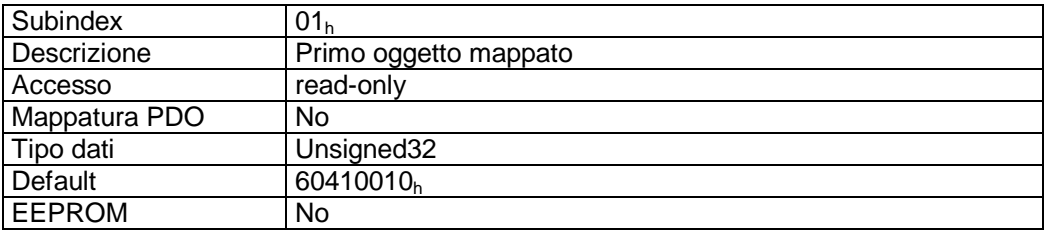

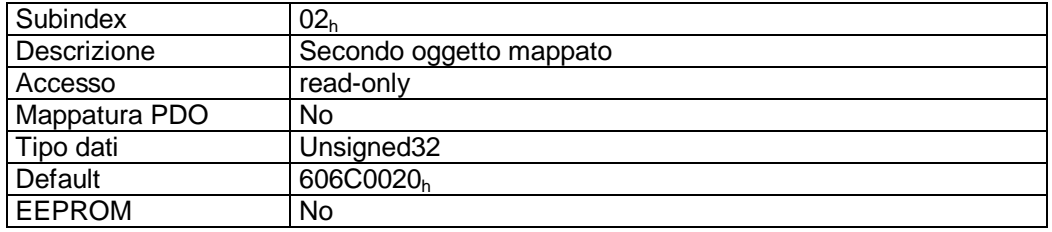

Descrizione formati subindex  $01_h - 02_h$ :

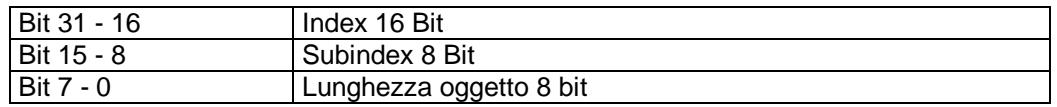

### Descrizione dati:

Impossibile modificare l'oggetto (static mapping).

### Oggetti mappati:

- oggetto 6041<sub>h</sub> (status word) nei byte 0 e 1.
- oggetto 606C<sub>h</sub> (velocity actual value) nei byte da 2 a 5.

### **7.12.2.31 2100h: CAN baud rate**

Tramite l'oggetto 2100<sub>h</sub> viene impostato il CAN baud rate.

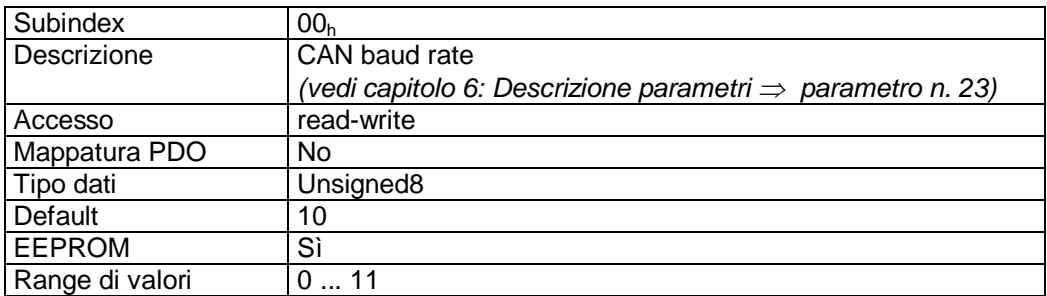

### Descrizione dati:

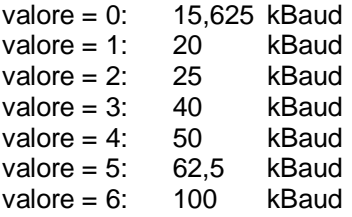

valore = 7: 125 kBaud

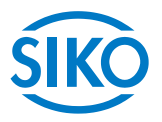

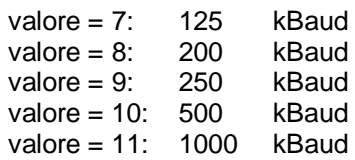

## **La Baudrate può essere solo modificato nell NMT-stato "PREOPERATIONAL"!**

 $\overline{\Pi}$ 

 $\int_{0}^{0}$ 

**Il baud rate viene accettato solo alla successiva inizializzazione dell'attuatore di posizionamento! Bisognerà impostare anche il master sul nuovo baud rate!** 

## **7.12.2.32 2101h: Node-ID**

Tramite l'oggetto 2101<sub>h</sub> si può leggere il Node-ID impostato dell'AG03.

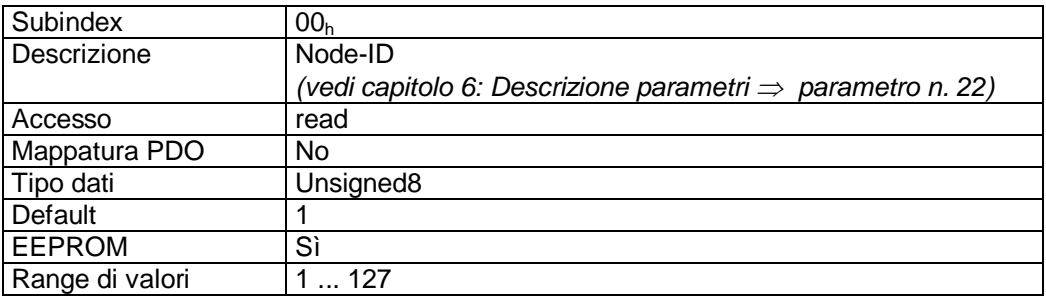

### **7.12.2.33 2102h: demoltiplicazione**

Tramite l'oggetto 2102h si può leggere la demoltiplicazione dell'AG03.

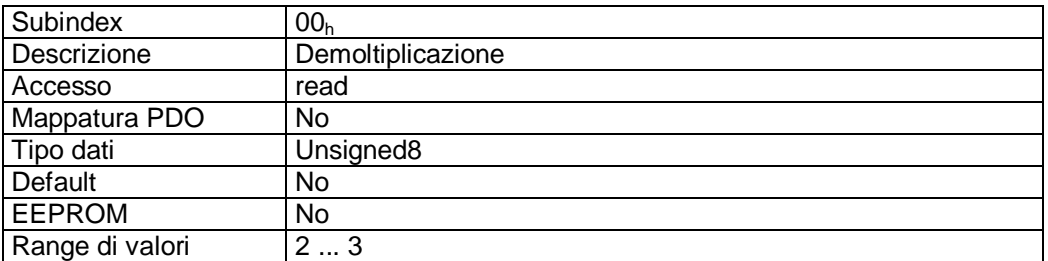

Descrizione dati:

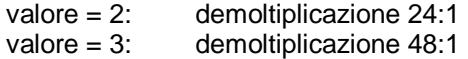

**7.12.2.34 2410h: Motor Parameter Set** 

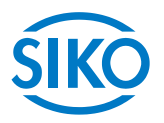

L'oggetto 2410<sub>h</sub> contiene tutti i parametri di regolazione del controller dell'attuatore

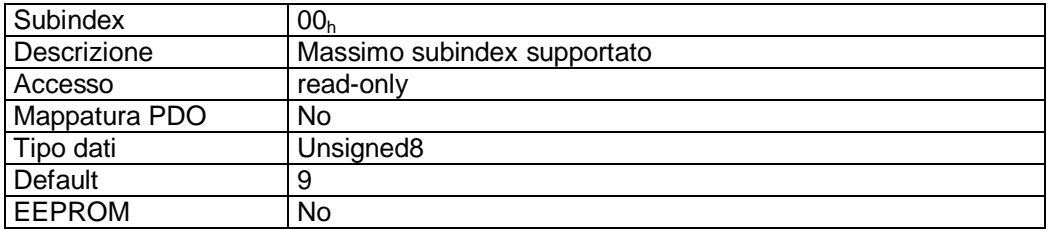

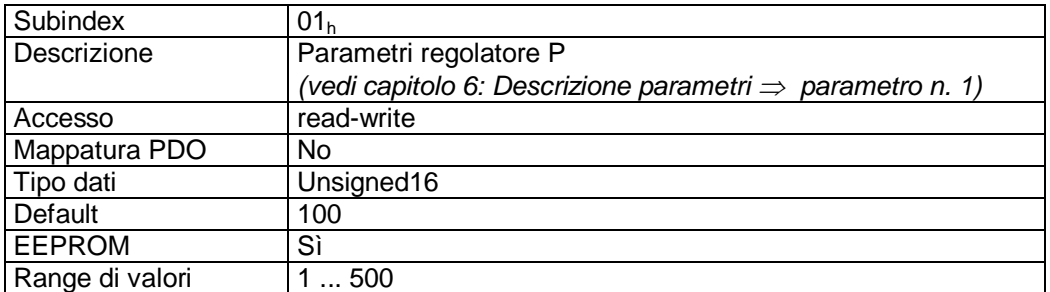

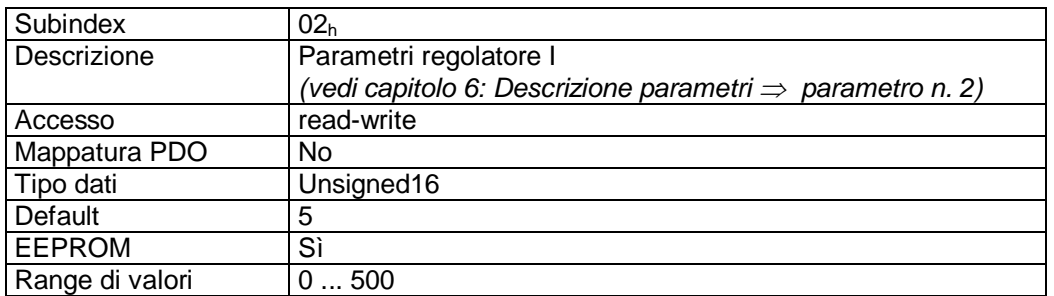

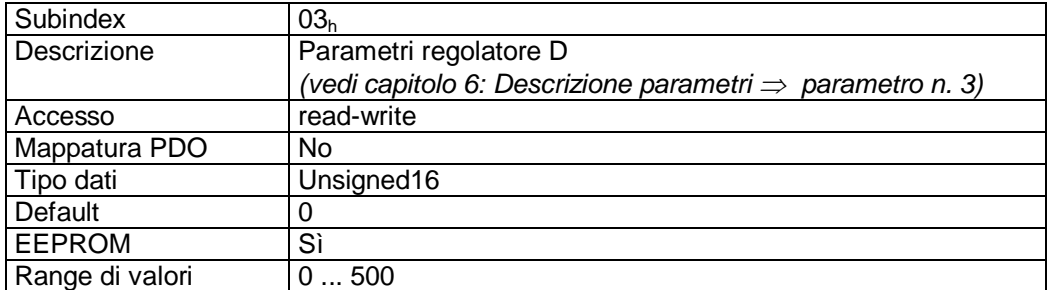

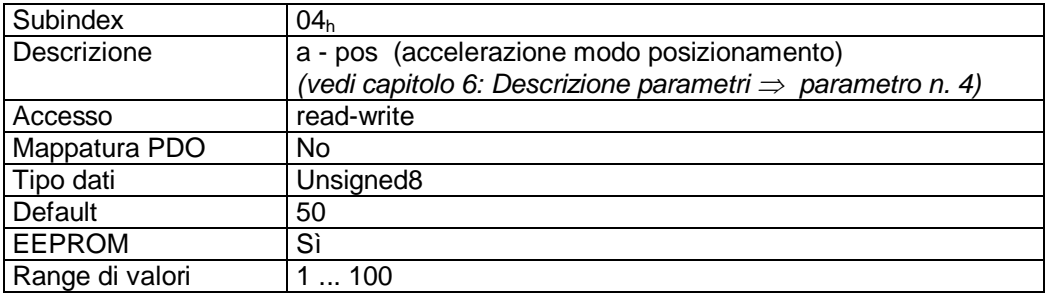

Subindex 05<sup>h</sup>

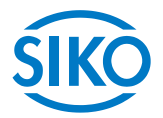

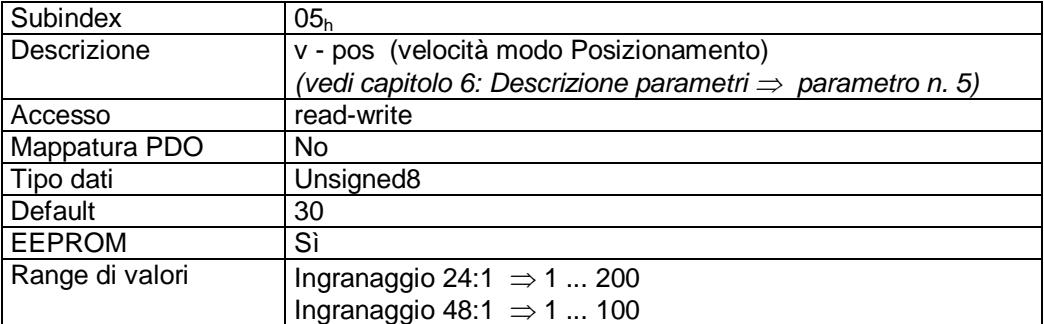

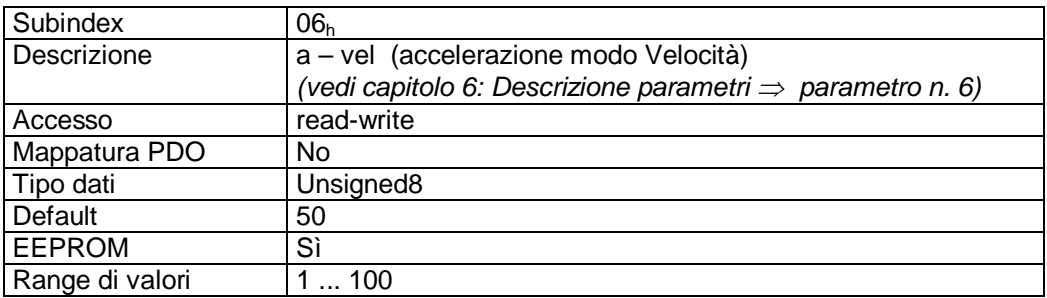

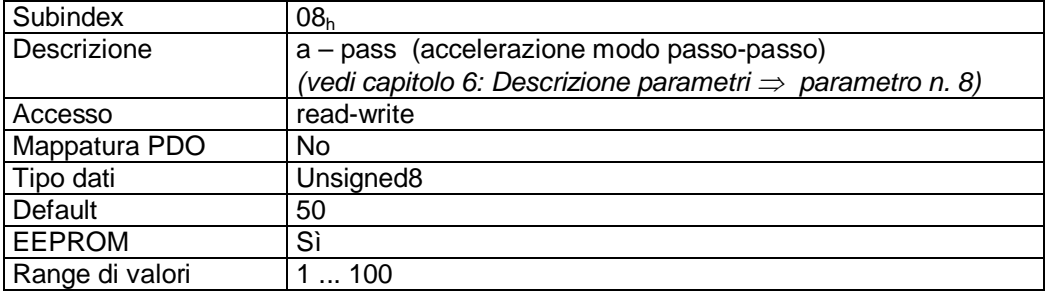

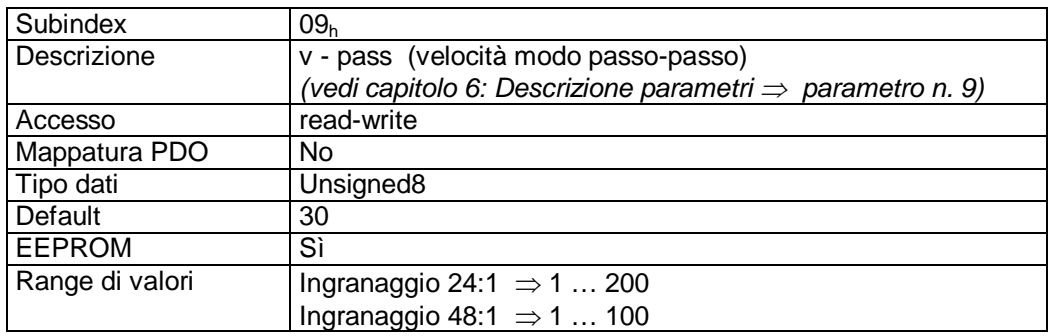

# **7.12.2.35 2412h: Spindle Pitch**

Tramite l'oggetto 2412<sub>h</sub> viene impostato il passo della vite filettata.

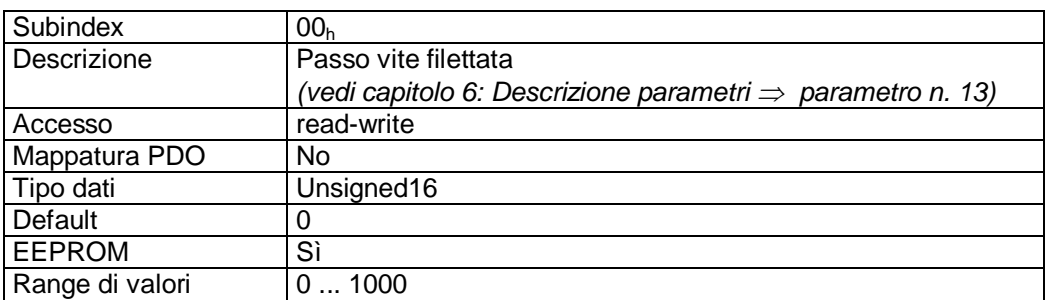

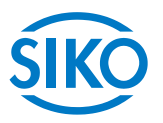

# **7.12.2.36 2413h: Pos Type**

Tramite l'oggetto 2413h viene impostato il tipo di posizionamento.

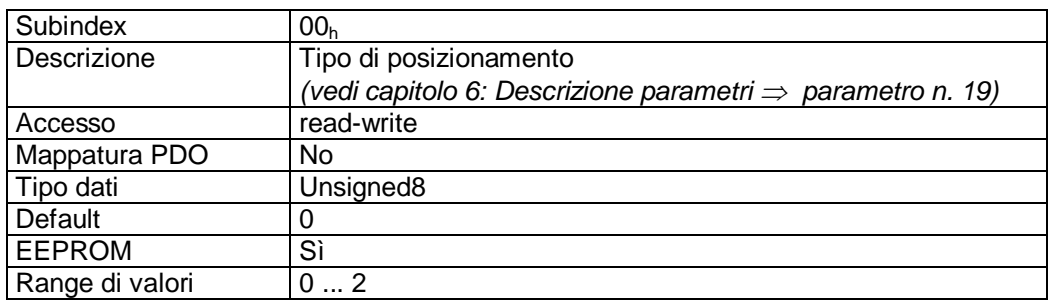

Descrizione dati:

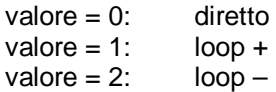

## **7.12.2.37 2415h: Delta Jog**

Tramite l'oggetto 2415<sub>h</sub> viene impostato il percorso in caso del modo passo-passo 1.

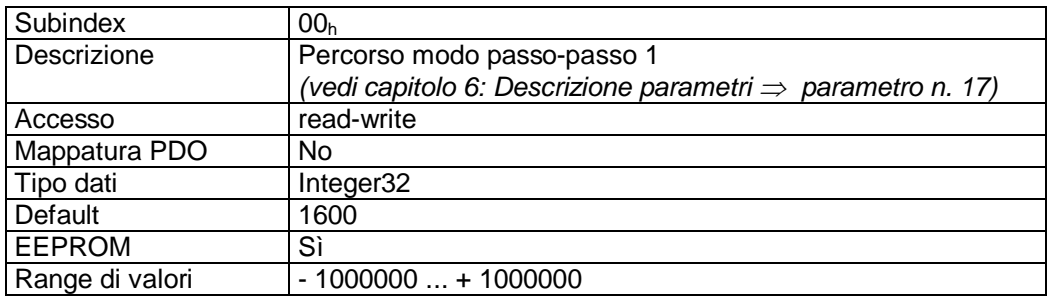

### **7.12.2.38 2416h: Stop Mode Inching Mode 2**

Tramite l'oggetto 2416<sub>h</sub> viene impostato il comportamento stop nel modo passo-passo 2.

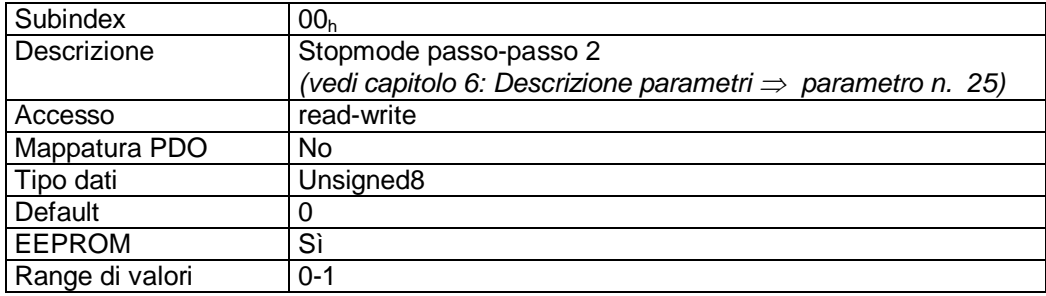
**7.12.2.39 2417h: Inpos Mode** 

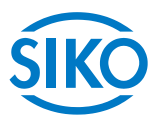

Tramite l'oggetto 2417h viene definito il comportamento dell'azionamento al raggiungimento del range di posizionamento.

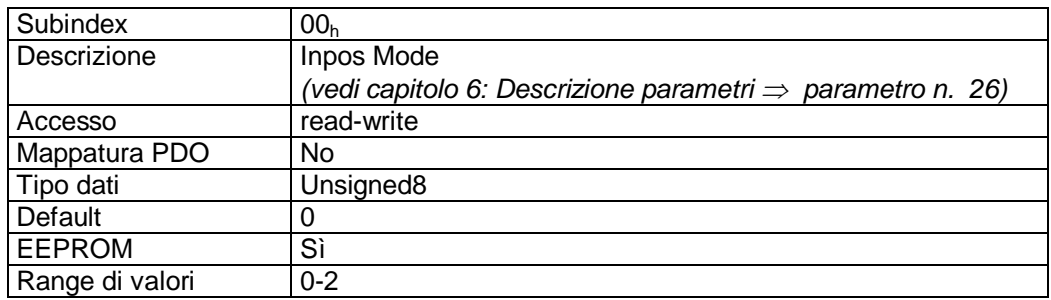

# **7.12.2.40 2418h: Loop Length**

Con l'oggetto 2418<sub>h</sub> viene stabilita la lunghezza rettificabile.

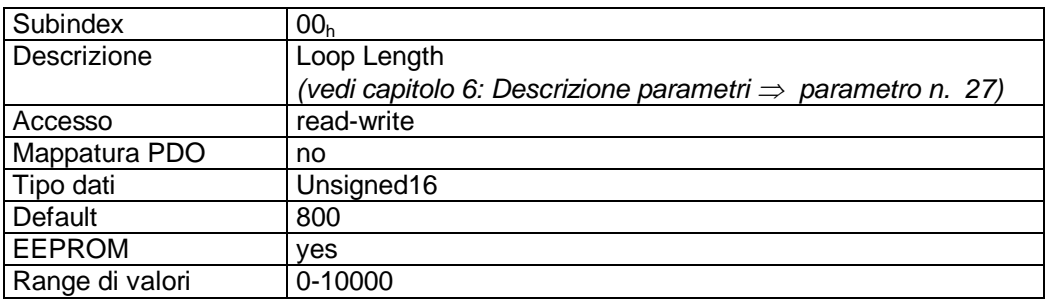

# **7.12.2.41 2420h: Generic Status Register**

Tramite l'oggetto 2420<sub>h</sub> si può leggere lo stato dell'ingresso di abilitazione e del disinserimento coppia.

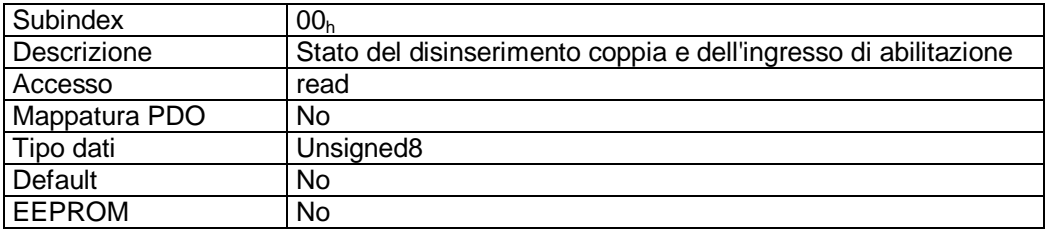

Descrizione formati:

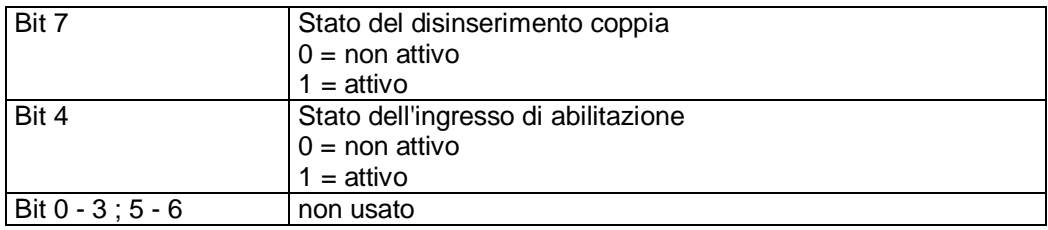

**7.12.2.42 2421h: Torque Deactivation** 

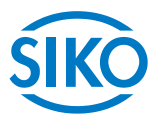

Tramite l'oggetto 2421<sub>h</sub> viene impostato il disinserimento coppia.

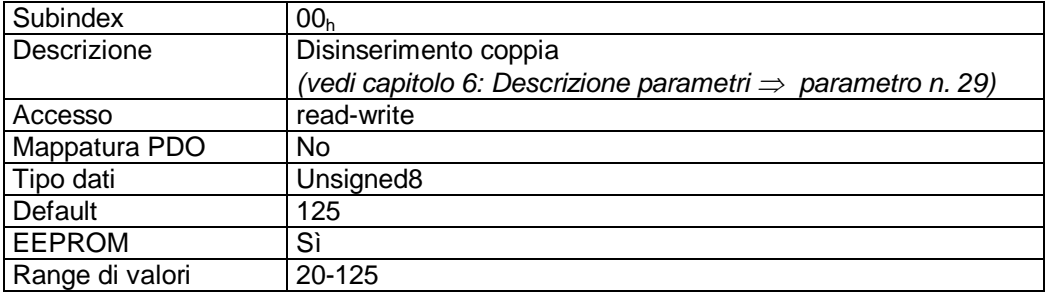

# **7.12.2.43 2422h: Torque Deactivation State**

Tramite l'oggetto 2422h si può leggere il disinserimento coppia.

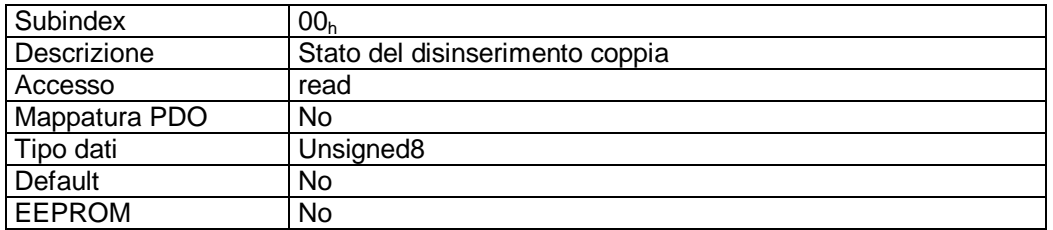

Descrizione formati:

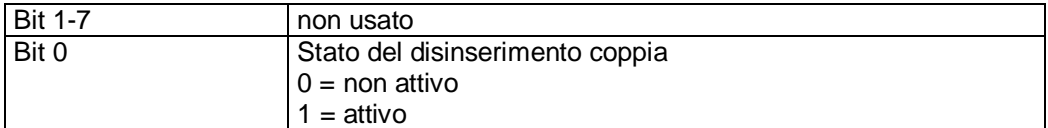

# **7.12.2.44 2500h: Production Date**

L'oggetto 2500<sub>h</sub> indica la data di produzione.

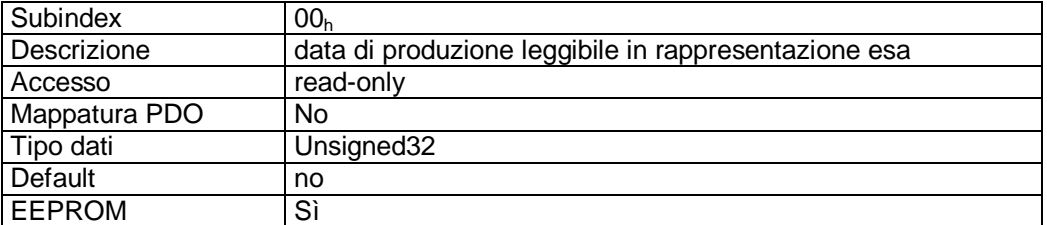

Descrizione formati (esempio):

15 07 20  $09_h = 15.07.2009 =$  DDMMJJJJ

**7.12.2.45 6040h: Control word** 

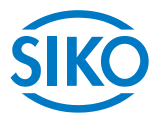

L'oggetto 6040h è la parola di controllo (control word) della macchina a stati per gli azionamenti (State Machine) in base al profilo apparecchio CiA DSP-402.

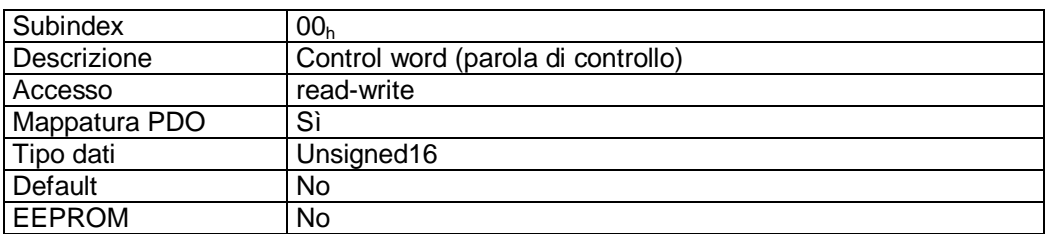

### Descrizione formati:

vedi capitolo *[7.5](#page-34-0)*: Control word

### Mappatura PDO:

La control word è mappata nei tre PDO di ricezione *(vedi oggetti 1600h – 1603h).* 

## **7.12.2.46 6041h: Status word**

L'oggetto 6041<sub>h</sub> è la status word (parola di stato) della macchina a stati per gli azionamenti (State Machine) in base al profilo apparecchio CiA DSP-402.

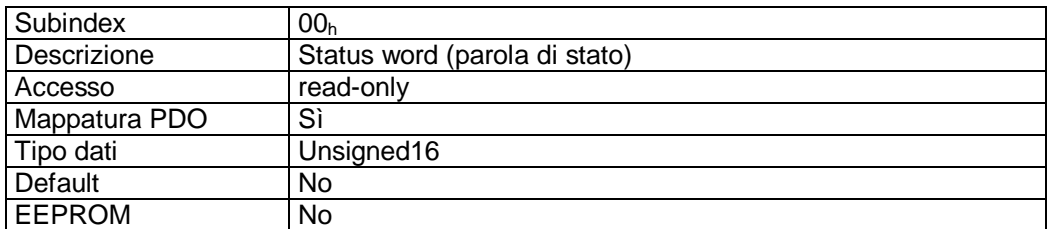

Descrizione formati:

vedi capitolo *[7.4](#page-33-0)*: Status word

Mappatura PDO:

La parola di stato è mappata nei tre PDO di invio *(vedi oggetti 1A00h - 1A03h).*

# **7.12.2.47 6060h: Modes of Operation**

Tramite l'oggetto 6060<sub>h</sub> viene impostato il modo operativo dell'AG03.

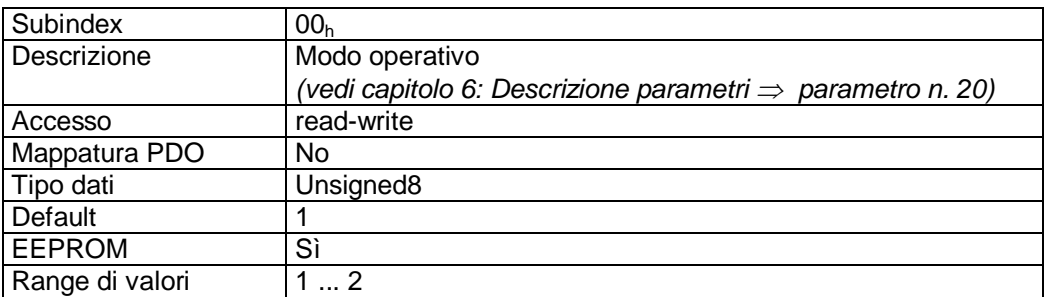

 $\frac{2}{2}$  infelligente Weg- und Winkelmess-Systeme  $\frac{1}{2}$  . The contract  $\frac{1}{2}$  infelligente Weg- und Winkelmess-Systeme .

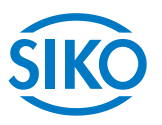

## Descrizione dati:

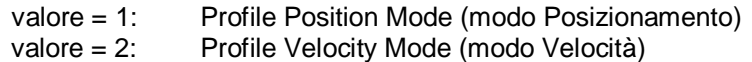

### **7.12.2.48 6064h: Position Actual Value**

L'oggetto 6064<sup>h</sup> contiene il valore di posizione attuale nel Profile Position Mode (modo posizionamento).

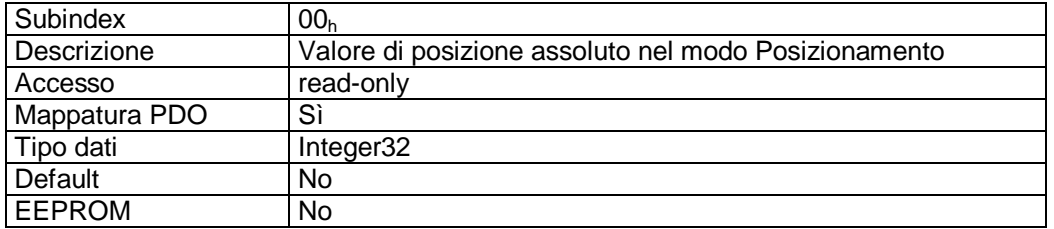

#### Mappatura PDO:

Il valore di posizione assoluto e la parola di stato della macchina a stati sono mappati nel PDO3di invio; vedi oggetto 1A02<sub>h</sub> (3<sup>rd</sup> Transmit PDO mapping parameter).

### **7.12.2.49 6067h: Position Window**

Tramite l'oggetto 6067<sub>h</sub> viene impostato un campo simmetrico di posizioni tollerabili per il controllo di fermo nel punto di destinazione di un posizionamento.

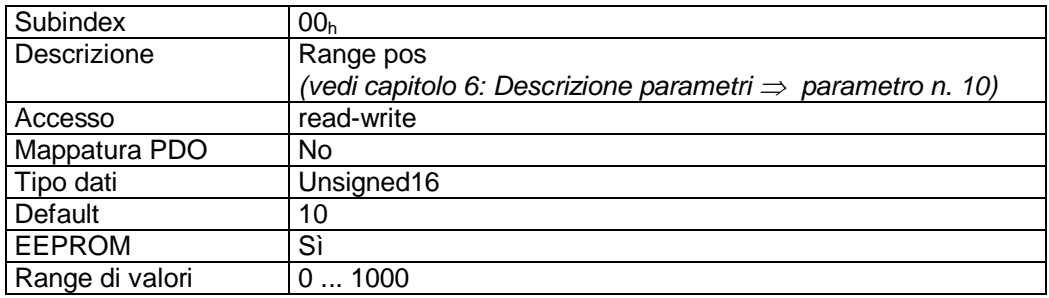

# **7.12.2.50 606Ch: Velocity Actual Value**

L'oggetto 606C<sub>h</sub> contiene la velocità attuale nel Profile Velocity Mode (modo Velocità).

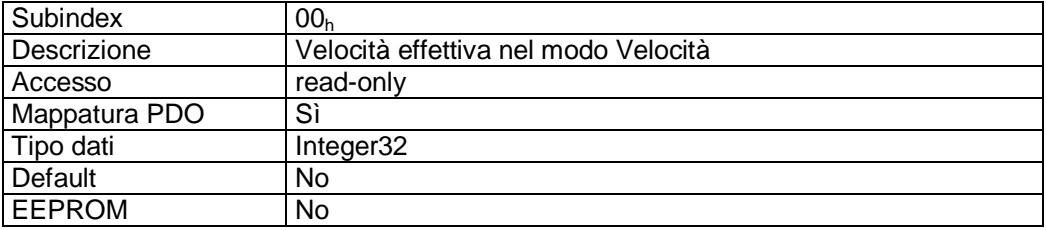

#### Mappatura PDO:

La velocità effettiva e la parola di stato della macchina a stati sono mappate nel PDO4 di invio; vedi oggetto  $1A03_h (4^{th}$ Transmit PDO mapping parameter).

**7.12.2.51 607Ah: Target Position** 

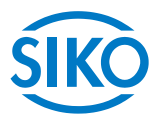

Tramite l'oggetto 607Ah viene impostata la posizione di destinazione di un moto di azionamento nel modo operativo Profile Position Mode (modo Posizionamento).

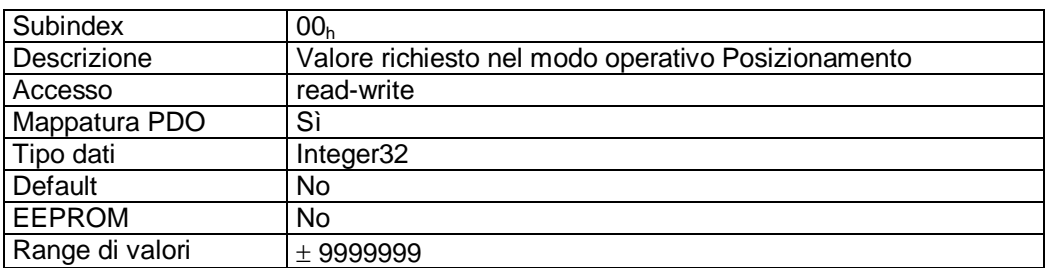

Mappatura PDO:

La posizione di destinazione e la parola di controllo della macchina a stati sono mappate nel PDO3di ricezione; vedi oggetto 1602<sup>h</sup> (3rd Receive PDO mapping parameter).

# **7.12.2.52 607Ch: Calibration Value**

Tramite l'oggetto 607C<sub>h</sub> viene programmato il valore di calibrazione e il valore programmato accettato come valore di posizione assoluto.

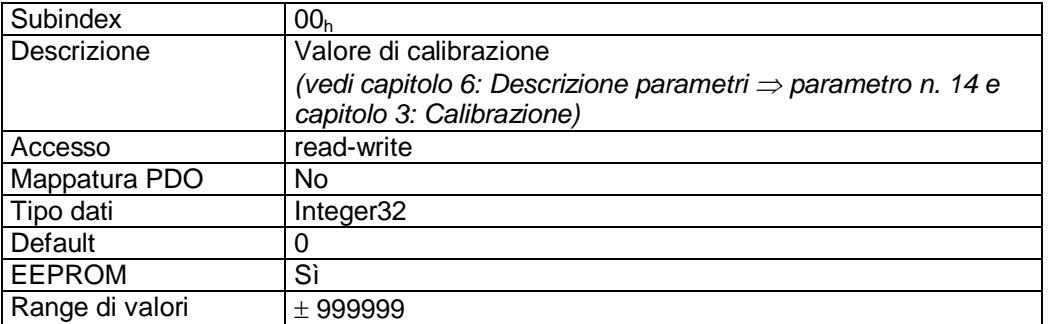

# **7.12.2.53 607Dh: Software Position Limit**

Tramite l'oggetto 607D<sub>h</sub> vengono impostati i finecorsa software che definiscono il campo di lavoro dell'attuatore.

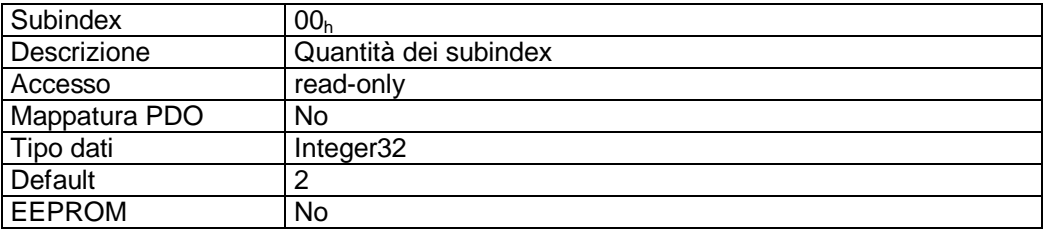

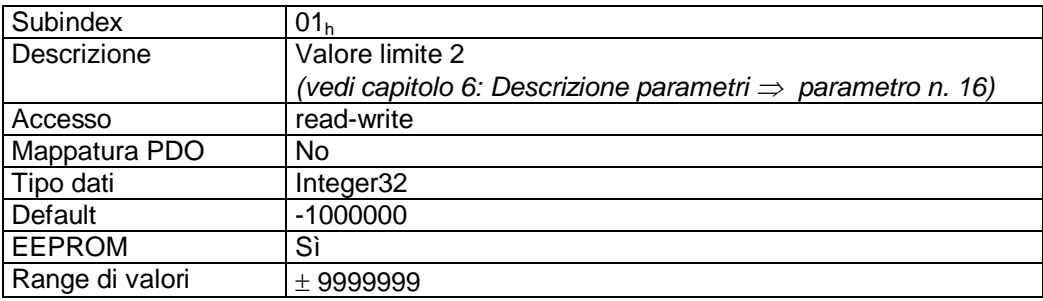

Subindex 02<sup>h</sup>

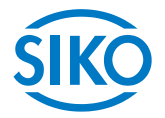

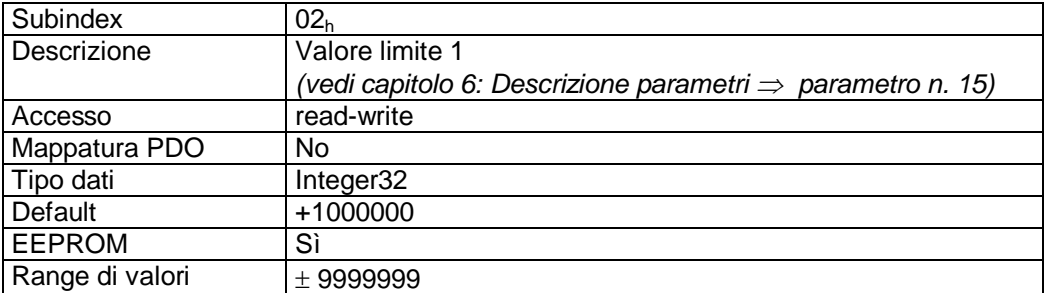

# **7.12.2.54 607Eh: Polarity**

Tramite l'oggetto 607E<sub>h</sub> viene impostata la polarità del senso di rotazione dell'attuatore.

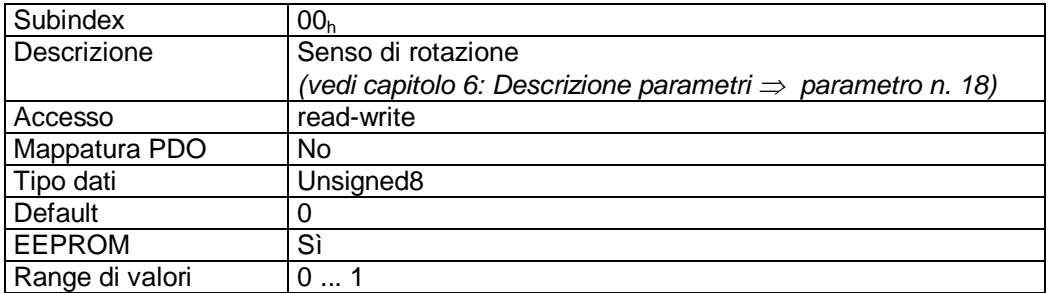

Descrizione dati:

valore '0' = senso di rotazione 'i'. Valore '1' = senso di rotazione 'e'.

# **7.12.2.55 6091h: Gear Ratio**

Tramite l'oggetto 6091<sub>h</sub> si può programmare un rapporto di trasmissione.

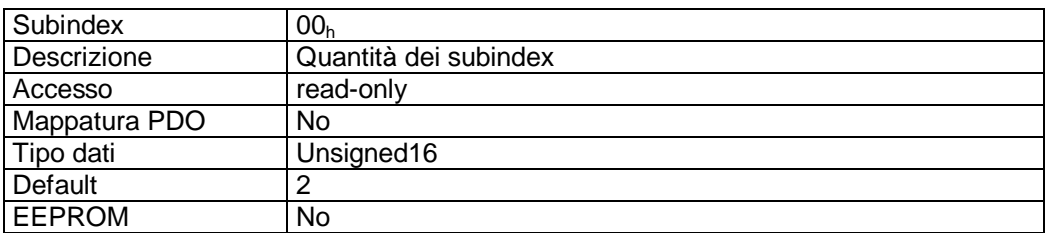

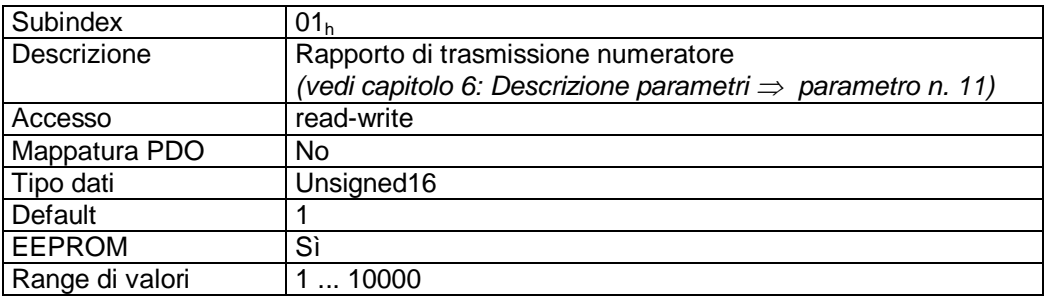

Subindex 02<sup>h</sup>

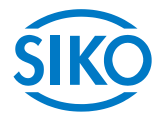

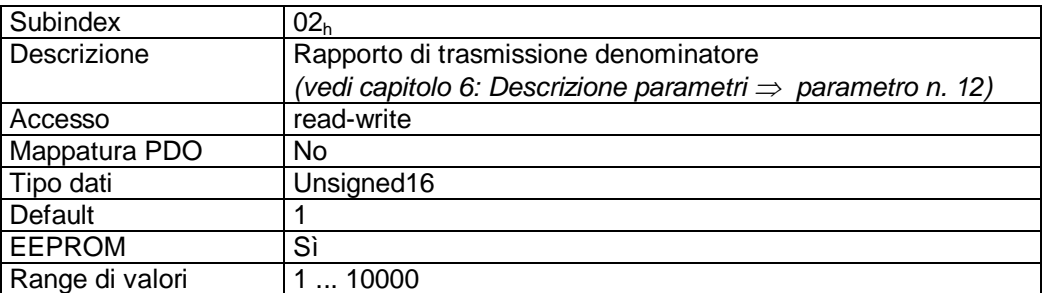

vedi anche capitolo [4:](#page-12-1) ingranaggio esterno.

# **7.12.2.56 60FFh: Target Velocity**

Tramite l'oggetto 60FF<sup>h</sup> viene impostata la velocità richiesta di un moto di azionamento nel modo operativo Profile Velocity Mode (modo Velocità).

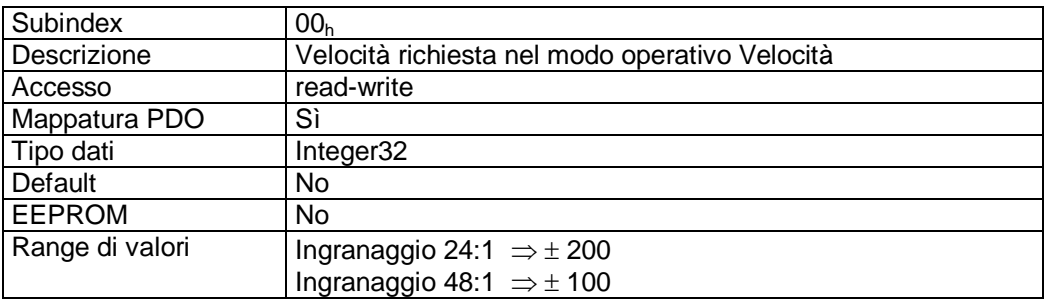

# Mappatura PDO:

La velocità richiesta e la parola di controllo della macchina a stati sono mappate nel PDO4 di ricezione; vedi oggetto 1603<sub>h</sub> (4<sup>th</sup> Receive PDO mapping parameter).

# **7.13 Impostazione dell'indirizzo del nodo dell'AG03**

L'indirizzo del nodo può essere impostato soltanto tramite gli interruttori DIP.

Una volta tolta la chiusura a vite che si trova sul coperchio della scatola sarà visibile l'interruttore DIP a 10 poli.

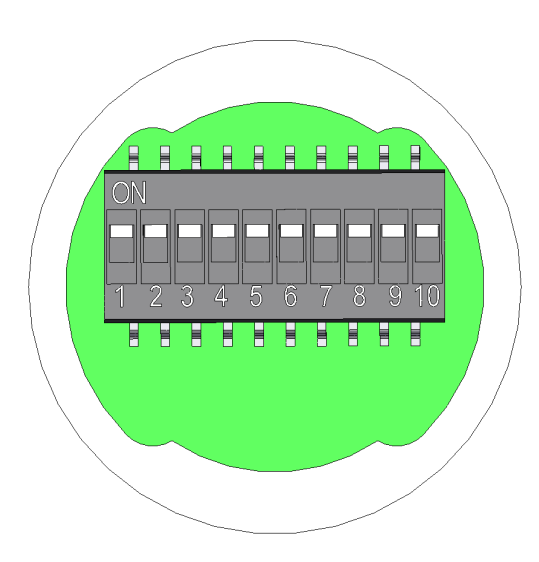

L'immissione dell'indirizzo slave avviene tramite gli interruttori 1 - 7 nel formato binario.

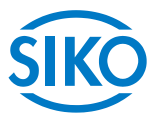

L'impostazione dell'indirizzo 0 viene convertita internamente nell'indirizzo 1.

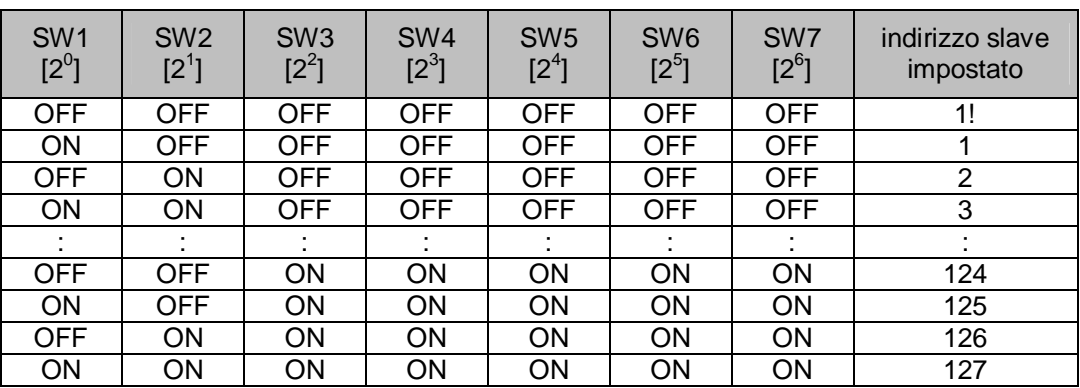

La tabella seguente evidenzia questa operazione:

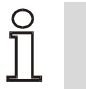

 **Le impostazioni degli interruttori DIP vengono lette soltanto all'inserimento dell'alimentazione di tensione. Una modifica dell'indirizzo slave durante il funzionamento non ha nessun effetto.** 

# **7.14 LED diagnostici**

I LED diagnostici segnalano i diversi stati di servizio.

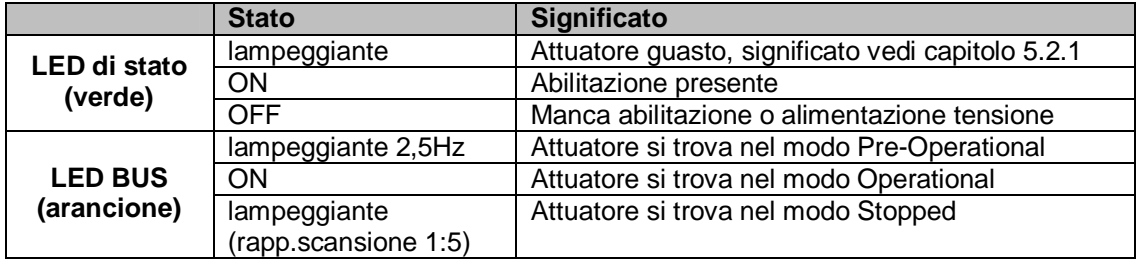

# **7.15 Terminazione del CAN**

Tramite gli interruttori DIP 9 + 10 è possibile attivare la resistenza terminale del bus interna:

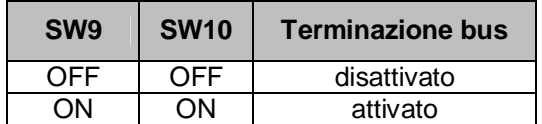

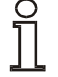

**Va osservato che per il funzionamento corretto della terminazione bus occorrono sempre entrambi gli interruttori DIP.**